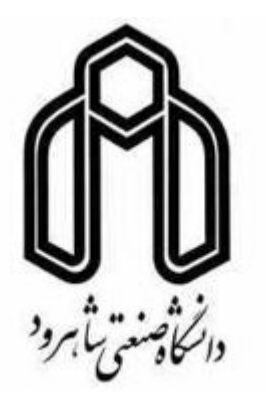

دانشكده مهندسي برق و رباتيك

### **طراحي سيستم فازي جهت پيش بيني بار كوتاه مدت به روش گراديان نزولي**

**نعيمه فخرشاملو** 

**استاد راهنما : دكتر محمد حداد ظريف**

**شهريور 1390**

#### **چكيده:**

با گسترش شبكه هاي قدرت و متصل شدن شبكه هاي محلي به يكديگر، مسئله مديريت بهينه شبكه روز به روز پر اهميت تر مي شود. برنامه ريزي توليد واحد ها در شبكه قدرت بشدت نيازمند برآورد دقيقي از ميزان مصرف در آينده است. لذا پيش بيني بار امروزه يكي از اركان مديريت شبكه مي باشد. با توجه به اينكه پيش بيني بار خود نمونه از مسائل تقريب توابع است، استفاده از روش هاي هوشمند مانند شبكه هاي عصبي و يا الگوريتم هاي فازي مي تواند در تحقق برآورد دقيق، موثر باشد.

در اين پايان نامه، هدف تهيه نرم افزاري جهت پيش بيني بار شهرستان مشهد به روش هوشمند است. جهت نيل به اين مقصود شبكه هاي عصبي پس انتشار، سيستم فازي با الگوريتم آموزش گراديان نزولي و همچنين سيستم فازي با الگوريتم آموزش *RLS* مورد آزمايش قرار گرفت. پارامترهاي معيار مقايسه روش هاي فوق در اين مطالعه، دقت پيش بيني است و از اطلاعات تاريخي و آب و هوايي جهت پيش بيني بار استفاده شده است.

نتايج بيانگر دقت مطلوب شبكه هاي عصبي پس انتشار در پيش بيني بار شهرستان مشهد است. همچنين سيستم فازي با الگوريتم آموزش *RLS* نيز مي تواند گزينه متاسبي جهت پيش بيني بار باشد، ليكن بايستي محدوديت هاي سخت افزاري پياده سازي اين روش در نظر گرفته شود. طراحی سیستم فازی جهت پیش بینی بار کوتاه مدت به روش گرادیان نزولی

 $\blacksquare$ 

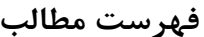

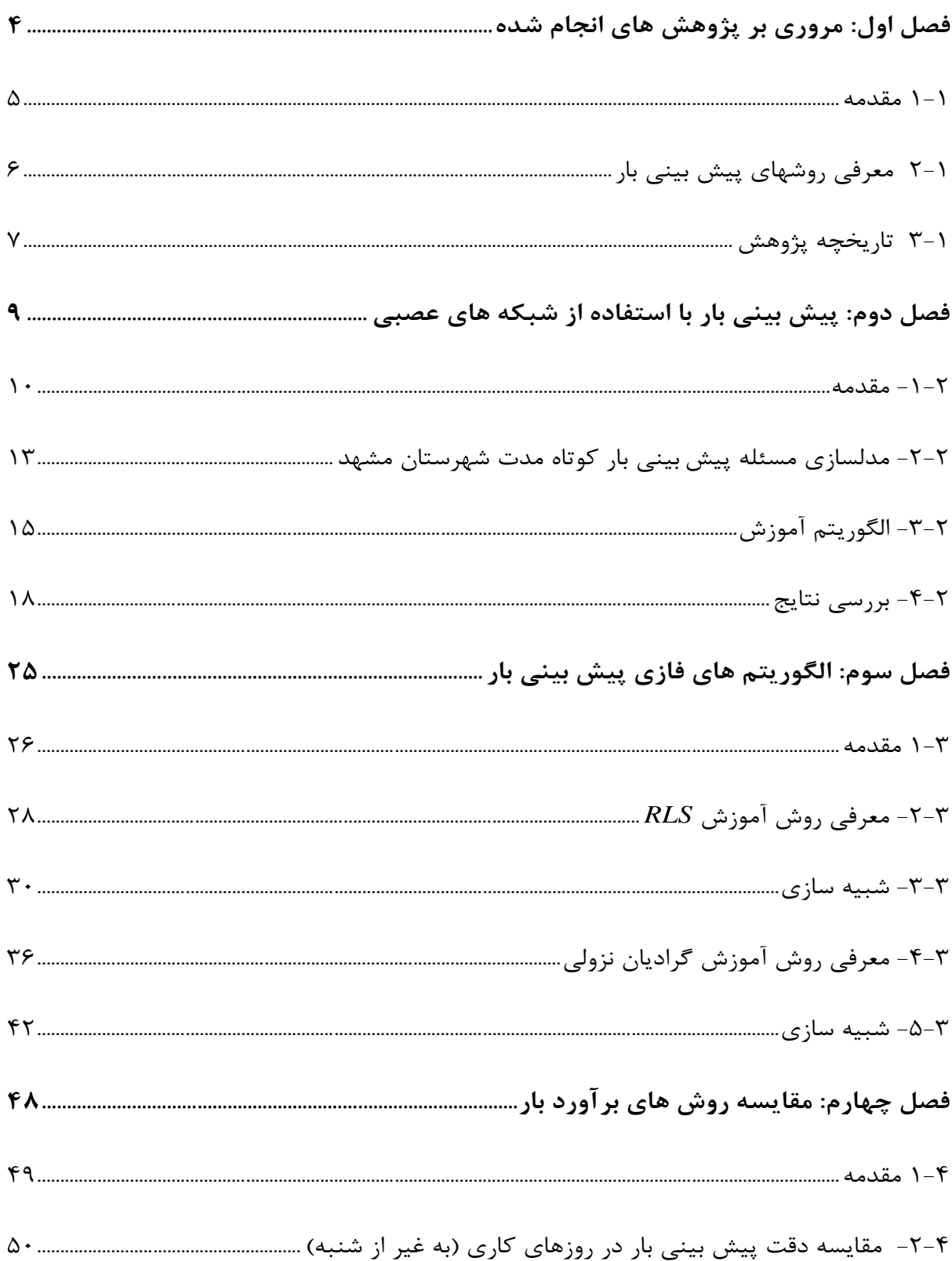

طراحی سیستم فازی جهت پیش بینی بار کوتاه مدت به روش گرادیان نزولی

-

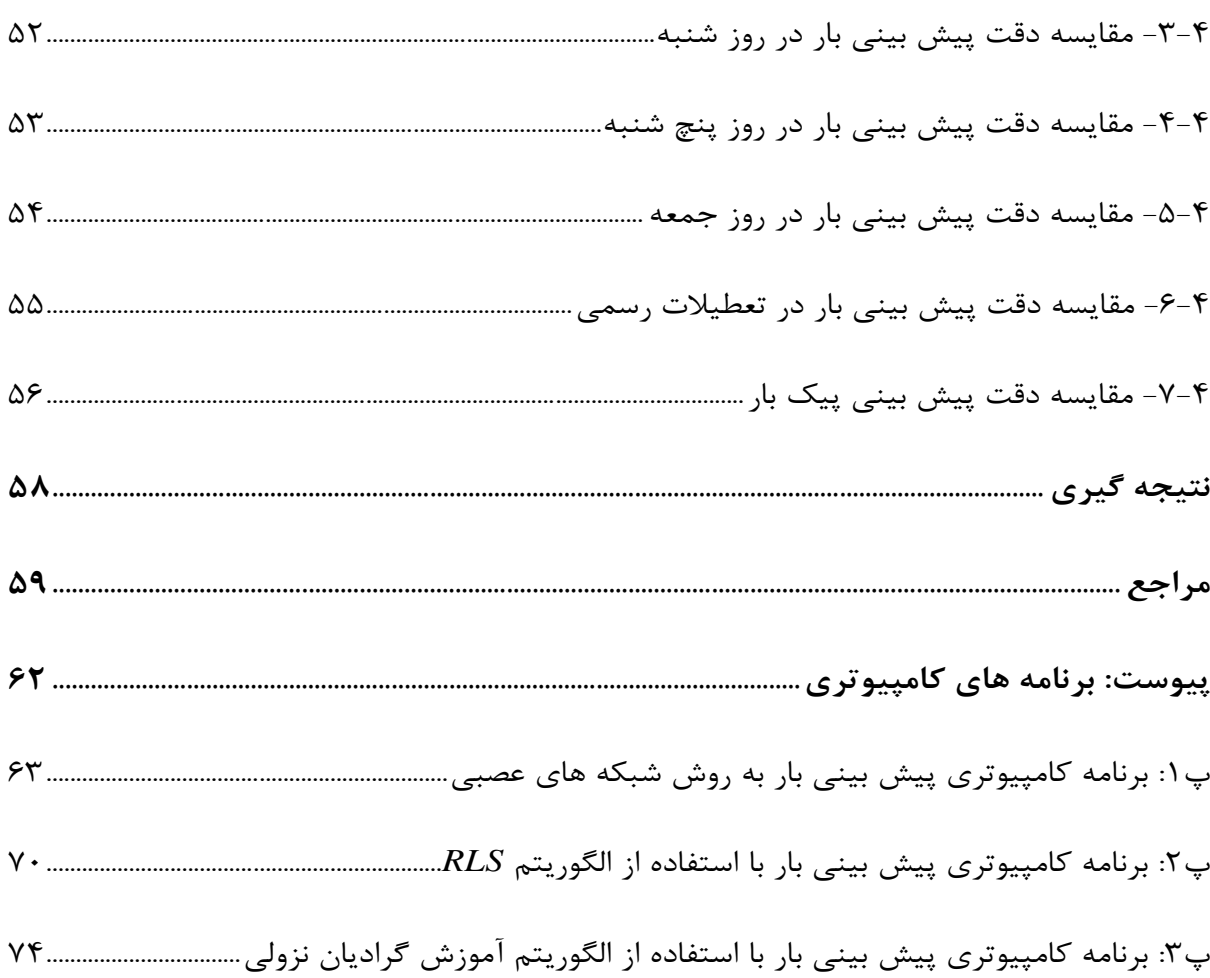

## **فصل اول**

## **مروري بر پژوهش هاي انجام شده**

**1-1 مقدمه** 

برآورد ميزان تقاضاي انرژي الكتريكي از ابتداي استفاده عمومي از انرژي الكتريكي يكي از مهمترين دغدغه هاي برنامه ريزي، مديريت و افزايش قابليت اطمينان شبكه بوده است. در ابتدا كه برق در مراكز تجمع جمعيت بصورت محلي توليد مي شد، مهمترين مسئله پيش بيني پيك بار و انرژي مورد نياز منطقه در سال هاي آينده بود كه نياز افزايش ظرفيت سيستم توليد و توزيع را مشخص مي نمود. پيش بيني بار در دوره هاي زماني بلند مدت امروزه نيز پايه تصميمات توسعه شبكه مي باشد.

امروزه با اتصال شبكه هاي محلي به يكديگر و پيچيده تر شدن مديريت توليد و انتقال، پيش بيني بار كوتاه مدت (پيش بيني ساعت به ساعت مصرف انرژي در روز و يا سه روز آينده) اهميت ويژه اي پيدا كرده است. محدوديت هاي سيستم قدرت، تلاش براي برنامه ريزي اقتصادي در محيط تجديد ساختاريافته و بازار برق باعث ايجاد نياز به اطلاعات دقيق پيش بيني بار كوتاه مدت در قسمتهاي مختلف شبكه گرديده است. به عنوان مثال شبكه قدرتي را در نظر بگيريد كه از چندين ناحيه تشكيل شده است كه با خطوط انتقالي با ظرفيتهاي محدود به يكديگر متصل شده اند. براي تامين بار يك منطقه مي توان از ظرفيت هاي توليد در همان ناحيه استفاده كرد ليكن فرض كنيد از ديدگاه اقتصادي تامين انرژي مورد نياز از يكي ديگر از ناحيه هاي شبكه مقرون بصرفه تر باشد. مقدار توان مورد نياز پيش بيني شده در ناحيه مصرف كننده و مقدار توان مورد نياز پيش بيني شده جهت پوشش مصرف انرژي در ناحيه توليد كننده ارزان قيمت انرژي، در كنار ظرفيت خطوط انتقال، محدوديت هاي توليد نيروگاه ها، تلفات انتقال و ... اطلاعات اوليه مورد نياز پخش بار اقتصادي در شبكه مذكور مي باشد.

از آنجا كه ميزان انرژي مصرفي در ساعتي خاص از شبانه روز، تابع شرايط محيطي، تقويمي و عادت مصرف كنندگان انرژي مي باشد، پيش بيني بار در واقع نوع خاصي از مسئله عمومي تقريب توابع است. در ابتدا پيش بيني بار توسط روشهاي آماري نظير رگرسيون و سري هاي زماني صورت مي

 $\Delta$ 

پذيرفت. اما امروزه ارائه روشهاي هوشمند تقريب توابع نظير شبكه هاي عصبي و تقريبگرهاي فازي بواسطه سرعت، سادگي مفاهيم و دقت بالاي پيش بيني انقلابي در پيش بيني بار پديد آورده است.

طبق قوانين شبكه برق كشور، شركت هاي برق منطقه اي و شركت هاي توزيع نيروي برق ملزم به ارائه پيش بيني بار به مديريت شبكه مي باشند. اعمال جرائم بر پيش بيني هاي نادقيق، شركتهاي مذكور را بسمت استفاده از روش هاي دقيق برآورد بار سوق مي دهد.

در اين پژوهش، پيش بيني كوتاه مدت بار شهرستان مشهد با استفاده از شبكه هاي عصبي و تقريبگرهاي فازي انجام شده است. هركدام از روشهاي فوق داراي مزايا و معايبي است كه به تفضيل به آن پرداخته خواهد شد.

انجام اين پژوهش بدون اطلاعات آب و هوايي وهمچنين اطلاعات تاريخي مصرف انرژي شهرستان مشهد مقدور نبود. لذا لازم است از جناب آقاي مهندس نيساز، كارشناس پيش بيني بار برق منطقه اي خراسان، گروه پيش بيني بار شركت توزيع نيروي برق شهرستان مشهد و همچنين اداره هواشناسي شهرستان مشهد بواسطه همكاري صميمانه ايشان در خصوص ارائه اطلاعات مذكور، تقدير و تشكر بعمل آورم.

#### **2-1 معرفي روشهاي پيش بيني بار**

بطور كلي روش پيش بيني و گام هاي زماني باعث تفاوت در پيش بيني بار مي گردد. روش هاي مرسوم در پيش بيني بار را مي توان به دو دسته روش هاي آماري و هوشمند تقسيم بندي نمود. روش هاي آماري نظير رگرسيون و سري هاي زماني جزء اولين راهكارهاي پيش بيني بار بوده اند كه معرفي شده اند. ليكن در دهه اخير با پيشرفت سخت افزاري كامپيوترها و توسعه روشهاي هوشمند، الگوريتم هاي نظير شبكه هاي عصبي و فازي بطور گسترده اي مورد استفاده قرار گرفته اند.

از ديدگاه زماني روش هاي پيش بيني بار به چهار گروه عمده تقسيم بندي مي گردند [1] :

- -1 پيش بيني بار بلند مدت: در شبكه هاي توزيع به مطالعات و برآورد با چند سال تا چند دهه اطلاق مي گردد. اهداف اصلي اين قبيل پيش بيني ها، تنظيم بودجه بندي ناحيه اي و بررسي عوامل اقتصاد ناحيه اي مي باشد.
- -2 پيش بيني بار ميان مدت: اين دوره معمولاً براي مطالعات چند ماه تا چند سال آينده صورت مي گيرد. طراحي و توسعه شبكه و برنامه ريزي جامع مواردي هستند كه اين دسته از پيش بيني ها در مورد آنها استفاده مي شود.
- -3 پيش بيني بار كوتاه مدت: اين پيش بيني در مقاطع زماني يك ساعت تا چند روز آينده انجام شده و در جهت كاهش تلفات شبكه توزيع و نحوه بارگذاري اجزاء بكار مي رود.
- -4 پيش بيني بار بسيار كوتاه مدت: اين پيش بيني براي فواصل چند دقيقه تا يك ساعت صورت مي گيرد و در صورت انجام، در جهت رعايت محدوديت هاي شبكه و بهره برداري اقتصادي از آن مورد استفاده قرار مي گيرد.

در اين پژوهش پيش بيني كوتاه مدت بار شهرستان مشهد، با استفاده از شبكه هاي عصبي و الگوريتم هاي فازي انجام شده و نتايج مورد مقايسه قرار گرفته است.

#### **3-1 تاريخچه پژوهش**

همانگونه كه ذكر شد، پيش بيني بار كوتاه مدت به معني پيش بيني بار در بازه هاي زماني كوتاه مي باشد كه نقش تعيين كننده اي در عملكرد سيستم قدرت دارد. پخش بار اقتصادي، قابليت اطمينان سيستم قدرت، مديريت بار و برنامه ريزي تعميرات واحدها از فوايد پيش بيني بار دقيق مي باشد.

روشهاي كلاسيك پيش بيني بار را مي توان بصورت عمده به دو دسته تكنيك هاي رگرسيون [-2 5] و سريهاي زماني [10-6] تقسيم كرد كه در گذشته بصورت گسترده اي مورد استفاده قرار مي گرفته است. ليكن پيش بيني بار با استفاده از الگوريتم هاي هوشمند در سالهاي اخير مورد توجه قرار گرفته است. شبكه هاي عصبي جزو اولين الگوريتم هاي هوشمندي بودند كه در اين راستا مورد استفاده قرار

گرفته اند [15-11] و با استفاده از آن، نتايج ارزشمندي به دست آمده است. شبكه هاي عصبي قابليت تقريب هر تابع پيوسته غيرخطي را داشته و در صورت تغير شرايط پيش بيني، توسط فرايند آموزش مجداداً تنظيم مي گردند. ساختار و معماري شبكه عصبي يكي از مهمترين عواملي است كه بر دقت پيش بيني تاثير مي گذارد. تعيين ساختار مناسب نياز به دانش عميق شبكه هاي عصبي دارد كه بايستي در نهايت با اندكي سعي و خطا تنظيم گردد. علاوه بر آن اخيراً راهكارهايي جهت تعيين بهينه معماري شبكه عصبي ارائه شده است [16] ليكن اين مبحث همچنان موضوعي داغ جهت فعاليت هاي پژوهشي محققان است.

با مطرح شدن و گسترش تئوري فازي، استفاده از الگوريتم هاي مرتبط در تقريب توابع مورد توجه قرار گرفت [20-17]. همچنين تركيب سيستم هاي فازي با شبكه هاي عصبي جهت پيش بيني بار امروزه جزو مباحث مورد علاقه پژوهشگران است [23-21].

به عنوان مطالعات عملي در مقالات فوق، شهر و يا كشور خاصي مورد تحقيق قرار گرفته شده است. ليكن با توجه به شرايط جغرافيايي و آب و هوايي متفاوت، نتايج حاصله قابل مقايسه نمي باشد. در اين تحقيق پيش بيني بار شهرستان مشهد، با استفاده از شبكه هاي عصبي و الگوريتم هاي فازي انجام شده است كه با توجه به يكسان بودن شرايط مورد مطالعه، از نتايج آن مي توان جهت مقايسه الگوريتم هاي فوق استفاده نمود.

# **فصل دوم پيش بيني بار با استفاده از شبكه هاي عصبي**

**-1-2 مقدمه**

طي چند دهه اخير، تلاشهاي بسيار جدي جهت طراحي مدارات الكترونيكي كه قادر باشند شبكه هاي عصبي زيستي را همانند سازي كنند صورت گرفته است. شبكه هاي مدل شده كه با نام شبكه هاي عصبي مصنوعي شناخته ميشوند. برخي از اين نمونهها به گونهاي بسيار نزديك، عملكرد سيستم عصبي زيستي را همانند سازي كردهاند و برخي ديگر تفاوت بسياري دارند.

تمامي مدلهاي همانند سازي شده به وسيله ديفرانسيل كلاسيك يا در فرم گسسته، با معادلات تفاضلي توصيف شدهاند. حتي مدلهاي پيچيده كه با زندگي واقعي بسيار فاصله دارند، براي نشان دادن قواعدي معين يا براي كاربردهاي محدود و مشخصي طراحي شدهاند. شبكههاي عصبي مصنوعي، تلاشهايي جدي جهت درك هرچه بهتر عملكرد شبكه هاي عصبي بيولوژيكي و بخصوص روش كار مغز انسان ميباشند. با توجه به درك اين مطلب، پژوهشگران تلاش هاي خود را در جهت دستيابي به مدلهاي كاملتر ادامه مي دهند و در جهت بهبود زندگي انسان، كاربردهاي فراواني براي شبكههاي عصبي مصنوعي پيدا خواهند كرد.

نرونها به صورت طبيعي به روش خاصي به هم اتصال مييابند تا يك شبكه عصبي مصنوعي را تشكيل دهند. نحوه اتصالات نرونها مي تواند به گونهاي باشد كه شبكه تك لايه و يا چند لايه را به وجود آورد. شبكه هاي چند لايه شامل لايه ورودي، كه الگوهاي ورودي به آن اعمال ميگردند و لايه خروجي كه خروجي شبكه را تعيين مي كند، مي باشد. ميان لايه ورودي و خروجي يك يا چند لايه به نام لايه پنهان*(layer Hidden (*وجود دارد كه وظيفه اين لايهها ارتباط دادن لايه ورودي با لايه خروجي است. شبكه با داشتن لايههاي پنهان، قادر مي گردد كه روابط غيرخطي را از دادههاي عرضه شده به آن استخراج نمايد.

 $\lambda$ 

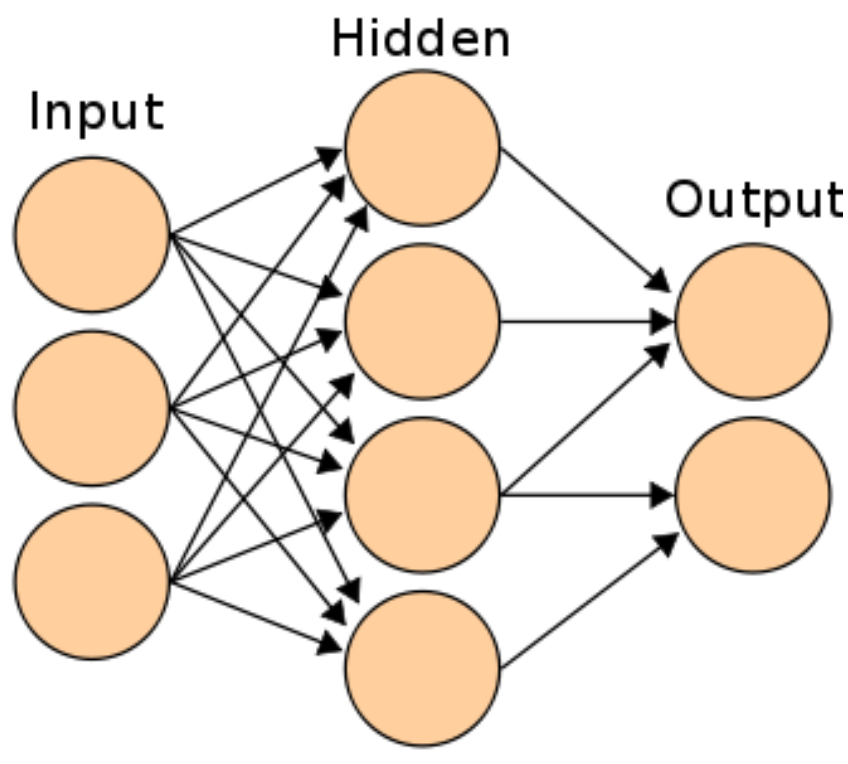

شكل ٢-١: لايه هاي مختلف شبكه عصبي مصنوعي

شيوه فراگيري و آموزش در شبكههاي عصبي، موضوع بسيار مهمي است كه در حال حاضر، پژوهش- هاي زيادي در مورد آن در حال انجام است. اساسيترين سوالاتي كه ذهن روانشناسان را به خود مشغول نموده و در صدد يافتن پاسخهايي براي آنها هستيم عبارتند از: چگونه ميآموزيم؟ چقدر و با چه سرعتي مي توانيم بياموزيم؟ موانع آموزش چه هستند؟

تحقيقاتي كه تا كنون در اين زمينه انجام شده به اين نتيجه رسيده است كه فرايند آموزش منحصر به فرد نمي باشد. در شبكههاي عصبي مصنوعي نيز، مفهوم فرايند آموزش از تحقيقات آزمايشگاهي روانشناسان اقتباس شده و در مدارات الكترونيكي به كار رفته است. وظيفه يك مهندس شبكههاي عصبي، انتخاب كارآمدترين شيوه آموزش و تلفيق آن با مناسبترين شبكه عصبي مصنوعي است.

بطور كلي، آموزش فرايندي است كه به وسيله آن، شبكه عصبي خود را براي يك محرك سازگار مي- كند. به نحوي كه بعد از تعديل مناسب پارامترهاي شبكه، پاسخ مطلوب را ارائه دهد. همچنين شبكه عصبي در حين آموزش، وظيفه دستهبندي هر يك از محركها را به عهده دارد. يعني وقتي كه يك

محرك به شبكه اعمال مي شود، يا آن را تشخيص داده در دستههاي موجود قرار ميدهد و يا دسته جديدي به وجود مي آورد.

در واقع شبكه، در فرايند آموزش، پارامترهاي خود (يعني وزنههاي سيناپسي) در پاسخ به ورودي محرك تعديل ميكند به نحوي كه خروجي واقعي شبكه به خروجي مطلوب همگرا شود. هنگامي كه خروجي واقعي، همان خروجي مطلوب گردد، آموزش شبكه خاتمه مييابد و به اصطلاح، شبكه دانش فرا گرفته است.

شيوه آموزش به نحوه اتصالات نرون هاي مصنوعي براي نمونههاي مختلفي كه تا كنون ارائه شده است بستگي دارد. در شبكه هاي عصبي مصنوعي قوانين آموزش به شكل رياضي بيان ميشود كه به معادلات آموزش مرسوم است. معادلات آموزش، شيوه فراگيري شبكه را(كه در واقع نحوه تبديل وزنهها هستند) بيان ميكنند. همان طور كه شيوه آموزش خاصي براي افراد معيني مناسب است، براي شبكه عصبي مصنوعي نيز روش هاي خاصي مناسب است. روشهاي مرسوم در آموزش شبكه هاي عصبي به شرح زير ميباشد:

آموزش با نظارت*(learning Supervised(*

آموزش بدون نظارت*(learning Unsupervised(*

آموزش تقويت يافته*(learning Reinforced(*

آموزش رقابتي*(learning Competitive(*

توضيحات كامل تر در مورد شبكه هاي عصبي و روش هاي آموزش در مراجع 24 الي 26 آمده است.

**-2-2 مدلسازي مسئله پيشبيني بار كوتاه مدت شهرستان مشهد** 

پيش بيني بار با استفاده از شبكه هاي عصبي در چند سال اخير بسيار مورد توجه قرار گرفته است. در اين پروژه نيز جهت پيادهسازي نرمافزار پيشبيني بار شهرستان مشهد، از شبكهاي متشكل از دو لايه، كه لايه اول آن از 15 نرون با تابع فعال سازي سيگموئيد و لايه خروجي از يك نرون با تابع فعال سازي خطي تشكيل شده است، استفاده گرديد. لازم به ذكر است كه بزرگتر شدن شبكه عصبي و بخصوص افزايش تعداد لايهها باعث افزايش زمان آموزش مي شود. لذا جهت كاربردهايي كه به دقت بيشتر نيازمند است، از اين راهكار مي توان بهره جست.

مسئله پيشبيني بار كوتاه مدت نمونه اي از مسائل كلي تقريب توابع ميباشد. لذا از شبكه پيشخور پس انتشار *(backpropagation forward-Feed (*كه بهترين نمونه شبكه براي حل اين گونه مسائل است استفاده شده است.

پارامترهاي تاثير گذار در مصرف انرژي الكتريكي بايد به عنوان وروديهاي تابع در شبكه استفاده شوند. چشم پوشيدن از عاملي تاثير گذار باعث كاهش دقت مدل شده و استفاده از وروديهايي با درجه تاثير گذاري پايين باعث افزايش زمان آموزش شده و در ضمن خود عاملي جهت عملكرد نامناسب مدل مي گردد. پارامترهاي استفاده شده در مدلهاي رايج عبارتند از.

- كد روز

يكي از تاثير گذارترين عوامل در مصرف انرژي شرايط تقويمي مي باشد. روزهاي سال در اين مدل به چهار دسته روزهاي عادي كاري، پنجشنبهها، تعطيلات معمول و تعطيلات خاص( عاشورا و تاسوعا، شهادت اميرالمومنين(ع) و ...) تقسيم مي شوند.

- ميزان مصرف در روز قبل مشابه

ميزان مصرف در 24 ساعت روز قبل كه داراي يك كد با توضيحات قسمت قبل مي باشد به عنوان ورودي ميزان مصرف در روز قبل مشابه در نظر گرفته مي شود. اين پارامتر يكي از تاثير گذارترين موارد در پيش بيني بار است.

- كد روز قبل

معمولا مصرف در شنبه ها با ساير روزهاي كاري متفاوت است. اين حقيقت باعث تولد اين ايده مي شود كه كد روز قبل نيز به عنوان پارامتر ورودي در نظر گرفته شود.

- ميزان مصرف در روز قبل

روز قبل مشابه شايد با روزي كه پيش بيني بار انجام مي شود فاصله داشته باشد و تاثيرميزان مصرف روز قبل نيز جدا از شرايط تقويمي در ميزان مصرف پيش بيني آشكار است. لذا علاوه بر مصرف 24 ساعته روز مشابه، 24 ساعت روز قبل به عنوان ورودي در نظر گرفته مي شود.

- درجه حرارت روز قبل

درجه حرارت مهمترين عامل تاثير گذار آب و هوايي در مصرف انرژي الكتريكي است. و در اين پروژه به عنوان يكي از ورودي هاي شبكه در نظر گرفته مي شود.

- درجه حرارت پيش بيني

با توجه به توضيحات قسمت قبل درجه حرارت روز آينده كه هدف پيشبيني بار در آن است نيز به عنوان ورودي به شبكه اعمال مي كنيم.

پارامترهاي ديگر نظير ميزان رطوبت و سرعت وزش باد در مقاله اي مستخرج از اين پايان نامه مورد بررسي قرار گرفته و ميزان تاثير گذاري آن در شهرستان مشهد با توجه به مباحث مطرح شده در آن مرجع، قابل چشم پوشي مي باشد[17].

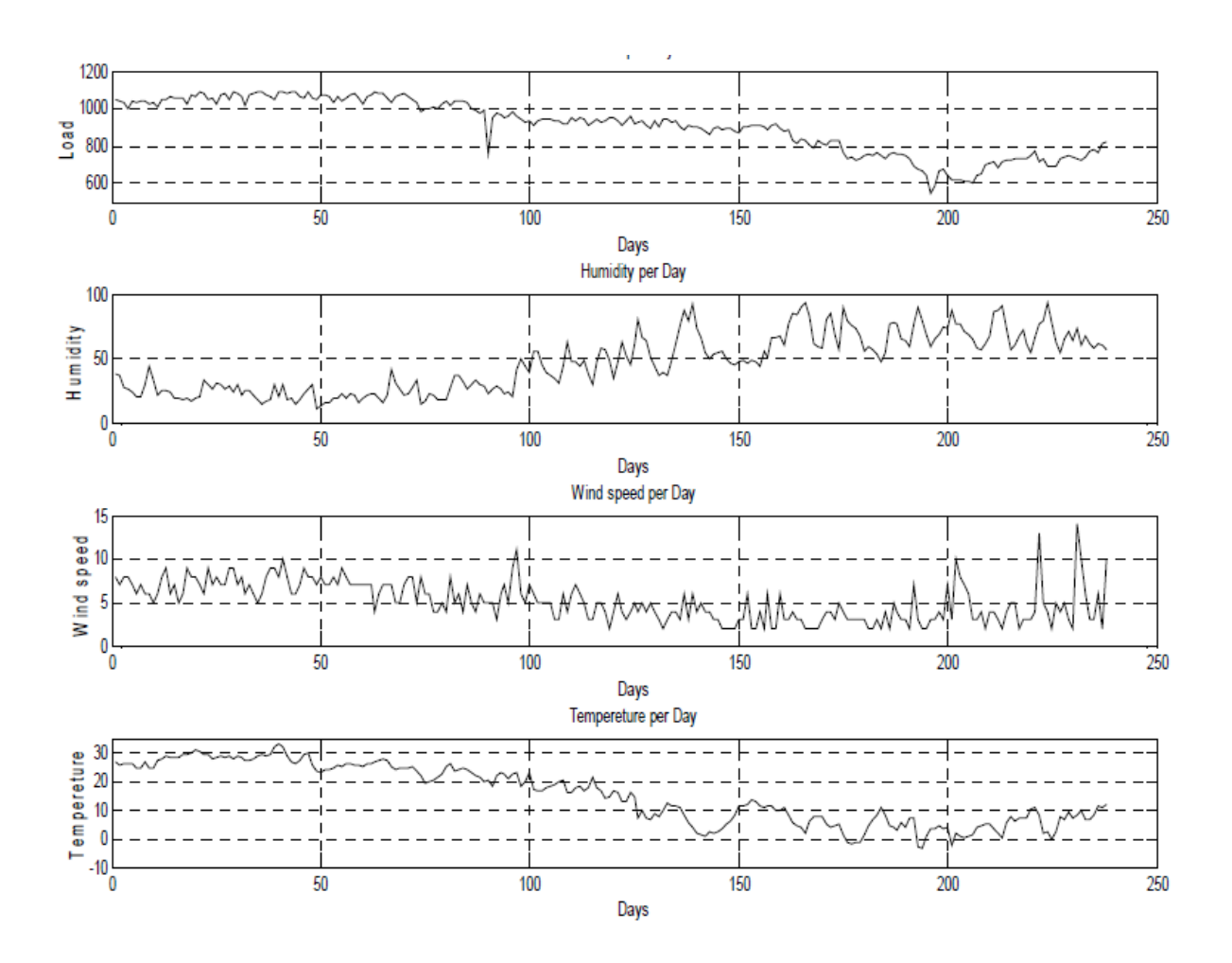

شكل ٢-٢ تاثير پارامترهاي آب و هوايي بر مصرف انرژي روزانه

**-3-2 الگوريتم آموزش** 

فرض كنيد لايه ورودي *X*، لايه مخفي *Z* و لايه خروجي *Y* باشد. همچنين وزن هاي ورودي لايه مخفي *V* و وزن ورودي لايه خروجي *W* باشد. الگوريتم آموزش پس انتشار به صورت زير است:

مرحله ·: به وزن ها مقدار اوليه بدهيد (مقادير تصادفي كوچک را انتخاب كنيد).

مرحله :1 تا زماني كه شرايط توقف برقرار نيست، مراحل 2 تا 9 را انجام دهيد.

مرحله ٢: براي هر جفت آموزش (مقادير ورودي و هدف)، مراحل ٣ تا ٨ را انجام دهيد.

را دريافت مي كند و آن را در (X $_i$  i = 1, … ,  $n)$  سيگنال ورودي  $x_i$  را دريافت مي كند و آن را در تمام واحدها در لايه بعدي (واحدهاي مخفي) پخش مي كند.

مرحله ۴: هر واحد مخفي  $\big(Z_j, j=1,...,p\big)$  سيگنال هاي ورودي وزن دار خود را جمع مي بندد.

$$
Z_{\perp}in_j = v0_j + \sum_{i=1}^n x_i v_{ij}
$$

و از تابع فعالسازي خود براي محاسبه سيگنال خروجي استفاده مي كند، يعني:

$$
Z_j = f(Z\_in_j)
$$

و اين سيگنال را به تمام واحدهاي لايه بعدي (واحدهاي خروجي) مي فرستد.

مرحله ۵: هر واحد خروجي  $(Y_k, k=1,...,m)$  سيگنالهاي ورودي وزن دار خود را جمع مي بندد.

$$
Y\_in_k = w0_k + \sum\nolimits_{j=1}^{p} z_j w_{jk}
$$

و از تابع فعال سازي خود براي محاسبه سيگنال خروجي استفاده مي كند.

 $Y_k = f(Y_in_k)$ 

مرحله ۶: هر واحد خروجي  $(Y_k, k = 1, ..., m)$  الگوي هدف متناظر با الگوي آموزش ورودي را دريافت مي كند و خطا را محاسبه مي كند.

$$
\delta_k = (t_k - Y_k) \hat{f}(Y\_in_k)
$$

پارامتر تصحيح وزن را كه بعداً در به روز كردن  $w_{ik}$  به كار مي رود، محاسبه مي كند.

 $\Delta w_{ik} = \alpha \delta_k z_i$ 

پارامتر تصحيح باياس را كه بعداً در به روز كردن  $0_{k}$  به كار مي رود، محاسبه مي كند.

$$
\Delta w \mathbf{0}_k = \alpha \delta_k
$$

و ߜ (مقادير دلتا) را به واحدهاي لايه قبلي ( لايه مخفي) مي فرستد.

مرحله ۷: هر واحد مخفي  $\big(Z_j,j=1,...,p\big)$  ورودي هاي دلتاي خود را جمع مي بندد. (ورودي هاي دريافتي از واحدهاي لايه خروجي).

$$
\delta_{\perp} \mathbf{in}_j = \sum\nolimits_{k=1}^m \delta_k w_{jk}
$$

و آن را در مشتق تابع فعال سازي خود ضرب مي كند تا پارامتر مربوط به اطلاعات خطا را محاسبه كند.

$$
\delta_j = \delta_{\perp} i n_j f(Z_{\perp} i n_j)
$$

تصحيح وزن خود را كه بعداً براي بروز كردن  $v_{ij}$  به كار مي رود را محاسبه مي كند.

 $\Delta v_{ii} = \alpha \delta_i x_i$ 

و تصحيح باياس خود را كه بعداً براي بروز كردن  $v0_{I}$  به كار مي رود را محاسبه مي كند.

 $\Delta v \theta_i = \alpha \delta_i$ 

مرحله ۸: هر واحد خروجي  $(Y_k, k = 1, ..., m)$  وزن ها و باياس هاي خود را به روز مي كند  $:(j = 1, ..., p)$ 

$$
w_{jk}(new) = w_{jk}(old) + \Delta w_{jk}
$$

مرحله ۹: هر واحد مخفى  $(Z_j,j=1,...,p)$  وزن ها و باياس هاى خود را به روز مى كند  $:(i = 1, ..., n)$ 

 $v_{ij}(new) = v_{ij}(old) + \Delta v_{ij}$ 

مباني رياضي الگوريتم پس انتشار تكنيك بهينه سازي كاهش گراديان *(Descent Gradient (*است. بر مبناي اين روش، گراديان (شيب) تابع جهتي را كه تابع در آن سريع تر افزايش مي يابد، نشان مي

دهد و شيب با علامت منفي جهتي را نشان مي دهد كه در آن تابع سريع تر كاهش مي يابد. در اينجا تابع مورد نظر تابع خطاي شبكه است و متغيرهاي مورد نظر كه مشتق بر حسب آنها گرفته مي شود، وزن هاي شبكه هستند. در شبيه سازي انجام شده، تعداد مراحل آموزش توسط كنترل خطا تعيين مي شود. به عبارت ديگر سطح خطاي قابل قبول تعيين شده و تا هنگام نيل به آن، فرايند آموزش تكرار مي گردد.

#### **-4-2 بررسي نتايج**

مدل ارائه شده در نرمافزار *MATLAB* و با استفاده از جعبه ابزار شبكههاي عصبي شبيهسازي شده و جهت آموزش سيستم از اطلاعات مصرف انرژي و آب و هواي شهرستان مشهد استفاده گرديد.

براي بررسي سيستم پيشبين، ميزان مصرف ارديبهشت ماه در سال 1389و بهمن ماه در سال 1388 با اطلاعات و شرايط فوق پيشبيني شد. معيار دقت در اين مطالعات رابطه زير ميباشد:

#### *MPE= Actual load-Predicted load Absolute load ×100*

نتايج پيشبيني ارديبهشت ماه در جدول 1-2 و نتايج پيشبيني بهمن ماه در جدول 2-2 ارائه گرديده است.

Ξ

|                                                                                    | میزان خطا در ساعت مختلف (درصد) |                 |                  |         |         |         |         |         |         |               |             |            |
|------------------------------------------------------------------------------------|--------------------------------|-----------------|------------------|---------|---------|---------|---------|---------|---------|---------------|-------------|------------|
| تاريخ                                                                              | $\lambda$                      | $\mathbf{\tau}$ | $\tau$           | ۴       | ۵       | ۶       | ٧       | ٨       | ٩       | $\mathcal{N}$ | $\setminus$ | $\sqrt{ }$ |
| $17\lambda9/7/1$                                                                   | 0.63                           | 3.18            | 5.64             | 3.26    | 3.62    | 3.14    | 2.60    | 1.89    | 1.38    | $-1.16$       | $-1.49$     | $-0.73$    |
| $17\lambda 9/7/7$                                                                  | $-2.25$                        | $-0.11$         | $-0.54$          | $-4.49$ | $-2.13$ | $-0.19$ | 0.38    | 0.90    | 2.46    | 1.20          | 0.53        | 0.40       |
| $17\lambda 9/\gamma/\gamma$                                                        | 1.03                           | 0.47            | 0.98             | $-2.26$ | $-1.62$ | $-3.63$ | $-0.14$ | $-1.57$ | $-1.21$ | $-1.09$       | $-0.79$     | $-0.11$    |
| $17\lambda9/7/9$                                                                   | $-5.15$                        | $-3.17$         | $-2.89$          | 1.03    | $-2.40$ | $-1.86$ | $-1.65$ | $-0.20$ | $-1.11$ | $-0.76$       | 0.75        | 1.02       |
| 1719/7/0                                                                           | $-1.08$                        | $-0.25$         | $-4.17$          | $-2.85$ | $-3.75$ | $-2.95$ | $-3.29$ | $-3.08$ | $-1.61$ | 2.52          | $-1.37$     | 1.65       |
| $17\lambda 9/7/5$                                                                  | 0.45                           | $-1.25$         | $-1.71$          | $-2.97$ | 2.38    | 1.13    | 0.18    | 0.76    | 2.53    | 0.67          | $-1.42$     | $-1.29$    |
| $\mathbf{1}\mathbf{1}\mathbf{1}\mathbf{1}\mathbf{1}\mathbf{1}$                     | $-4.30$                        | $-0.74$         | $-1.43$          | 0.21    | 0.83    | $-0.26$ | $-0.07$ | 1.72    | 3.40    | $-0.84$       | $-0.03$     | $-3.85$    |
| $\lambda \lambda \lambda \lambda$                                                  | 4.41                           | 4.21            | 5.53             | 7.64    | 6.71    | 3.29    | 0.53    | 2.17    | 1.89    | 0.76          | 0.76        | 3.56       |
| $17\lambda9/7/9$                                                                   | $-1.37$                        | 0.26            | $-0.59$          | $-2.51$ | $-3.57$ | $-3.46$ | $-1.55$ | $-2.29$ | $-4.92$ | $-3.74$       | $-2.22$     | $-1.89$    |
| $17\lambda 9/7/1$ .                                                                | $-5.72$                        | $-3.99$         | $-1.78$          | $-0.84$ | 0.25    | 1.25    | 1.41    | 2.43    | 0.47    | 4.85          | 4.99        | 3.44       |
| $17\lambda 9/7/11$                                                                 | $-7.38$                        | 0.10            | $-3.33$          | $-1.02$ | $-0.82$ | 1.29    | 0.63    | $-0.37$ | $-1.24$ | $-1.46$       | 0.69        | 0.42       |
| 1719/7/17                                                                          | $-2.81$                        | 0.33            | $-0.22$          | $-0.68$ | $-1.25$ | $-0.07$ | $-0.10$ | $-1.94$ | $-2.33$ | $-1.45$       | $-1.13$     | $-1.83$    |
| 1719/7/17                                                                          | 0.30                           | $-1.86$         | $-1.10$          | $-3.06$ | 0.65    | $-0.32$ | $-0.16$ | $-1.09$ | 0.77    | 0.63          | $-1.65$     | $-0.61$    |
| 1719/7/19                                                                          | 1.14                           | $-1.76$         | $-2.76$          | $-3.53$ | 0.30    | $-0.77$ | 1.63    | 0.48    | 3.77    | 0.07          | 2.00        | 0.58       |
| 1719/7/10                                                                          | 5.92                           | 4.40            | 4.77             | 4.66    | 3.18    | 2.58    | 2.22    | $-1.88$ | $-1.89$ | $-2.40$       | 1.99        | 0.28       |
| $17\lambda9/7/19$                                                                  | $-2.71$                        | $-6.59$         | $-5.90$          | $-6.77$ | $-8.09$ | $-4.52$ | $-3.14$ | $-3.69$ | $-3.58$ | $-1.07$       | $-2.42$     | $-0.91$    |
| 1719/7/1V                                                                          | $-0.92$                        | $-2.61$         | $-1.38$          | $-3.90$ | $-4.58$ | $-3.27$ | $-3.60$ | $-4.92$ | $-7.10$ | $-5.34$       | $-5.09$     | $-4.46$    |
| $17\lambda 9/7/1$                                                                  | $-2.43$                        | $-2.15$         | $-4.71$          | $-1.72$ | $-1.44$ | $-0.71$ | 0.76    | $-0.99$ | 1.38    | 0.91          | $-1.38$     | $-0.50$    |
| $1719/7/19$                                                                        | $-2.77$                        | $-2.56$         | $-2.68$          | $-0.36$ | $-0.37$ | $-1.91$ | 0.60    | $-0.99$ | $-1.27$ | 0.90          | $-0.92$     | $-1.36$    |
| $17\lambda 9/7/7$ .                                                                | $-0.74$                        | $-1.07$         | $-1.56$          | $-2.42$ | 4.19    | $-0.57$ | $-1.91$ | 1.52    | 3.70    | 2.36          | 3.27        | 2.68       |
| $\mathbf{1}\mathbf{1}\mathbf{1}\mathbf{1}\mathbf{1}\mathbf{1}\mathbf{1}\mathbf{1}$ | 0.47                           | 0.50            | 0.86             | 0.68    | $-0.86$ | 1.21    | 2.19    | 1.84    | 2.41    | $-5.68$       | $-3.58$     | $-4.06$    |
| $1719/7/77$                                                                        | 4.44                           | 7.08            | 6.30             | 6.28    | 4.79    | 2.32    | $-0.51$ | 0.25    | $-1.66$ | $-1.28$       | $-1.99$     | $-0.14$    |
| $1719/7/77$                                                                        | $-3.61$                        | 0.29            | $\textit{-1.28}$ | $-2.97$ | 1.20    | $-1.88$ | $-3.31$ | $-3.16$ | $-2.50$ | $-1.71$       | $-1.35$     | $-1.44$    |
| 1719/7/77                                                                          | $-4.35$                        | $-4.78$         | $-4.83$          | $-4.54$ | $-4.68$ | $-3.57$ | $-4.54$ | $-3.74$ | $-4.04$ | $-3.63$       | $-1.92$     | $-3.03$    |
| 1719/770                                                                           | $-1.49$                        | $-3.82$         | 0.52             | 0.22    | 3.79    | 3.25    | 0.62    | $-0.16$ | $-0.77$ | $-1.21$       | $-2.01$     | $-1.26$    |
| 1719/777                                                                           | $-0.16$                        | $-0.31$         | 2.89             | $-2.51$ | $-3.19$ | $-1.91$ | 0.68    | $-1.52$ | $-0.27$ | $-0.55$       | $-1.24$     | $-1.16$    |
| 1719/777                                                                           | 1.21                           | $-2.13$         | $-0.80$          | $-0.56$ | 4.01    | 0.36    | 2.24    | 1.91    | 1.88    | 1.19          | 0.27        | $-0.52$    |
| $17\lambda9/Y/Y\lambda$                                                            | 0.45                           | $-1.79$         | $-0.02$          | 0.86    | 2.19    | 3.87    | $-0.14$ | 1.80    | 2.71    | 1.81          | $-0.08$     | 1.82       |
| 1719/7779                                                                          | 2.99                           | 6.68            | 6.83             | 8.16    | 7.27    | 5.14    | $-0.20$ | 0.35    | $-0.94$ | 1.55          | $-1.98$     | $-3.33$    |

جدول ۲-۱: میزان خطای MPE پیشبینی بار شهرستان مشهد در ساعات مختلف اردیبهشت ماه سال ۱۳۸۸

 $\blacksquare$ 

|                                                                                    |               |          |         |          |          | میزان خطا در ساعت مختلف (درصد) |         |                   |              |            |            |           |
|------------------------------------------------------------------------------------|---------------|----------|---------|----------|----------|--------------------------------|---------|-------------------|--------------|------------|------------|-----------|
| تاريخ                                                                              | $\mathcal{N}$ | $\gamma$ | ۱۵      | ۱۶       | $\gamma$ | ١٨                             | ۱۹      | $\mathsf{r}\cdot$ | $\uparrow$ ) | $\tau\tau$ | $\tau\tau$ | ۲۴        |
| 1719/7/1                                                                           | $-1.13$       | $-1.03$  | 0.09    | $0.01\,$ | 1.15     | 0.45                           | $-0.42$ | 1.41              | $1.05$       | 0.82       | 1.85       | $1.14$    |
| $17\lambda 9/7/7$                                                                  | $-0.31$       | 2.26     | 1.66    | $0.22\,$ | 0.10     | $-2.32$                        | $-0.60$ | 0.85              | 0.92         | $-1.81$    | $-0.67$    | $-0.15$   |
| $17\lambda 9/7/7$                                                                  | $-0.53$       | 0.93     | $-0.56$ | $-0.37$  | 1.68     | $0.31\,$                       | 1.21    | $1.25\,$          | 1.41         | $-1.61$    | $-1.20$    | $-0.32$   |
| $17\lambda9/7/5$                                                                   | $1.26$        | $-0.07$  | $-0.43$ | 2.73     | 0.23     | $-0.26$                        | $-2.07$ | $-1.28$           | $-1.70$      | $-1.96$    | 0.29       | $-0.86$   |
| 1719/7/0                                                                           | $-0.01$       | $-0.27$  | $-1.02$ | 0.21     | $-0.84$  | $-2.47$                        | 0.03    | 0.69              | 0.93         | 1.83       | 0.65       | $-0.89$   |
| $17\lambda 9/7/5$                                                                  | 0.42          | $-0.37$  | 1.20    | $-0.25$  | 2.07     | 1.68                           | 1.52    | $-0.20$           | 2.65         | 2.33       | 0.44       | 0.48      |
| 1719/7/7                                                                           | $-2.40$       | $-7.23$  | $-3.84$ | $-0.83$  | 3.44     | 5.94                           | 1.92    | $-1.24$           | $-1.12$      | 0.64       | $-2.34$    | $-0.54$   |
| $17\lambda 9/7/\lambda$                                                            | 1.26          | 1.82     | 0.97    | 0.06     | $-0.23$  | 0.05                           | $-1.71$ | 0.86              | $-0.44$      | $-0.65$    | $-0.68$    | 1.86      |
| 1719/779                                                                           | $-1.97$       | $-1.29$  | $-0.39$ | $-2.72$  | 2.98     | 4.29                           | $-0.53$ | $-2.76$           | $-2.00$      | $-2.80$    | $-2.52$    | $-1.63$   |
| $17\lambda 9/7/1$ .                                                                | 0.79          | $-2.12$  | $-0.86$ | $-0.29$  | $0.51\,$ | $-1.61$                        | $-5.63$ | $-0.62$           | 0.13         | $-0.06$    | 0.50       | $-0.11$   |
| $17\lambda9/7/11$                                                                  | $-2.30$       | $-2.13$  | $-3.27$ | $-0.95$  | $-0.47$  | 1.03                           | 1.71    | $0.51\,$          | $-0.63$      | $-1.65$    | 0.29       | $-0.88\,$ |
| 1719/7/17                                                                          | $-2.43$       | $-1.24$  | $-1.94$ | $-0.75$  | 0.34     | 0.29                           | $-0.89$ | $-0.27$           | $-0.88$      | 0.06       | $-1.03$    | $-0.97$   |
| 1719/7/17                                                                          | $-1.28$       | $-1.33$  | 1.95    | $-0.63$  | $-1.58$  | 1.07                           | $-1.83$ | 0.19              | $-1.24$      | $-0.68$    | 0.77       | $-0.53$   |
| 1719/7/19                                                                          | $-0.90$       | 1.99     | 0.87    | $-1.40$  | $-1.87$  | 0.34                           | 0.93    | 0.77              | 1.13         | 1.06       | 2.69       | 0.29      |
| 1719/7/10                                                                          | 1.29          | 1.54     | 0.62    | $-0.91$  | $0.08\,$ | 0.79                           | $-0.42$ | $-0.93$           | $-1.11$      | $-2.45$    | $-0.34$    | 0.96      |
| 1719/7/19                                                                          | $-3.50$       | $-1.59$  | 0.36    | $1.31\,$ | $-0.85$  | 0.20                           | $-3.82$ | $-1.88$           | $-0.32$      | $-0.24$    | $-1.27$    | $-2.65$   |
| 1719/7/1V                                                                          | $-3.00$       | $-4.34$  | $-3.57$ | $-2.56$  | $-0.25$  | $-1.33$                        | $-1.13$ | 1.87              | 1.89         | $-1.12$    | $0.28\,$   | $-2.63$   |
| $17\lambda 9/7/1$                                                                  | $-1.02$       | $0.00\,$ | $-0.42$ | 0.68     | 3.09     | 0.32                           | 1.73    | $-0.78$           | $-1.95$      | $-2.18$    | 0.60       | $-0.56$   |
| 1719/7/19                                                                          | $-0.67$       | $-1.14$  | $-2.10$ | $-3.16$  | $-0.55$  | $-1.66$                        | $-1.21$ | 0.92              | 0.90         | 0.38       | $-0.49$    | $-0.98$   |
| $17\lambda 9/7/7$ .                                                                | 1.77          | $1.09\,$ | 4.32    | $0.07\,$ | 2.30     | 1.89                           | 1.47    | $-0.29$           | 0.43         | $-0.47$    | $-1.45$    | 0.89      |
| $\mathbf{1}\mathbf{1}\mathbf{1}\mathbf{1}\mathbf{1}\mathbf{1}\mathbf{1}\mathbf{1}$ | $-4.67$       | $-0.24$  | $-0.59$ | $-0.99$  | 2.44     | 5.50                           | 6.32    | $-1.19$           | 3.84         | 4.17       | 5.43       | 0.70      |
| 1719/7/77                                                                          | $-2.65$       | $-1.51$  | 1.81    | $-0.86$  | 0.70     | 2.67                           | 0.70    | $-0.33$           | $-1.63$      | $-2.54$    | $-1.81$    | 0.89      |
|                                                                                    | $-0.22$       | $-1.76$  | $-3.36$ | $-0.76$  | $-1.04$  | $-2.12$                        | $-3.77$ | $-0.89$           | $-0.60$      | $-2.15$    | $-2.55$    | $-1.78$   |
|                                                                                    | $-2.65$       | $-2.45$  | $-2.85$ | $-3.10$  | $-1.58$  | $0.07\,$                       | $-1.37$ | $-1.35$           | $-1.98$      | $-1.09$    | $-0.67$    | $-2.90$   |
| 1719/770                                                                           | 0.55          | $-1.35$  | $-1.17$ | $-3.58$  | $-1.42$  | $-2.91$                        | $-2.53$ | $-1.32$           | $-2.22$      | 0.72       | 1.61       | $-0.69$   |
| 1719/7779                                                                          | $-0.49$       | 0.57     | $-1.33$ | $-2.45$  | $-3.04$  | $-6.69$                        | $-1.68$ | $-0.36$           | $-0.13$      | 2.40       | 1.74       | $-0.90$   |
| 1719/777                                                                           | $-0.64$       | $-1.44$  | 2.59    | $-0.08$  | 0.56     | $-1.42$                        | $-1.20$ | $-0.56$           | 0.85         | 0.94       | 0.91       | 0.42      |
| $17\lambda9/7/7\lambda$                                                            | 0.29          | 2.69     | 5.67    | 2.67     | 2.14     | 2.76                           | $-0.31$ | 0.01              | $-0.76$      | 1.52       | $-1.72$    | 1.24      |
| $\gamma \gamma \gamma \gamma \gamma \gamma$                                        | $-3.43$       | $-3.83$  | $-1.47$ | 0.42     | 2.08     | $-2.04$                        | 0.20    | $-1.72$           | $-0.76$      | $-4.80$    | $-4.32$    | 0.56      |

ادامه جدول 1-2

 $\equiv$ 

|                                                                                   |           |             |                      |         |         |          | میزان خطا در ساعت مختلف (درصد) |         |         |               |             |            |
|-----------------------------------------------------------------------------------|-----------|-------------|----------------------|---------|---------|----------|--------------------------------|---------|---------|---------------|-------------|------------|
| تاريخ                                                                             | $\lambda$ | $\mathbf r$ | $\mathbf{\breve{r}}$ | ۴       | ۵       | ۶        | Υ                              | ٨       | ٩       | $\mathcal{N}$ | $\setminus$ | $\sqrt{ }$ |
| 1511/11/1                                                                         | 0.02      | $-0.96$     | $-0.82$              | $-0.82$ | 2.12    | 1.43     | 0.33                           | 1.32    | $-2.00$ | $-0.13$       | $-0.48$     | $-1.97$    |
| $\frac{1}{\sqrt{2}}$                                                              | 0.32      | $-1.04$     | 2.48                 | 3.30    | 0.62    | 1.56     | 0.64                           | 1.77    | 2.51    | 2.49          | 0.05        | $-0.32$    |
| $\frac{1}{\sqrt{2}}$                                                              | $-0.97$   | $-0.22$     | $-0.23$              | 3.08    | 3.69    | 2.29     | $-1.38$                        | $-1.84$ | 0.93    | 0.11          | $-1.93$     | 0.49       |
| $\frac{1}{\sqrt{2}}$                                                              | 0.85      | $-0.66$     | $-4.02$              | $-3.37$ | $-4.81$ | $-2.45$  | $-2.18$                        | $-1.52$ | $-0.73$ | $-0.68$       | 1.39        | 2.10       |
| $17\lambda\lambda/11/\Delta$                                                      | $-2.54$   | $-0.46$     | $-0.41$              | $-1.63$ | $-0.22$ | 1.25     | $-0.23$                        | 0.76    | 1.44    | $-0.04$       | $-0.13$     | $-0.40$    |
| 1511/11/8                                                                         | $-6.21$   | $-3.61$     | $-3.89$              | $-2.45$ | $-1.07$ | $-0.56$  | $-2.68$                        | $-4.02$ | $-2.17$ | $-1.54$       | $-0.02$     | $-0.50$    |
| ١٣٨٨/١١/٧                                                                         | $-0.73$   | 0.14        | $-1.43$              | $-1.92$ | $-1.38$ | $1.07\,$ | 1.32                           | $-1.32$ | 1.03    | $-0.57$       | 1.35        | $-1.02$    |
| 1711/11/1                                                                         | $-1.30$   | $-2.54$     | $-3.86$              | 0.69    | 2.14    | 0.83     | 0.01                           | 1.52    | $-2.69$ | 0.02          | $-0.07$     | $-0.16$    |
| $17\lambda\lambda/11/9$                                                           | 0.20      | $-0.63$     | 2.39                 | 2.64    | 3.14    | 3.06     | 0.78                           | 1.07    | $-2.66$ | 0.25          | $-0.79$     | 1.13       |
| $\frac{1}{\sqrt{2}}$                                                              | 1.93      | $-0.87$     | 6.85                 | 6.89    | 3.70    | 3.67     | 1.03                           | 1.80    | 0.36    | 0.78          | $-1.01$     | $-0.31$    |
| 1388/11/11                                                                        | 0.04      | 0.10        | 0.07                 | $-0.52$ | $-2.87$ | $-2.42$  | $-1.18$                        | $-1.36$ | $-0.88$ | $-3.76$       | 0.08        | $-0.23$    |
| $\left(\frac{1}{2}X\right)$                                                       | $-0.28$   | 1.01        | $-1.10$              | $-1.72$ | $-1.57$ | $-1.97$  | 0.00                           | $-0.33$ | $-0.81$ | 0.16          | 0.68        | $-1.00$    |
| $\left(\frac{1}{2} \left( \frac{1}{2} \right) \left( \frac{1}{2} \right) \right)$ | $-2.91$   | $-2.17$     | $-0.24$              | 1.70    | 1.31    | 1.41     | 0.19                           | $-0.16$ | 0.25    | $-0.04$       | 0.47        | 0.26       |
| $\frac{1}{\sqrt{2}}$                                                              | $-3.52$   | $-2.65$     | $-3.13$              | $-2.27$ | 0.23    | 3.00     | 2.53                           | 0.96    | 1.85    | 2.17          | 4.08        | 2.52       |
| 15111110                                                                          | 1.14      | $-0.92$     | 0.14                 | $-0.47$ | 3.98    | 0.29     | 0.31                           | 0.20    | 0.55    | $-1.26$       | $-2.82$     | 0.06       |
| 151111118                                                                         | $-1.59$   | $-0.51$     | $-0.31$              | $-0.88$ | $-0.54$ | $-1.15$  | 0.76                           | 1.91    | 0.59    | 3.93          | 4.24        | 1.17       |
| 1711/11/1Y                                                                        | 5.19      | 2.70        | 7.85                 | 6.36    | 4.69    | 5.91     | 1.33                           | 0.28    | 0.39    | 0.76          | 0.46        | 0.15       |
| 131111111                                                                         | $-0.16$   | 0.44        | $-2.19$              | $-0.90$ | $-2.56$ | $-2.94$  | 0.31                           | $-1.40$ | $-0.29$ | 0.81          | 0.06        | $-0.50$    |
| $17\lambda\lambda/11/19$                                                          | 0.22      | $-0.07$     | 0.17                 | $-3.60$ | $-2.74$ | 0.08     | 0.42                           | $-0.32$ | 0.01    | 2.82          | 0.23        | 1.13       |
| $\frac{1}{\gamma}$                                                                | $0.86\,$  | $-0.20$     | $-0.04$              | $-1.52$ | $-0.74$ | 0.48     | $-1.96$                        | 0.81    | $-1.08$ | $-0.91$       | $-0.10$     | $-0.79$    |
| 171111/71                                                                         | $-1.87$   | $-2.28$     | $-1.27$              | $-1.99$ | $-1.14$ | 0.46     | 0.08                           | $-1.58$ | $-1.82$ | $-0.59$       | $-1.66$     | $-0.31$    |
| 151111/77                                                                         | 0.45      | $-1.25$     | $-2.34$              | $-2.50$ | $-1.38$ | $-1.66$  | $-0.42$                        | $-2.28$ | 0.05    | 0.30          | $-0.08$     | 1.81       |
| $\frac{1}{\sqrt{2}}$                                                              | 0.34      | 0.39        | 0.21                 | 2.13    | 0.57    | $-0.41$  | $-4.91$                        | $-2.35$ | $-5.87$ | $-2.06$       | $-0.12$     | $-1.25$    |
| $\frac{14}{14}$                                                                   | $-0.20$   | 0.95        | 0.41                 | 1.39    | 2.70    | 0.32     | 0.79                           | 2.68    | 1.23    | 1.00          | 0.25        | $-0.39$    |
| ۱۳۸۸/۱۱/۲۵                                                                        | $-0.20$   | $-0.16$     | 1.95                 | 6.53    | 2.18    | 4.16     | 4.66                           | 3.69    | 0.53    | 0.67          | $-1.63$     | $-1.10$    |
| 151111/78                                                                         | 0.00      | 1.26        | $-3.06$              | 0.03    | 3.67    | $-5.48$  | $-1.99$                        | $-1.87$ | $-1.54$ | 0.71          | 0.34        | $-0.50$    |
| 1٣٨٨/11/٢V                                                                        | $-0.40$   | $-0.57$     | 0.22                 | 0.07    | 2.01    | 0.94     | $-1.93$                        | $-0.81$ | $-0.21$ | $-1.33$       | 0.02        | 0.43       |
| 171111/71                                                                         | 0.20      | $-0.10$     | $-0.44$              | $-1.39$ | $-0.78$ | $-2.75$  | 1.17                           | $-0.74$ | 0.80    | $-0.42$       | $-0.20$     | $-0.70$    |
| $17\lambda\lambda/11/79$                                                          | 0.91      | $-2.61$     | $-1.51$              | $-0.48$ | 1.09    | 0.80     | $-0.73$                        | $-0.40$ | 0.96    | $-1.91$       | $-1.26$     | $-0.75$    |

جدول ۲-۲: ميزان خطاي MPE پيشبيني بار شهرستان مشهد در ساعات مختلف بهمن ماه سال ۱۳۸۸

|                               |               |          |          |          |          |         | میزان خطا در ساعت مختلف (درصد) |                |              |          |            |           |
|-------------------------------|---------------|----------|----------|----------|----------|---------|--------------------------------|----------------|--------------|----------|------------|-----------|
| تاريخ                         | $\mathcal{N}$ | ۱۴       | $\Delta$ | ۱۶       | $\gamma$ | ١٨      | 19                             | $\mathbf{r}$ . | $\uparrow$ ) | ٢٢       | $\tau\tau$ | ۲۴        |
| 1511/11/1                     | $-1.73$       | $-0.54$  | $-0.03$  | $-1.43$  | $-1.69$  | $-1.86$ | $-1.09$                        | 0.89           | $-1.37$      | 0.45     | $-0.47$    | $-1.73$   |
| 1511/11/7                     | $0.88\,$      | $-2.46$  | $-2.20$  | 2.10     | $-0.07$  | $-1.05$ | 0.10                           | $-0.48$        | 1.55         | $-0.89$  | $0.54\,$   | $0.88\,$  |
| $\frac{1}{\sqrt{2}}$          | 1.32          | $-1.31$  | 0.90     | 0.12     | 1.92     | $-0.66$ | 0.04                           | $-0.06$        | $-0.74$      | $-2.22$  | 0.15       | 1.32      |
| $17\lambda\lambda/11/5$       | $1.25\,$      | 0.05     | 0.41     | $-2.13$  | $-0.86$  | $-1.66$ | 1.01                           | $-0.50$        | $-0.10$      | 0.28     | $-0.83$    | $1.25$    |
| $17\lambda\lambda/11/\Delta$  | $-2.18$       | $0.11\,$ | $-2.34$  | $-0.49$  | $0.04\,$ | $-0.71$ | $-1.92$                        | $-0.31$        | $-1.69$      | $-2.56$  | $-0.67$    | $-2.18$   |
| 1511/11/8                     | 1.57          | 2.20     | $-3.77$  | $-1.91$  | $0.22\,$ | 0.76    | 1.15                           | 1.80           | 2.33         | 2.94     | $-0.97$    | 1.57      |
| 1 T A A / 1 1 / Y             | $-0.63$       | $-0.84$  | $-0.15$  | $0.08\,$ | $-0.04$  | $-0.81$ | $-0.06$                        | $-0.90$        | $-0.60$      | $-0.49$  | $-0.36$    | $-0.63$   |
| 1388/11/A                     | $-0.07$       | $-0.52$  | 1.12     | 1.03     | 0.98     | 0.20    | 0.45                           | 0.34           | $-0.14$      | 1.43     | $-0.03$    | $-0.07$   |
| $17\lambda\lambda/11/9$       | $-0.63$       | 1.32     | 0.96     | 0.74     | $-0.57$  | $-0.97$ | 1.80                           | 3.99           | 0.59         | 0.07     | 0.81       | $-0.63$   |
| $\frac{1}{\sqrt{2}}$          | $-0.80$       | $-0.07$  | 1.34     | $-1.00$  | $-0.87$  | $-0.49$ | 0.57                           | 0.77           | 2.53         | 1.25     | $1.27\,$   | $-0.80\,$ |
| 1٣٨٨/11/11                    | $-2.16$       | $-0.27$  | $0.81\,$ | $1.06\,$ | $1.27\,$ | $-0.23$ | 1.49                           | 1.35           | $-0.03$      | $-0.73$  | $-0.47$    | $-2.16$   |
| 1٣٨٨/11/1٢                    | $-0.07$       | $-1.01$  | $-1.73$  | $-2.93$  | $-0.27$  | $-1.57$ | 0.22                           | 0.04           | $-0.11$      | $-1.92$  | $-0.74$    | $-0.07$   |
| 1٣٨٨/ ١١/١٣                   | $-0.20$       | 1.68     | 0.29     | 0.45     | $1.05$   | 1.54    | 0.48                           | 1.60           | 0.19         | 1.03     | 0.37       | $-0.20$   |
| 1٣٨٨/11/14                    | 1.41          | 0.90     | 0.90     | 3.54     | 1.30     | 1.33    | 0.49                           | 1.42           | $-0.06$      | 0.34     | 0.79       | 1.41      |
| $17\lambda\lambda/11/1\Delta$ | $-2.38$       | $-1.57$  | $-0.27$  | 0.04     | $-0.66$  | 3.47    | 2.01                           | 2.48           | 0.58         | 2.49     | 0.34       | $-2.38$   |
| 1٣٨٨/11/18                    | 1.64          | 3.50     | 5.07     | $1.80\,$ | 3.38     | $-1.00$ | 0.98                           | 0.52           | 0.05         | $-0.53$  | 1.05       | 1.64      |
| 1٣٨٨/11/1Y                    | $0.21\,$      | 0.32     | $0.40\,$ | $-0.26$  | $-1.11$  | 0.45    | $-2.46$                        | $-0.79$        | $-0.02$      | $-1.99$  | 1.40       | $0.21\,$  |
| 131111111                     | $-1.77$       | $-0.97$  | $-2.87$  | $-1.09$  | $-0.77$  | 1.47    | $0.57\,$                       | 0.44           | $-0.61$      | 0.02     | $-0.68$    | $-1.77$   |
| 1511111                       | $-2.14$       | $-0.34$  | 1.60     | $1.12$   | $-3.27$  | $-0.43$ | $-3.69$                        | $-0.96$        | $-2.27$      | $-2.18$  | $-0.65$    | $-2.14$   |
| $17\lambda\lambda/11/7$       | $-0.86$       | $-0.17$  | $-0.26$  | $-1.99$  | $-0.37$  | $-1.02$ | $-0.65$                        | $-1.20$        | $-0.81$      | $-1.28$  | $-0.63$    | $-0.86$   |
| 1٣٨٨/ ١ ١/٢١                  | $-3.11$       | $-0.50$  | 0.15     | $0.66\,$ | $1.14$   | 1.72    | 0.98                           | 0.51           | $1.07\,$     | $1.04\,$ | $-0.47$    | $-3.11$   |
| 1٣٨٨/11/٢٢                    | $1.12$        | $1.08\,$ | 0.66     | 0.50     | $-1.15$  | $-1.15$ | $-0.74$                        | $-0.08$        | 1.32         | $1.48\,$ | $-0.28$    | 1.12      |
| 151111/75                     | $-1.69$       | 0.72     | $-0.27$  | $-1.76$  | 0.28     | $-0.28$ | 0.48                           | $-1.22$        | $-2.77$      | $-1.10$  | $-0.95$    | $-1.69$   |
| 151111/74                     | 0.42          | 1.24     | 0.98     | 2.18     | $-0.09$  | $-0.70$ | 0.44                           | 2.03           | 1.24         | $-0.63$  | 0.83       | 0.42      |
| 151111/70                     | $-0.68$       | 0.16     | $-0.77$  | $-0.42$  | $-0.76$  | 0.99    | 1.34                           | $-0.23$        | 0.32         | $-0.70$  | 0.93       | $-0.68$   |
| 1٣٨٨/11/٢۶                    | 0.46          | 0.16     | 0.66     | $-1.13$  | $-0.34$  | 0.34    | $-0.93$                        | 0.71           | $-1.87$      | $-1.88$  | $-0.56$    | 0.46      |
| 1٣٨٨/11/٢٧                    | $-1.14$       | 0.26     | $0.11\,$ | $-0.89$  | 0.53     | $-0.33$ | 0.18                           | $-0.06$        | $-1.24$      | $-0.17$  | $-0.20$    | $-1.14$   |
| 1٣٨٨/11/٢٨                    | $0.08\,$      | $-0.01$  | $-0.35$  | 0.71     | $-1.15$  | 0.89    | $-0.23$                        | $-0.18$        | $-1.09$      | $-0.42$  | $-0.32$    | $0.08\,$  |
| $\frac{17}{17}$               | $-1.82$       | $-1.48$  | 0.49     | $-3.20$  | $0.42\,$ | $-1.88$ | $-0.98$                        | $-0.85$        | $-0.86$      | 0.89     | $-0.69$    | $-1.82$   |

ادامه جدول 2-2

نحوه تعقيب ميزان بار پيش بيني شده توسط سيستم عصبي و ميزان مصرف حقيقي بار در روزهاي ،10 20 و 29 بهمن ماه، به عنوان نمونه در شكل هاي زير آورده شده است.

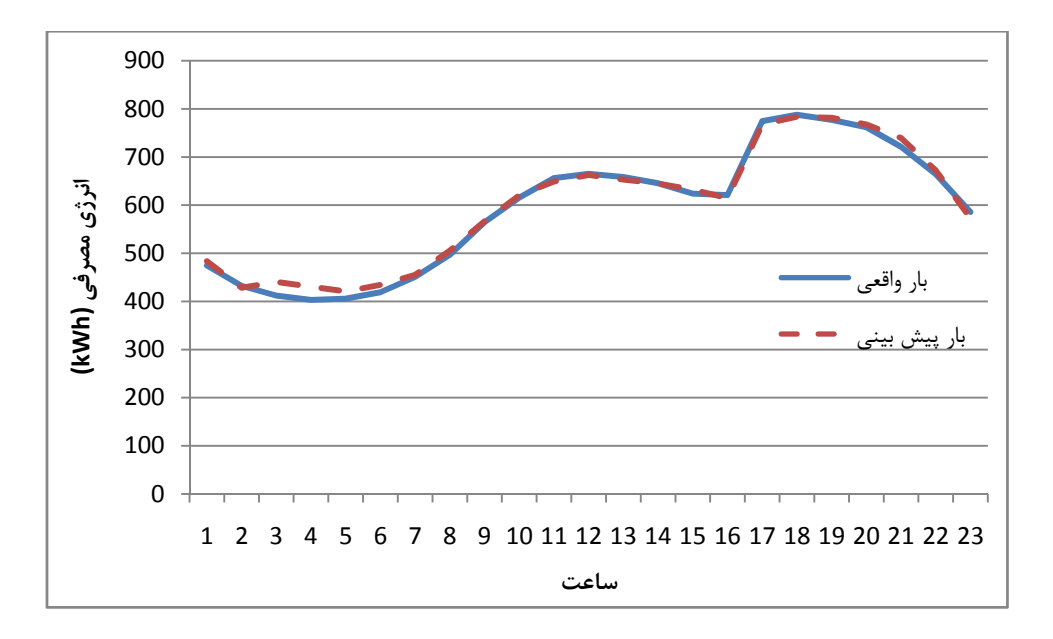

شكل ٢-٦: ميزان بار واقعي و پيش بيني شده توسط شبكه عصبي در ١٣٨٨/١١/١٠

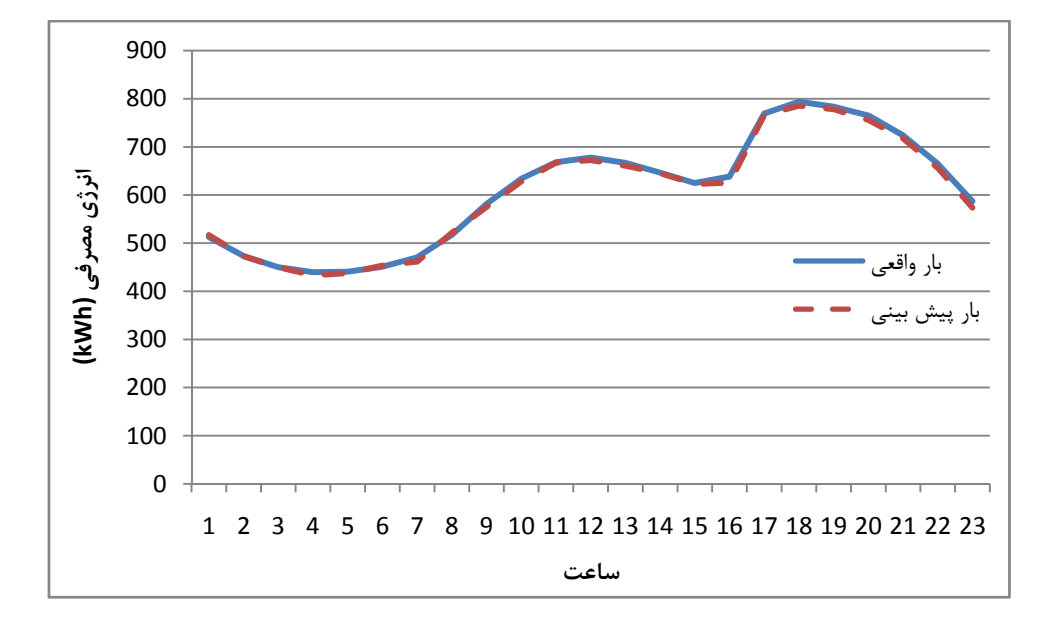

شكل ۲-۴: ميزان بار واقعي و پيش بيني شده توسط شبكه عصبي در ۱۳۸۸/۱۱/۲۰

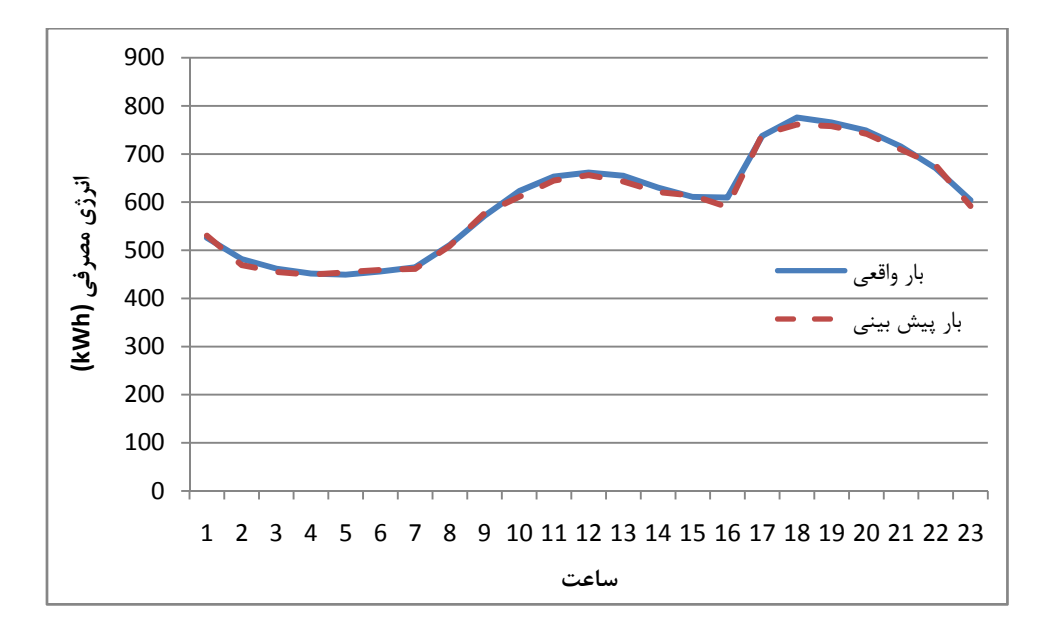

شكل ٢-۵: ميزان بار واقعي و پيش بيني شده توسط شبكه عصبي در ١٣٨٨/١١/٣٠

بنا به نظر كارشناسان گروه پيش بيني بار شركت توزيع شهرستان مشهد، خطاي كمتر از %3 جهت پيش بيني سطح مصرف اين شهرستان مناسب بوده و همانگونه كه در جداول 1-2 و 2-2 مشاهده مي شود دقت پيش بيني بجز مواردي خاص، مطلوب است. شكل هاي 2-2 الي 4-2 نيز صحت پيش بيني را تائيد مي كنند.

## **فصل سوم**

## **الگوريتم هاي فازي پيش بيني بار**

**1-3 مقدمه** 

در منطق هاي قطعي، از قبيل باينري، ارزش متغيرها به صورت درست يا غلط، سياه يا سفيد، و يك يا صفر مي باشد. تعميم منطق باينري را مي توان به صورت منطق چند مقداره معرفي كرد كه متغيرها مقادير متعددي را اختيار مي كنند. به عبارت ديگر، منطق نسبي به صورت جملات نامعين تعريف مي شوند.

اكنون منطق تعميم يافته اي را در نظر بگيريد كه نه فقط شامل مقادير قطعي (1،0) باشد، بلكه مقادير ممكن بين صفر و يك را نيز شامل شود. بعلاوه در اين منطق، در بازه واقعي در مجموعه {1،0}، براي هر ورودي يك مقدار درجه فازي تعريف مي شود و مي توان گفت كه مقدار هر ورودي، فازي است. همچنين به منطقي كه از مقادير ورودي فازي، خروجي هاي قطعي را استنتاج نمايد، منطق فازي مي گويند.

در اين نوشتار، فرض مي شود كه خواننده با اصول مقدماتي منطق فازي آشنايي دارد و در صورت عدم آشنايي كامل با مباني منطق فازي، خواننده به مرجع [27] ارجاع داده مي شود.

سيستم هاي فازي بواسطه توانمندي در فرموله كردن و استفاده از تجربه ها و همچنين دانش ناخودآگاه افراد خبره، اخيراً مورد توجه در مسئله برآورد بار قرار گرفته اند. برتري اينگونه سيستم ها استفاده از تجربه افراد خبره و در نتيجه عملكرد مناسب تر در شرايط خاص بوده و در مقابل، به دليل عدم انجام فرايند آموزش و تنظيم، معمولاً دقت پايين تري دارند. درصورتيكه بتوان فاز آموزش، همانند آنچه در شبكه هاي عصبي پس انتشار مورد استفاده قرار مي گيرد، آماده گردد تا خطاي سيستم فازي آماده شده توسط افراد خبره را كمينه نمايد برآورد بار با دقت مطلوبي تري انجام خواهد پذيرفت.

ثابت مي شود سيستم فازي با موتور استنتاج ضرب، فازي ساز منفرد، غير فازي ساز ميانگين مراكز و توابع تعلق گوسين با رابطه (1) بر اساس قضيه استون-ويراشتراس، تقريب زننده عمومي است [27].

$$
f(x) = \frac{\sum_{l=1}^{M} \overline{y}^{l} (\prod_{i=1}^{n} \mu_{A_i^l}(x_i))}{\sum_{l=1}^{M} (\prod_{i=1}^{n} \mu_{A_i^l}(x_i))}
$$
(1)

در اين نوشتار سيستم فازي آموزش يافته به دو روش *RLS* و گراديان نزولي در پيش بيني بار <sup>1</sup> شهرستان مشهد، به عنوان نمونه عملي، مورد استفاده قرار گرفته است.

همانگونه كه ذكر شد، پارامترهاي مختلفي در پيش بيني بار موثر مي باشد كه مهمترين آنها عبارتند از:

- اطلاعات تاريخي روز گذشته شامل ميزان مصرف در تمامي ساعات، درجه حرارت تمامي ساعات، كد روز (كاري، جمعه، پنجشنبه، تعطيل رسمي به علت ايام سوگواري و تعطيل رسمي به علت اعياد اسلامي)، ميزان رطوبت، وزش باد، تابش خورشيد.

- درجه حرارت، رطوبت، وزش باد و ميزان تابش خورشيد در ساعات مختلف روز مورد مطالعه.

- كد روز مورد مطالعه

لازم بذكر است پيش بيني مي گردد در صورت استفاده از اطلاعات تاريخي مفصل تر، همانند اضافه نمودن متوسط اطلاعات تاريخي فوق الذكر به ورودي هاي سيستم، تاثير اغتشاش كاهش يابد. اما به دليل محدوديت هاي سخت افزاري، شبيه سازي با اطلاعات مفصل تر شايد در برخي موارد امكان پذير نباشد.

 *1 Recursive Least Squares* 

#### **-2-3 معرفي روش آموزش** *RLS*

فرض كنيد ورودي سيستم پيش بيني بار بردار *x* و خروجي آن *Y* بوده و اطلاعات تاريخي *p* روز گذشته جهت آموزش سيستم فازي در اختيار باشد. هدف در اين مسئه تقريب تابع *(x(f* است بنحوي كه تابع *Jp* كه توسط رابطه (2) تعريف گرديده است، مينيمم گردد:

$$
J_p = \sum_{j=1}^p \left[ f(x_0^j) - y_0^j \right]^2 \tag{5}
$$

**گام اول** 

$$
(i = \lrcorner [\alpha_i, \beta_i] \quad \text{and} \quad \alpha_i \cdot \beta_1] \quad \text{and} \quad \alpha_i \cdot \beta_2 \quad \text{and} \quad \alpha_i \cdot \beta_2 \quad \text{and} \quad \alpha_i \cdot \beta_1 \cdot \beta_2 \quad \text{and} \quad \alpha_i \cdot \beta_1 \cdot \beta_2 \quad \text{and} \quad \alpha_i \cdot \beta_2 \quad \text{and} \quad \alpha_i \cdot \beta_1 \cdot \beta_2 \quad \text{and} \quad \alpha_i \cdot \beta_1 \cdot \beta_2 \quad \text{and} \quad \alpha_i \cdot \beta_2 \quad \text{and} \quad \alpha_i \cdot \beta
$$

#### **گام دوم**

سیستم فازی را بر اساس A<sub>l1 i=1</sub> N نگاه ۲. بور بوجود آورده می شود:  
اگر A<sub>1</sub> x<sub>1</sub> است و ... و A<sub>11</sub><sup>h</sup> ست، آنگاه *۲* y، ا<sup>11...</sup>۱۱ است.  
که در آن B<sup>l1...</sup>11 یک مجموعه فازی با مراکز 
$$
\overline{y}^{l_1...l_n}
$$
 است و می تواند تغییر کند. بطور خاص در  
این تحقیق، ما سیستم فازی را با موتور استنتاج ضرب، فازی ساز منفرد و غیر فازی ساز میانگین  
مراکز در نظر می گیریم، بدین معنی که سیستم فازی طراحی شده بدین شکل خواهد بود:

$$
f(x) = \frac{\sum_{l_1=1}^{N_1} \dots \sum_{l_n=1}^{N_n} \overline{y}^{l_1 \dots l_n} \left[ \prod_{i=1}^n \mu_{A_i}^{l_i}(x_i) \right]}{\sum_{l_1=1}^{N_1} \dots \sum_{l_n=1}^{N_n} \left[ \prod_{i=1}^n \mu_{A_i}^{l_i}(x_i) \right]}
$$
(\*)

که  $\overline{y}^{l_1...l_n}$  پارامترهای متغیری هستند که می بایست طراحی شوند و منظور از تابع  $\overline{y}^{l_1...l_n}$ ست. پارامترهای متغیر  $\overline{\mathrm{y}}^{\mathrm{l}_1\ldots \mathrm{l}_\mathrm{n}}$  است بارامترهای متغیر  $\overline{\mathrm{y}}^{\mathrm{l}_1\ldots \mathrm{l}_\mathrm{n}}$  بارامترهای متغیر

$$
\theta = [\overline{y}^{1...1}, \dots, \overline{y}^{N_1, 1, \dots 1}, \overline{y}^{1, 2, \dots 1}, \dots, \overline{y}^{N_1, 2, \dots 1}, \dots, \overline{y}^{N_1, 1, \dots 1}, \overline{y}^{1, 2, \dots 1}]
$$
 (f)

و رابطه (3) را به اين شكل ساده شود:

$$
f(x) = b^T(x) \theta \tag{a}
$$

كه در آن

$$
b(x) = [b^{1...1}(x), \dots, b^{N_1, 1, \dots 1}(x), b^{1, 2, \dots 1}(x), \dots, b^{N_1, 2, \dots 1}(x), \dots, b^{1, N_2, \dots N_n}(x), \dots, b^{N_1, N_2, \dots N_n}(x)]^T
$$
\n
$$
(9)
$$

و

$$
b(x) = \frac{\prod_{i=1}^{n} \mu_{A_i}^{l_i}(x_i)}{\sum_{l_1=1}^{N_1} \dots \sum_{l_n=1}^{N_n} \left[\prod_{i=1}^{n} \mu_{A_i}^{l_i}(x_i)\right]} \tag{Y}
$$

#### **گام سوم:**

$$
\theta(0)
$$
 بارامترهه اولیه  $\theta(0)$  با استفاده از دانش افراد خبره انتخاب شود.

**گام چهارم:** 

براي ... 1,2, ൌ p، پارامتر با استفاده از الگوريتم كمترين مربع هاي بازگشتي بصورت زير محاسبه مي گردد. نحوه استحصال روابط زير در مرجع [27] مورد بررسي قرار گرفته است.

$$
\theta(p) = \theta(p-1) + k(p)[y_0^p - b^T(x_0^p)\theta(p-1)]
$$
 (A)

$$
k(p) = P(p-1)b(x_0^p)[b^T(x_0^p)P(p-1)b(x_0^p) + 1]^{-1}
$$
\n(3)

$$
P(p) = P(p-1) - k(p) bT(x0p) P(p-1)
$$
 (1)

 $P(0) = \sigma I$  که در آن  $\sigma$ 

همانگونه كه در روابط مشخص است، افزايش پارامترهاي ورودي موجب افزايش ابعاد متغيرهاي مورد استفاده در رابطه 8 الي 10 مي گردد. اين امر مي تواند تا حدي پيش رود كه شبيه سازي كامپيوتري بدليل فضاي زياد مورد نياز در *RAM* امكان پذير نباشد. لذا در استفاده از اين روش بايستي به محدوديت هاي سخت افزاري توجه ويژه اي گردد. در اين پروژه جهت پياده سازي مقدماتي روش تنها پارامتر دما روز مورد مطالعه و قبل ، كد روز مورد مطالعه و قبل و ميزان مصرف انرژي در روز قبل به عنوان ورودي در نظر گرفته شده است. لذا مسلماً با افزايش پارامترهاي ورودي نتايج بهتري قابل وصول است.

**-3-3 شبيه سازي** با استفاده از روش فوق برنامه اي در محيط *MATLAB* جهت پيش بيني كوتاه مدت بار مشهد آماده گرديد. در اين برنامه، اطلاعات سه ماه گذشته مصرف و آب و هوا به عنوان ورودي آموزش در نظر گرفته شده است.

با استفاده از اطلاعات آب و هوايي و بار الكتريكي مشهد، دقت سيستم ارديبهشت ماه سال 1389 و همچنين بهمن ماه سال 1388 مورد بررسي قرار گرفت. براي سنجش دقت پيش بيني از فاكتور *MPE* استفاده شده است.

$$
MPE = \frac{Actual\ load - Predicted\ load}{Absolute\ load} \times 100
$$
 (11)

در جداول زير دقت پيش بيني ارائه شده است.

 $\equiv$ 

|                          |           |      |      |      |      |      |       | میزان خطا در ساعت مختلف (درصد) |       |               |       |          |
|--------------------------|-----------|------|------|------|------|------|-------|--------------------------------|-------|---------------|-------|----------|
| تاريخ                    | $\lambda$ | ٢    | ٣    | ۴    | ۵    | ۶    | ٧     | ٨                              | ٩     | $\mathcal{N}$ | ۱۱    | $\gamma$ |
| 1719/7/1                 | 2.32      | 3.50 | 2.99 | 2.51 | 2.03 | 2.59 | 0.86  | 3.09                           | 4.61  | 5.58          | 5.95  | 6.46     |
| 1719/7/7                 | 6.07      | 4.77 | 5.57 | 3.08 | 0.53 | 0.18 | 0.28  | 1.36                           | 0.86  | 0.42          | 1.30  | 3.18     |
| $17\lambda9/7/7$         | 4.25      | 0.00 | 1.34 | 1.07 | 1.63 | 2.61 | 0.59  | 0.42                           | 1.00  | 1.79          | 1.42  | 0.15     |
| 1719/7/9                 | 0.21      | 0.51 | 0.30 | 1.07 | 0.48 | 0.05 | 0.40  | 1.19                           | 1.70  | 4.16          | 3.15  | 2.84     |
| 1719/7/0                 | 0.88      | 3.47 | 2.94 | 2.92 | 2.60 | 6.14 | 6.49  | 5.97                           | 2.31  | 1.27          | 2.61  | 1.49     |
| 1719/7/5                 | 4.00      | 3.25 | 4.37 | 4.33 | 4.18 | 1.87 | 2.79  | 4.86                           | 5.50  | 5.63          | 5.90  | 5.21     |
| $17\lambda9/Y/Y$         | 4.27      | 4.26 | 3.27 | 2.51 | 1.57 | 1.30 | 9.65  | 15.78                          | 21.34 | 21.43         | 20.86 | 20.56    |
| $17\lambda9/7/\lambda$   | 3.78      | 4.48 | 4.81 | 4.41 | 3.71 | 3.62 | 0.41  | 3.63                           | 3.38  | 3.45          | 4.59  | 5.20     |
| 1719/79                  | 0.49      | 0.10 | 1.73 | 0.33 | 1.00 | 2.61 | 2.83  | 3.73                           | 0.68  | 1.62          | 4.30  | 3.35     |
| $17\lambda 9/7/1$ .      | 1.14      | 0.23 | 1.04 | 1.16 | 2.05 | 1.64 | 0.45  | 0.62                           | 0.07  | 0.12          | 0.19  | 1.31     |
| 1719/7/11                | 0.50      | 0.06 | 0.41 | 0.16 | 0.61 | 0.37 | 0.90  | 2.14                           | 1.06  | 0.14          | 0.96  | 1.86     |
| 1719/7/17                | 0.44      | 0.25 | 0.27 | 0.27 | 0.38 | 1.24 | 2.83  | 3.27                           | 2.75  | 3.82          | 4.97  | 5.19     |
| $17\lambda9/7/17$        | 2.37      | 2.38 | 1.73 | 2.83 | 0.46 | 2.45 | 1.34  | 0.77                           | 1.32  | 1.20          | 1.16  | 0.63     |
| 1719/7/19                | 5.34      | 5.30 | 4.22 | 3.11 | 2.25 | 3.08 | 9.52  | 15.87                          | 20.30 | 20.58         | 19.98 | 20.31    |
| 1719/7/10                | 2.80      | 2.19 | 0.88 | 1.00 | 0.23 | 3.09 | 0.07  | 5.24                           | 6.59  | 7.21          | 7.27  | 7.93     |
| 1719/7/18                | 4.61      | 4.97 | 5.30 | 3.46 | 3.37 | 2.09 | 4.66  | 4.77                           | 2.67  | 4.03          | 2.37  | 2.07     |
| 1719/7/1V                | 3.52      | 4.97 | 8.15 | 7.21 | 8.89 | 5.14 | 5.88  | 8.86                           | 9.89  | 10.42         | 8.84  | 9.40     |
| $17\lambda9/Y/1\lambda$  | 1.39      | 5.70 | 7.84 | 7.46 | 7.98 | 1.29 | 3.66  | 4.39                           | 2.71  | 6.12          | 5.25  | 6.23     |
| 1719/7/19                | 3.07      | 6.38 | 8.08 | 8.12 | 8.21 | 4.22 | 3.61  | 4.24                           | 1.86  | 3.63          | 1.99  | 2.91     |
| $17\lambda9/7/7$         | 3.72      | 4.96 | 5.50 | 5.07 | 4.92 | 1.38 | 4.25  | 7.05                           | 4.23  | 3.31          | 2.93  | 2.78     |
| 1719/7/71                | 5.53      | 4.78 | 4.54 | 4.05 | 3.30 | 3.64 | 10.47 | 15.20                          | 18.93 | 18.56         | 18.03 | 17.20    |
| 1719/7/77                | 4.34      | 4.78 | 3.12 | 1.70 | 1.11 | 3.95 | 0.58  | 3.48                           | 4.85  | 5.89          | 5.82  | 5.57     |
| 1719/777                 | 0.83      | 1.68 | 1.12 | 0.55 | 0.97 | 0.49 | 2.59  | 2.98                           | 0.75  | 1.53          | 2.42  | 0.64     |
| 1719/7/77                | 5.36      | 2.93 | 4.86 | 4.53 | 5.16 | 3.80 | 8.08  | 6.79                           | 5.50  | 4.88          | 3.46  | 3.07     |
| 1719/770                 | 5.55      | 3.87 | 6.96 | 4.87 | 6.79 | 2.49 | 4.93  | 6.27                           | 8.64  | 8.38          | 7.05  | 7.46     |
| $17\lambda9/7/79$        | 2.34      | 3.41 | 6.03 | 4.23 | 6.45 | 3.41 | 4.19  | 4.01                           | 2.42  | 4.12          | 1.21  | 1.58     |
| 1719/777                 | 1.09      | 2.42 | 4.47 | 3.80 | 4.23 | 0.23 | 2.17  | 6.01                           | 6.45  | 6.18          | 5.16  | 5.79     |
| $17\lambda 9/7/7\lambda$ | 2.22      | 4.06 | 3.37 | 2.06 | 1.74 | 2.79 | 8.70  | 11.99                          | 15.19 | 14.56         | 13.77 | 15.17    |
| 1719/779                 | 5.95      | 5.73 | 6.72 | 5.77 | 4.31 | 7.10 | 3.19  | 0.21                           | 1.25  | 2.02          | 2.56  | 3.00     |

جدول ۳-۱: میزان خطای MPE پیشبینی بار شهرستان مشهد در ساعات مختلف اردیبهشت ماه سال ۱۳۸۹

Ξ

|                          |               |          |       |       |       | میزان خطا در ساعت مختلف (درصد) |       |             |       |      |      |      |
|--------------------------|---------------|----------|-------|-------|-------|--------------------------------|-------|-------------|-------|------|------|------|
| تاريخ                    | $\mathcal{N}$ | $\gamma$ | ۱۵    | ۱۶    | ١٧    | ۱۸                             | ۱۹    | ٢٠          | ٢١    | ٢٢   | ٢٣   | ۲۴   |
| $17\lambda9/7/1$         | 7.17          | 6.33     | 5.88  | 3.95  | 2.61  | 8.54                           | 9.61  | 2.26        | 6.23  | 5.88 | 4.47 | 4.58 |
| 1719/7/7                 | 5.85          | 3.11     | 0.81  | 0.98  | 2.88  | 6.51                           | 5.97  | 2.64        | 2.54  | 1.94 | 2.05 | 3.21 |
| $17\lambda9/Y/Y$         | 1.03          | 1.94     | 1.73  | 2.52  | 4.50  | 6.49                           | 4.54  | 4.51        | 1.46  | 0.50 | 0.61 | 1.72 |
| 1719/7/9                 | 0.43          | 2.04     | 0.44  | 1.40  | 1.11  | 2.11                           | 0.24  | 2.97        | 3.43  | 2.81 | 3.49 | 0.89 |
| 1719/7/0                 | 1.42          | 1.34     | 2.17  | 3.40  | 4.49  | 0.05                           | 2.70  | 1.05        | 1.94  | 3.11 | 3.72 | 3.46 |
| 1719/77                  | 5.56          | 3.07     | 1.76  | 0.50  | 4.60  | 14.51                          | 14.57 | 1.45        | 2.26  | 2.95 | 2.77 | 2.58 |
| $17\lambda9/Y/Y$         | 20.71         | 20.68    | 20.50 | 22.01 | 28.60 | 42.54                          | 42.19 | 21.06       | 11.54 | 7.55 | 4.19 | 2.93 |
| $17\lambda9/Y/\lambda$   | 6.20          | 5.49     | 5.43  | 4.96  | 1.73  | 5.54                           | 5.51  | 2.81        | 6.09  | 6.87 | 6.02 | 5.09 |
| 1719/79                  | 2.83          | 0.42     | 0.60  | 1.52  | 2.07  | 9.87                           | 10.40 | 3.59        | 0.17  | 1.58 | 1.05 | 0.43 |
| $17\lambda 9/7/1.$       | 3.49          | 0.62     | 1.12  | 3.12  | 4.15  | 5.81                           | 2.24  | 0.20        | 1.38  | 1.36 | 1.99 | 2.58 |
| $17\lambda9/7/11$        | 2.79          | 0.71     | 0.90  | 1.43  | 3.89  | 9.21                           | 7.62  | 4.35        | 1.32  | 0.22 | 1.07 | 1.12 |
| 1719/7/17                | 6.60          | 3.81     | 2.67  | 0.85  | 1.70  | 2.72                           | 3.68  | 5.95        | 1.15  | 0.27 | 2.54 | 0.14 |
| $17\lambda 9/7/17$       | 1.04          | 0.01     | 0.38  | 0.71  | 0.50  | 2.86                           | 2.54  | 3.50        | 1.47  | 2.26 | 1.24 | 0.51 |
| 1719/7/19                | 20.31         | 19.68    | 19.81 | 20.95 | 26.65 | 37.77                          | 38.31 | 18.58       | 8.42  | 3.92 | 0.68 | 1.74 |
| 1719/7/10                | 9.27          | 7.78     | 7.64  | 7.21  | 3.41  | 6.73                           | 9.19  | 2.64        | 8.80  | 9.75 | 9.74 | 9.16 |
| $17\lambda9/7/18$        | 5.51          | 1.28     | 1.04  | 0.36  | 0.27  | 6.60                           | 4.21  | 0.51        | 4.51  | 5.18 | 5.76 | 5.50 |
| $17\lambda9/7/1V$        | 12.64         | 6.73     | 4.54  | 3.37  | 2.05  | 0.17                           | 3.50  | 2.22        | 0.39  | 1.11 | 2.95 | 4.02 |
| $17\lambda 9/7/1\lambda$ | 8.12          | 0.55     | 0.07  | 1.69  | 3.58  | 14.83                          | 6.90  | 4.67        | 1.35  | 1.98 | 3.03 | 3.24 |
| 1719/7/19                | 4.22          | 1.52     | 2.43  | 3.05  | 4.06  | 2.85                           | 1.73  | 0.68        | 0.66  | 0.89 | 2.23 | 2.56 |
| $17\lambda 9/7/7$ .      | 3.31          | 2.73     | 3.26  | 0.35  | 4.16  | 12.59                          | 14.32 | 2.66        | 2.56  | 3.08 | 3.04 | 3.96 |
| $17\lambda9/7/71$        | 17.89         | 18.37    | 18.27 | 20.60 | 27.47 | 40.15                          | 40.23 | 21.49       | 9.55  | 6.10 | 3.94 | 3.32 |
| 1719/777                 | 6.93          | 4.50     | 3.34  | 2.89  | 1.59  | 11.79                          | 14.45 | 2.04        | 4.82  | 6.28 | 6.62 | 6.41 |
| 1719/7/77                | 2.45          | 0.77     | 0.88  | 1.27  | 1.55  | 1.56                           | 2.12  | 2.32        | 0.57  | 1.15 | 3.48 | 4.00 |
| $17\lambda9/7/77$        | 3.37          | 2.41     | 3.83  | 1.50  | 0.19  | 6.68                           | 6.84  | <i>2.01</i> | 1.88  | 3.83 | 5.67 | 6.82 |
| 1719/770                 | 8.55          | 3.80     | 1.63  | 1.98  | 1.46  | 4.18                           | 3.74  | 0.98        | 1.38  | 1.15 | 2.03 | 2.74 |
| $17\lambda9/7/79$        | 6.07          | 0.79     | 0.46  | 3.51  | 4.78  | 1.75                           | 1.94  | 0.71        | 1.30  | 1.03 | 0.20 | 1.63 |
| 1719/7/7V                | 5.70          | 3.79     | 2.61  | 0.13  | 4.23  | 12.40                          | 11.50 | 2.30        | 2.19  | 2.77 | 2.31 | 1.94 |
| $17\lambda9/Y/Y\lambda$  | 15.12         | 14.39    | 13.41 | 15.53 | 20.08 | 26.62                          | 35.40 | 22.74       | 10.11 | 7.03 | 4.93 | 5.24 |
| 1719/779                 | 5.24          | 3.49     | 1.82  | 2.24  | 0.10  | 8.85                           | 12.40 | 3.93        | 3.81  | 4.53 | 4.63 | 4.92 |

ادامه جدول 1-3

 $\equiv$ 

|                          |           |                 |         |         |         |             |         | میزان خطا در ساعت مختلف (درصد) |         |               |         |            |
|--------------------------|-----------|-----------------|---------|---------|---------|-------------|---------|--------------------------------|---------|---------------|---------|------------|
| تاريخ                    | $\lambda$ | $\mathbf{\tau}$ | ٣       | ۴       | ۵       | ۶           | ٧       | ٨                              | ٩       | $\mathcal{N}$ | ۱۱      | $\sqrt{ }$ |
| 1511/11/1                | $-0.54$   | $-0.87$         | -1.29   | $-1.34$ | $-1.23$ | $-0.90$     | $-2.08$ | $-3.37$                        | $-3.76$ | $-3.70$       | -4.44   | $-7.31$    |
| 1511/11/7                | 0.58      | 1.24            | 2.02    | 2.21    | 2.70    | 1.59        | 3.02    | 3.55                           | 3.49    | 4.11          | 4.01    | 3.00       |
| $\frac{1}{\sqrt{2}}$     | 2.98      | 3.19            | 3.55    | 3.25    | 3.29    | 2.72        | $-0.33$ | 1.98                           | 3.29    | 1.36          | 1.24    | 1.24       |
| ۱۳۸۸/۱۱/۴                | $-2.26$   | 2.52            | 4.58    | 6.83    | 2.69    | 2.75        | $-3.73$ | 1.29                           | 0.56    | 1.10          | 1.53    | 2.69       |
| 1511/11/0                | $-0.39$   | $0.21\,$        | 1.06    | 1.26    | 2.69    | 1.25        | $-0.32$ | 1.16                           | 0.92    | 0.90          | 0.76    | 0.33       |
| 1388/11/8                | -2.81     | $-1.95$         | $-1.08$ | -0.36   | 1.28    | 0.19        | $-3.74$ | $-3.84$                        | -3.47   | $-2.94$       | $-0.85$ | $-2.24$    |
| 1 T A A / 1 1 / Y        | 1.71      | 2.15            | 2.39    | 1.37    | 2.24    | 3.06        | $-4.08$ | 4.52                           | 5.18    | 9.57          | 8.13    | 13.18      |
| 1 T A A / 1 1 / A        | -1.12     | 0.77            | 1.59    | 1.74    | $-0.67$ | 2.37        | 3.70    | 5.14                           | 4.65    | 2.65          | 2.82    | 2.25       |
| ۱۳۸۸/۱۱/۹                | $-1.72$   | $-0.37$         | 0.09    | 0.99    | 2.36    | 3.13        | 7.00    | 22.05                          | 22.85   | 16.52         | 13.25   | 8.42       |
| $\frac{1}{\sqrt{2}}$     | 5.85      | 7.08            | 7.39    | 8.18    | 8.91    | 7.30        | 4.75    | 6.57                           | 3.33    | 2.07          | 2.20    | 3.43       |
| 1388/11/11               | 0.79      | 1.20            | 1.88    | 2.30    | 3.24    | 4.21        | 1.95    | 5.10                           | 2.77    | 1.78          | 2.21    | 1.75       |
| 1388/11/17               | 1.58      | 2.60            | 2.46    | 3.11    | 2.27    | 0.43        | $-0.52$ | 3.17                           | 0.98    | 1.16          | 0.27    | $-0.68$    |
| ۱۳۸۸/۱۱/۱۳               | -0.49     | 0.79            | 2.50    | 2.53    | 3.36    | <i>2.10</i> | 1.24    | 1.03                           | 0.10    | $-0.27$       | -1.67   | -1.22      |
| ۱۳۸۸/۱۱/۱۴               | 1.21      | 0.95            | 1.49    | 1.25    | 3.18    | 3.18        | 2.52    | 1.81                           | 2.00    | 1.80          | 2.03    | 1.85       |
| 1511/11/10               | 0.51      | 1.62            | 3.21    | 3.43    | 4.64    | 1.14        | 1.41    | 2.83                           | 0.38    | $-1.60$       | $-3.83$ | -1.76      |
| 138811118                | 0.82      | 1.40            | 2.39    | 2.00    | 1.44    | 0.25        | 0.63    | 5.80                           | 7.50    | 7.76          | 8.81    | 5.39       |
| 1388/11/17               | 8.72      | 8.45            | 8.49    | 7.96    | 7.20    | 6.41        | 1.92    | 2.98                           | 2.78    | $-0.25$       | $-1.21$ | $-1.50$    |
| ١٣٨٨/١١/١٨               | 1.83      | 1.77            | 2.13    | 1.30    | 2.02    | 1.24        | 5.11    | 2.57                           | 4.97    | 6.66          | 6.63    | 7.49       |
| ۱۳۸۸/۱۱/۱۹               | 2.54      | 3.46            | 3.94    | 3.95    | 4.28    | 4.18        | 3.62    | 2.05                           | 1.77    | 1.07          | 2.14    | 2.13       |
| $\frac{1}{\sqrt{2}}$     | 3.90      | 4.42            | 4.66    | 3.96    | 4.28    | 4.06        | 0.59    | $-1.04$                        | $-2.62$ | $-4.02$       | -3.65   | $-3.70$    |
| $17\lambda\lambda/11/71$ | 4.28      | 4.23            | 4.34    | 3.80    | 4.46    | 4.75        | 4.23    | $-2.21$                        | $-3.42$ | $-3.45$       | -1.87   | $-0.90$    |
| 1388/11/77               | 3.88      | 3.83            | 2.47    | 2.50    | 3.32    | 4.01        | 9.07    | 9.94                           | 12.32   | 11.64         | 5.37    | 2.10       |
| 1588/11/75               | 2.50      | 3.47            | 4.44    | 5.54    | 6.56    | 6.29        | 12.82   | 20.12                          | 23.02   | 20.38         | 16.43   | 14.67      |
| ۱۳۸۸/۱۱/۲۴               | 2.70      | 3.13            | 3.64    | 3.47    | 4.07    | 3.42        | 3.92    | 4.17                           | 4.44    | 3.61          | 2.65    | 2.23       |
| 151111/70                | 2.99      | 3.34            | 3.75    | 3.56    | 4.13    | 3.54        | 4.17    | 4.46                           | 4.83    | 3.96          | 3.05    | 2.54       |
| 1588/11/78               | 0.65      | 2.29            | 3.78    | 5.24    | 5.95    | 6.29        | 16.21   | 26.00                          | 32.59   | 34.03         | 34.17   | 33.65      |
| 151111/77                | 7.90      | 8.65            | 8.22    | 7.56    | 7.09    | 4.91        | 3.46    | 0.61                           | $-3.42$ | $-5.52$       | $-2.63$ | $-3.14$    |
| 1388/11/78               | $-3.72$   | -1.17           | $-0.70$ | 1.26    | 0.23    | -1.01       | $-0.10$ | -1.46                          | $-0.03$ | $-2.01$       | $-4.50$ | $-7.31$    |
| ۱۳۸۸/۱۱/۲۹               | -1.81     | $-0.79$         | $-0.68$ | $-0.80$ | 0.17    | 0.35        | 0.00    | 0.33                           | -1.49   | $-1.03$       | 1.70    | 1.20       |

جدول -3 :2 ميزان خطاي *MPE* پيشبيني بار شهرستان مشهد در ساعات مختلف بهمن ماه سال 1389

|                          |               |               |         |          |         |         | میزان خطا در ساعت مختلف (درصد) |         |         |         |            |          |
|--------------------------|---------------|---------------|---------|----------|---------|---------|--------------------------------|---------|---------|---------|------------|----------|
| تاريخ                    | $\mathcal{N}$ | $\mathcal{N}$ | ۱۵      | ۱۶       | ۱۷      | ۱۸      | ۱۹                             | ٢٠      | ۲۱      | ۲۲      | $\tau\tau$ | ۲۴       |
| 1511/11/1                | $-7.05$       | $-5.20$       | $-5.93$ | $-0.99$  | $-2.15$ | 0.16    | $-0.67$                        | $-1.19$ | $-0.07$ | $-1.97$ | $-0.51$    | $-1.12$  |
| 1511/11/7                | 1.17          | $-0.55$       | 0.94    | 2.01     | 7.29    | 3.59    | 0.80                           | 0.89    | $-0.85$ | $-0.50$ | $-3.28$    | $-0.62$  |
| $\frac{1}{\sqrt{2}}$     | 3.82          | 4.28          | 5.43    | 8.83     | 3.35    | $-0.92$ | -1.64                          | $-1.08$ | $-0.22$ | $-0.81$ | $-2.86$    | $-2.43$  |
| $17\lambda\lambda/11/5$  | 2.87          | 3.23          | 5.02    | 2.07     | 1.75    | 3.48    | 1.55                           | 1.34    | 0.53    | 0.37    | 0.25       | $0.87\,$ |
| 1511/11/0                | $-0.73$       | $-0.33$       | $-1.85$ | $-0.64$  | $-1.61$ | 1.02    | 0.17                           | 0.02    | 0.15    | $-0.67$ | $-2.62$    | $-2.90$  |
| 1511/11/8                | $-0.07$       | $-2.97$       | $-5.20$ | -4.46    | $-2.39$ | 0.94    | 0.94                           | 1.17    | 1.65    | 1.54    | 0.30       | 1.55     |
| 1 T A A / 1 1 / Y        | 11.37         | 9.14          | 2.62    | 6.19     | 3.59    | 1.85    | $0.80\,$                       | 0.17    | $-0.75$ | $-1.82$ | $-0.97$    | 0.47     |
| ١٣٨٨/١١/٨                | 3.49          | 3.35          | 4.13    | 6.79     | 10.76   | 6.89    | 4.36                           | 3.25    | 2.24    | 2.55    | 1.13       | 0.69     |
| $17\lambda\lambda/11/9$  | 8.83          | 1.75          | 1.85    | 5.17     | 24.16   | 5.89    | 1.46                           | 3.81    | 4.92    | 4.67    | 3.34       | 2.83     |
| $\frac{1}{\sqrt{2}}$     | 3.70          | 3.59          | 3.32    | 4.93     | 6.75    | 1.64    | 1.21                           | 0.53    | 0.14    | 0.68    | 1.57       | 1.41     |
| 13111111                 | 2.28          | 1.50          | 3.01    | 4.60     | 4.90    | 3.76    | 2.89                           | 1.91    | 1.26    | 0.21    | 0.88       | 1.54     |
| 1388/11/17               | $-1.04$       | $-1.07$       | $-1.76$ | $-2.35$  | 3.29    | 3.01    | 2.02                           | 0.03    | 0.19    | 0.71    | $-0.06$    | $-0.75$  |
| 1٣٨٨/ ١١/١٣              | $-2.76$       | $-0.42$       | $-0.34$ | $-1.97$  | 0.19    | 0.41    | 2.13                           | 1.58    | 1.02    | $-0.48$ | 0.54       | 0.92     |
| $17\lambda\lambda/11/19$ | 0.56          | $-0.60$       | 0.19    | 1.22     | 2.65    | 0.06    | 1.40                           | 1.20    | 0.63    | $-0.02$ | $-0.21$    | $-0.50$  |
| 15111110                 | $-0.07$       | 1.23          | 0.87    | $-1.09$  | 4.39    | 4.92    | 4.45                           | 3.52    | 1.11    | 2.07    | 1.17       | 1.37     |
| 138811118                | 7.56          | 8.15          | 8.60    | 8.37     | 14.60   | 13.36   | 6.44                           | 4.42    | 3.47    | 2.38    | 2.88       | 4.71     |
| 1388/11/17               | -2.12         | $-0.05$       | 3.35    | 5.42     | 2.08    | $-0.03$ | $-2.04$                        | $-1.52$ | $-0.86$ | $-0.71$ | $-2.32$    | $-1.00$  |
| 1388/11/18               | 9.24          | 9.54          | 10.09   | 10.29    | 4.41    | 4.20    | 2.33                           | 1.41    | 0.56    | 1.27    | 3.16       | 5.67     |
| $17\lambda\lambda/11/19$ | 2.40          | 1.11          | 0.92    | 2.06     | 5.62    | 3.71    | 1.34                           | 1.15    | 0.23    | 0.41    | 1.14       | 2.37     |
| $\frac{1}{\sqrt{2}}$     | $-1.24$       | $-2.30$       | $-2.78$ | $-3.90$  | 2.73    | 1.60    | 1.15                           | 0.77    | $-0.04$ | $-0.31$ | $-0.29$    | 1.61     |
| 1٣٨٨/ 1 1/٢1             | $-0.55$       | $-1.98$       | $-1.70$ | 3.43     | 2.45    | 3.01    | 0.58                           | 0.89    | 1.71    | 1.48    | $-0.68$    | 0.02     |
| 1٣٨٨/ 1 1/٢٢             | 0.70          | 0.26          | $-0.18$ | $-1.06$  | 16.57   | 11.02   | -1.11                          | $-0.30$ | 1.15    | 0.67    | $-0.79$    | 0.04     |
| 151111/75                | 14.31         | 14.03         | 14.91   | 16.68    | 26.74   | 24.45   | 18.03                          | 16.43   | 15.45   | 13.45   | 10.11      | 6.60     |
| $17\lambda\lambda/11/77$ | 2.55          | 2.63          | 3.09    | 3.59     | 7.49    | 6.06    | 3.15                           | 2.69    | 2.22    | 1.84    | 1.34       | 1.98     |
| 151111/70                | 3.03          | 2.91          | 3.40    | 4.09     | 8.16    | 6.58    | 3.25                           | 2.79    | 2.33    | 2.05    | 1.41       | 2.08     |
| 151111/78                | 34.45         | 32.47         | 28.09   | 27.97    | 37.72   | 27.97   | 16.43                          | 12.88   | 10.61   | 8.32    | 6.96       | 6.69     |
| 1٣٨٨/ 1 1/٢٧             | $-3.95$       | $-3.68$       | $-4.23$ | $-3.36$  | 3.99    | 1.04    | $-4.77$                        | $-7.97$ | $-8.91$ | $-7.47$ | $-4.26$    | -1.95    |
| 1388/11/78               | $-5.77$       | $-2.57$       | $-0.08$ | $-1.32$  | 0.98    | 2.76    | $-1.85$                        | $-1.24$ | $-4.61$ | $-4.68$ | $-3.88$    | $-1.96$  |
| $\frac{17}{17}$          | 0.15          | $-1.06$       | $-1.02$ | $1.00\,$ | 4.62    | 4.34    | $-0.48$                        | $-0.72$ | $-0.32$ | $-2.77$ | $-4.42$    | $-3.97$  |

ادامه جدول 2-3

نحوه تعقيب ميزان بار پيش بيني شده توسط سيستم فازي *RLS* و ميزان مصرف حقيقي بار در روزهاي ،10 20 و 29 بهمن ماه، به عنوان نمونه در شكل هاي زير آورده شده است. استفاده از روش *RLS* نياز به حافظه *RAM* بسيار زيادي دارد و سيستم مورد استفاده در شبيه سازي نرم افزاري اين روش، محدود بوده است. لذا تنها از اطلاعات سه ماه قبل جهت آموزش استفاده شد. پيش بيني مي شود افزايش اطلاعات آموزش و همچنين ورودي هاي تابع، قطعاً موجب افزايش دقت پيش بيني بار، به روش *RLS* مي گردد.

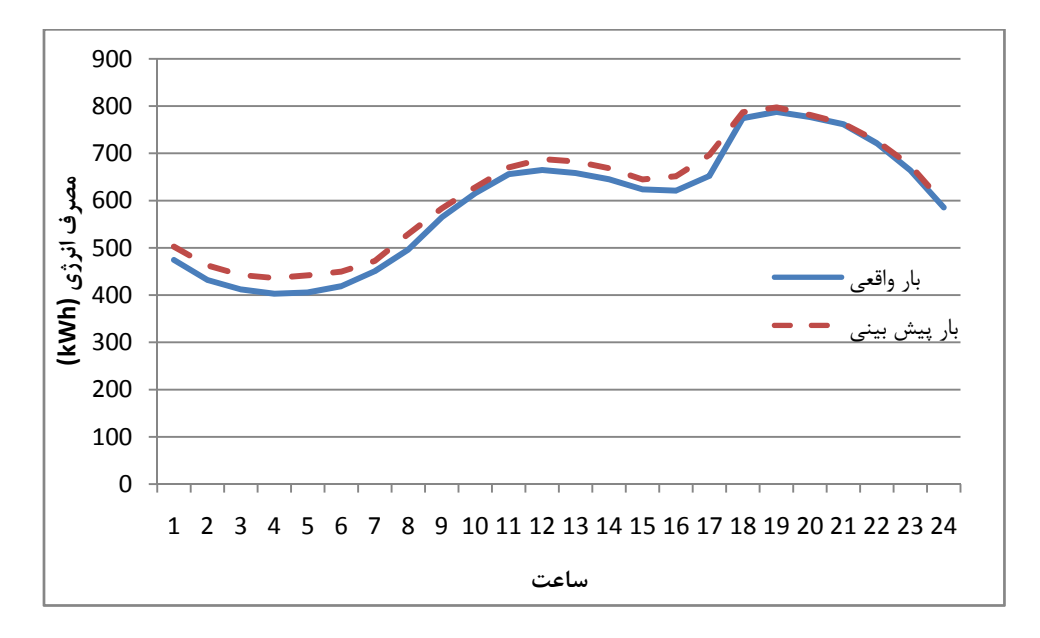

شكل -3 :1 ميزان بار واقعي و پيش بيني شده توسط سيستم فازي آموزش ديده به روش *RLS* در 1388/11/10

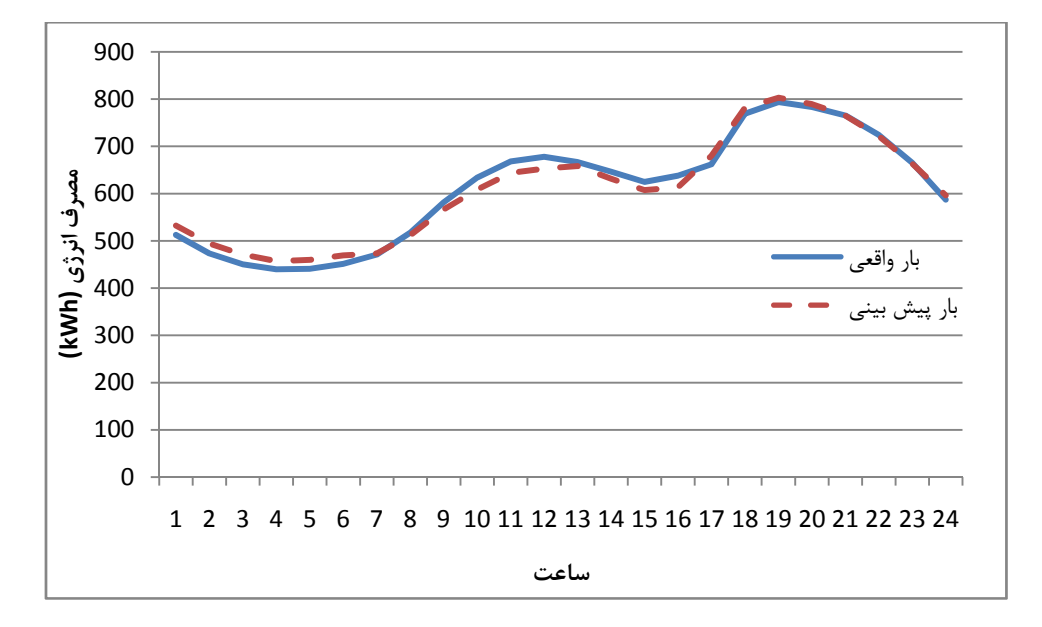

شكل -3 :2 ميزان بار واقعي و پيش بيني شده توسط سيستم فازي آموزش ديده به روش *RLS* در 1388/11/20
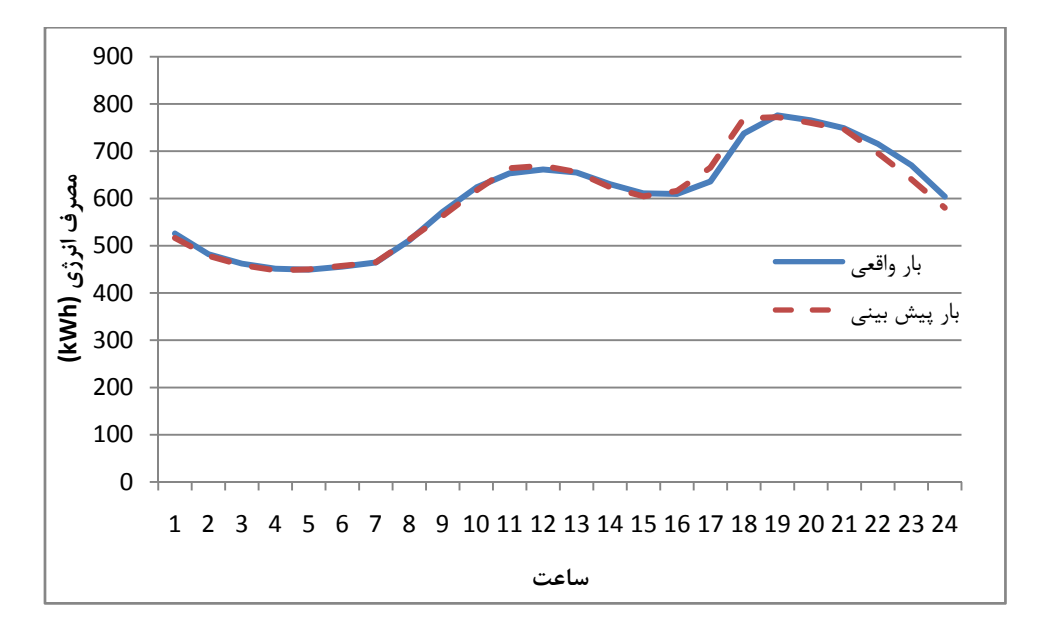

شكل -3 :3 ميزان بار واقعي و پيش بيني شده توسط سيستم فازي آموزش ديده به روش *RLS* در 1388/11/29

البته همانگونه كه در جداول 1-2 و 2-2 مشخص است، خطاي پيش بيني در برخي ساعات به شدت زياد شده است. علت اين امر محدوديت سخت افزاري در استفاده از داده هاي آموزش كافي در سيستم است.

#### **-4-3 معرفي روش آموزش گراديان نزولي**

يكي از روشهاي مرسوم تشكيل سيستم هاي فازي، استفاده از الگوريتم گراديان نزولي است. فرض كنيد سيستم فازي با موتور استنتاج ضرب، فازي ساز منفرد، غير فازي ساز ميانگين مراكز و توابع تعلق گوسين داشته باشيم. رابطه ورودي و خروجي اين سيستم فازي عبارت است از:

$$
f(x) = \frac{\sum_{l=1}^{M} \overline{y}^{l} [\prod_{i=1}^{n} exp(-\left(\frac{x_{i} - \overline{x}_{i}^{l}}{\sigma_{i}^{l}}\right)^{2})]}{\sum_{l=1}^{M} [\prod_{i=1}^{n} exp(-\left(\frac{x_{i} - \overline{x}_{i}^{l}}{\sigma_{i}^{l}}\right)^{2})]}
$$
(15)

فرض كنيد  $M$  مشخص بوده و  $\overline{\mathrm{x}}_{\mathrm{i}}^{1}$  و  $\overline{\mathrm{c}}_{\mathrm{i}}^{1}$  پارامترهاي آزاد باشند. به دليل اينكه پارامترهاي فوق هنوز تعزيف نشده اند، سيستم فازي مشخص نشده است. در واقع مسئله تشكيل سيستم فازي در حال حاضر تبديل شده است به تعيين پارامترهاي فوق به نحوي كه تعريف خاصي از خطا مينيمم گردد.

براي تعيين بهينه اين پارامترها، بهتر است سيستم فازي  $f(x)$  را به عنوان يک شبكه پيش خور در نظر بگيريم. نگاشت بين ورودي  $(\mathrm{f}(\mathrm{x}) \in \mathrm{V} \subset \mathrm{R})$  و خروجي  $(\mathrm{f}(\mathrm{x}) \in \mathrm{V} \subset \mathrm{R})$  با عملگرهاي زير مي تواند جايگزين گردد.

در ابتدا ورودی از عملگر ضرب گوسين گذشته و  $\rm z^1$  را طبق رابطه زير توليد مي كند:

$$
z^{l} = \prod_{i=1}^{n} \exp\left(-\left(\frac{x_i - \bar{x}_i^{l}}{\sigma_i^{l}}\right)^2\right) \tag{17}
$$

سپس  $\rm z^1$  از يک عملگر جمع و يک عملگر جمع وزن دار گذشته تا  $\rm a$  و  $\rm b$  را طبق روابط زير تشکيل دهد:

$$
a = \sum_{l=1}^{M} \overline{y}^{l} z^{l}
$$
 (1f)

$$
b = \sum_{l=1}^{M} z^{l}
$$
 (1\omega)

در انتها، خروجي سيستم فازي بصورت زير محاسبه مي شود.

$$
f(x) = \frac{a}{b} \tag{18}
$$

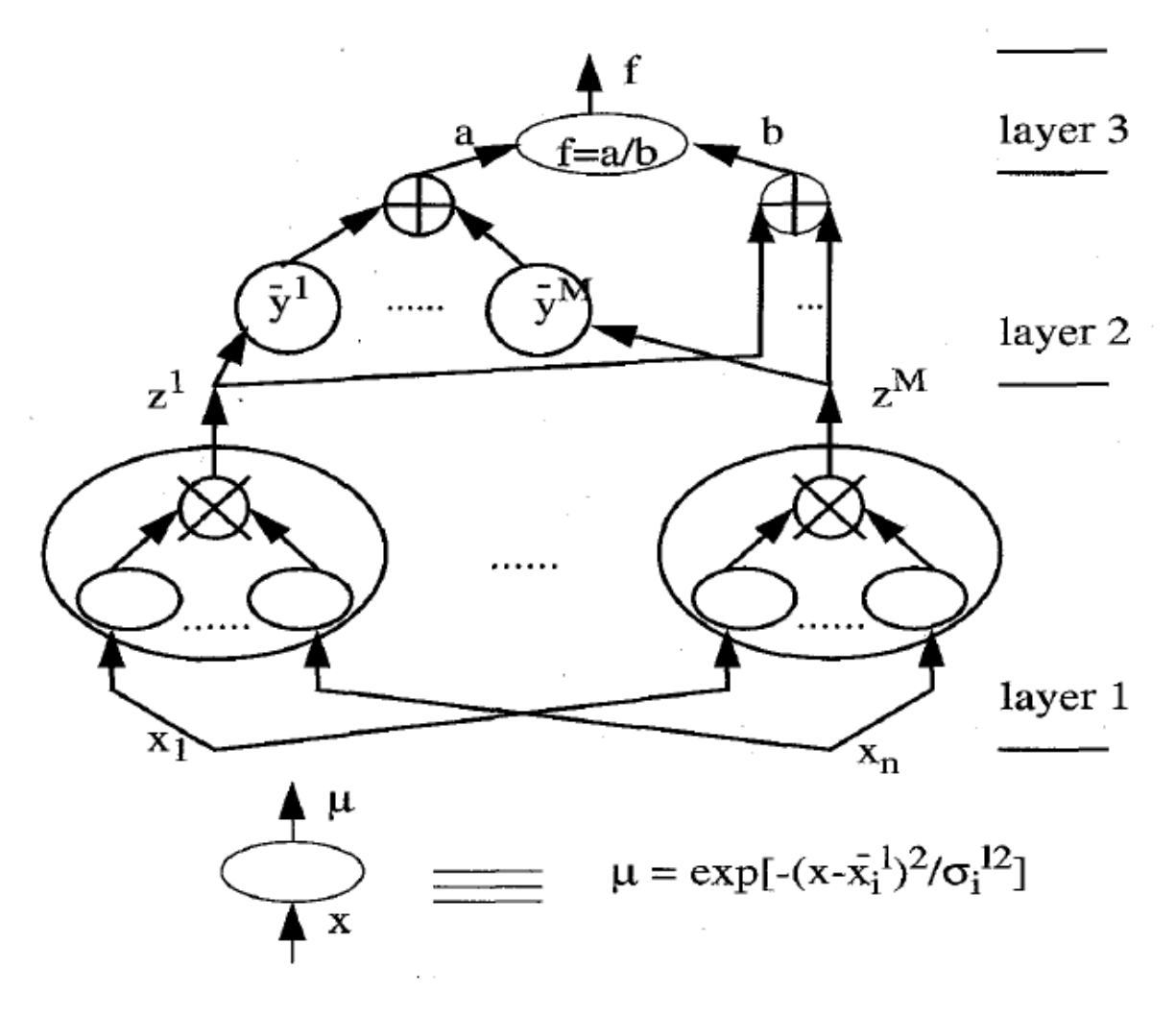

در شكل زير اين سه مرحله به عنوان يك شبكه پيش خور سه لايه نشان داده شده است.

شكل ۳-۴: شماي يک شبکه فازي

مي خواهيم سيستم فازي  $f(x)$  را به گونه اي طراحي كنيم تا خطاي انطباق كه بصورت زير تعريف مي گردد مينيمم گردد:

$$
e^{p} = \frac{1}{2} [f(x_0^p) - y_0^p]^2
$$
 (1V)

برای این امر، بایستی پارامترهای  $\overline{\mathrm{y}}^{\mathrm{l}}_{\mathrm{i}}$  و  $\overline{\mathrm{y}}^{\mathrm{l}}$  بگونه ای تعیین شوند تا هدف فوق محقق گردد. در اينجا از الگوريتم گراديان نزولي جهت تعيين اين پارامترها استفاده مي كنيم يعني:

$$
\overline{y}^{l}(q+1) = \overline{y}^{l}(q) - \alpha \frac{\partial e}{\partial \overline{y}^{l}}|_{q}
$$
 (1A)

كه در آن M , … , l = 1,2, … , l و a ثابت است. اگر هنگامي كه q به بي نهايت ميل مي کند،  $\overline{\mathrm{y}}^{\mathrm{l}}(\mathrm{q})$  همگرا گردد، داريم:

$$
\frac{\partial e}{\partial \overline{y}^l} = (f - y) \frac{\partial f}{\partial a} \frac{\partial a}{\partial \overline{y}^l} = (f - y) \frac{1}{b} z^l
$$
 (19)

با جايگزيني رابطه 18 در 19 داريم:

$$
\overline{y}^{l}(q+1) = \overline{y}^{l}(q) - \alpha(f-y)\frac{1}{b}z^{l}
$$
 (7.1)

كه در آن

 $q = 1, 2, \dots, l = 1, 2, \dots, M$ 

برای بدست آوردن  $\overline{\mathrm{x}}_{\mathrm{i}}^{\mathrm{l}}$  روال مشابه ای را در پیش می گیریم:

$$
\bar{x}_i^l(q+1) = \bar{x}_i^l(q) - \alpha \frac{\partial e}{\partial \bar{x}_i^l} \big|_q \tag{51}
$$

كه در آن M i = 1,2, … , n , 1 و q = 1,2, … 1,2, ست. همانگونه كه در شكل F-۲ مشخص است. تابع f تنها از طريق  $\overline{\mathrm{x}}_{\mathrm{i}}^{1}$  مرتبط است. داريم:

$$
\frac{\partial e}{\partial \overline{x}_i^l} = (f - y) \frac{\partial f}{\partial z^l} \frac{\partial z^l}{\partial \overline{x}_i^l} = (f - y) \frac{\overline{y}^l - f}{b} z^l \frac{2(x_{0i}^p - \overline{x}_i^l)}{\sigma_i^{l2}} \tag{57}
$$

با جايگذارى ٢١ در ٢٢ الگوريتم آموزش  $\overline{\mathrm{x}}_{\mathrm{i}}^{\mathrm{l}}$  را بدست مى آوريم:

$$
\bar{x}_i^l(q+1) = \bar{x}_i^l(q) - \alpha(f-y) \frac{\overline{y}^l(q) - f}{b} z^l \frac{2(x_{0i}^p - \bar{x}_i^l(q))}{\sigma_i^{l2}(q)} \qquad (17)
$$

كه در آن  $q = 1, 2, ..., l = 1, 2, ..., M$  i = 1,2, …, n با انجام روند مشابه الگوريتم آموزش  $\sigma_{\rm i}^{\rm l}$  بدست مى آيد:  $\mathfrak{f}$  $\overline{\sigma}_{i}^{l}(q+1) = \overline{\sigma}_{i}^{l}(q) - \alpha$ ∂e  $\partial \overline{\sigma}_{i}^{l}$ .<br>1<sub>1 lq</sub>

$$
= \sigma_i^l(q) - \alpha(f-y) \frac{\overline{y}^l(q) - f}{b} z^l \frac{2(\mathbf{x}_{0i}^p - \overline{\mathbf{x}}_i^l(q))^2}{\sigma_i^{l3}(q)}
$$

كه در آن  $q = 1, 2, ..., l = 1, 2, ..., M$  i = 1,2, …, n به آساني مي شود نشان داد كه روابط آموزش 20 , 23 و 24 در واقع نوعي پس انتشار خطا در لايه هاي قبلي مي باشند. لذا به اين الگوريتم، الگوريتم آموزش پس انتشار خطا نيز مي گويند. بطور خلاصه روند فوق را مي توان در 6 گام بيان كرد. گام اول:

سيستم فازي مطابق با رابطه 12 را انتخاب كنيد. دقت داشته باشيد مقادير بزرگتر *M* باعث مي شود ، محاسبات پيچيده تر شود، ليكن تخمين دقيق ترى را ارئه مى دهد. سپس مقادير اوليه و  $\sigma^{\rm l}_{\rm i}(0)$  را انتخاب كنيد.  $\overline{\mathrm{x}}_{\mathrm{i}}^{\mathrm{l}}(0)$ 

گام دوم:

برای یک جفت ورودی-خروجی داده شده مانند  $(\rm{x}^{\rm{p}}_{0}; \rm{y}^{\rm{p}}_{0})$  ... , $\rm{p=1,2,...}$  و مرحله  $\rm{q}$  آموزش، پارامترهاي زير را محاسبه كنيد:  $\rm q=1,2,...$ 

$$
z^{l} = \prod_{i=1}^{n} \exp\left(-\left(\frac{x_{i} - \overline{x}_{i}^{l}}{\sigma_{i}^{l}}\right)^{2}\right)
$$

$$
a = \sum_{l=1}^{M} \overline{y}^{l} z^{l}
$$

$$
b = \sum_{l=1}^{M} z^{l}
$$

$$
f(x) = \frac{a}{b}
$$

گام سوم:

با استفاده از روابط ۲۰ , ۲۳ و ۲۴  $\overline{x}_i^1$  ،  $\overline{y}^1$  و  $\overline{x}_i^1$  را بروز كنيد.

گام چهارم:

تا زماني كه به دقت مطلوب نرسيده ايد به گام دو برگرديد و مراحل را تكرار كنيد.

گام پنچم:

به ازاي ورودي بعدي به گام دوم باز گرديد.

گام ششم:

در صورت امكان، نقطه اول را از ابتدا در الگوريتم وارد كرده و روند را مجدداً تكرار كنيد.

**-5-3 شبيه سازي** 

مسئله پيش بيني بار شهرستان مشهد به اين روش نيز مورد بررسي قرار گرفت. جداول زير ميزان خطاي *MPE* را به ازاي ساعات مختلف بهمن ماه سال 1388 و ارديبهشت ماه سال 1389 نشان مي

دهد.

|                         | میزان خطا در ساعت مختلف (درصد) |                    |          |                |         |         |         |          |          |             |             |               |  |
|-------------------------|--------------------------------|--------------------|----------|----------------|---------|---------|---------|----------|----------|-------------|-------------|---------------|--|
| تاريخ                   | $\lambda$                      | $\mathbf{\bar{r}}$ | ٣        | $\mathfrak{f}$ | ۵       | ۶       | Y       | ٨        | ٩        | $\lambda$ . | $\setminus$ | $\gamma \tau$ |  |
| $17\lambda9/Y/1$        | 7.13                           | 7.47               | 6.26     | 0.97           | 4.80    | 1.16    | 0.68    | $-10.82$ | $-11.68$ | $-22.82$    | $-10.40$    | $-32.49$      |  |
| $17\lambda9/7/7$        | $-6.40$                        | $-7.79$            | $-7.74$  | $-3.91$        | $-0.25$ | $-0.86$ | $-3.12$ | $-8.55$  | 0.03     | $-0.47$     | $-6.87$     | $-9.88$       |  |
| $17\lambda 9/7/7$       | 2.57                           | 4.49               | 3.79     | 1.62           | $-2.16$ | $-0.29$ | $-0.20$ | $-0.46$  | 0.14     | 1.15        | 2.39        | 3.70          |  |
| $17\lambda 9/7/5$       | -1.64                          | $-0.15$            | $0.22\,$ | $-0.08$        | 0.25    | $-0.70$ | $-0.57$ | 1.07     | $-2.41$  | $-10.20$    | $-0.33$     | $-0.04$       |  |
| 1719/7/0                | $-3.16$                        | $-4.95$            | $-4.19$  | $-3.11$        | $-4.98$ | $-6.32$ | $-5.94$ | $-6.35$  | $-4.58$  | $-3.12$     | $-3.39$     | $-2.22$       |  |
| $17\lambda 9/7/5$       | 0.51                           | 1.71               | $-0.14$  | 1.11           | 1.64    | 3.42    | 1.70    | 3.74     | 4.38     | 1.32        | $-2.25$     | 0.09          |  |
| $17\lambda9/Y/Y$        | $-0.17$                        | $-0.17$            | 2.28     | 3.01           | 3.60    | 5.31    | 15.42   | 23.68    | 30.62    | 30.34       | 29.32       | 28.09         |  |
| $17\lambda9/7/\lambda$  | 8.18                           | 7.98               | 8.13     | 6.91           | 5.83    | 2.12    | 4.69    | $-12.05$ | $-18.69$ | $-3.17$     | $-21.54$    | $-20.05$      |  |
| 1719/79                 | $-4.03$                        | -1.15              | $-7.67$  | $-6.97$        | $-5.70$ | $-5.83$ | $-4.60$ | $-11.90$ | $-13.30$ | $-3.77$     | $-13.04$    | $-12.11$      |  |
| $17\lambda 9/7/1.$      | 1.29                           | $-0.90$            | 0.82     | $-2.23$        | $-0.45$ | 0.72    | 2.06    | 2.55     | $-1.64$  | $-0.23$     | 4.74        | 3.21          |  |
| $17\lambda9/7/11$       | $-0.27$                        | 0.39               | 0.11     | $0.80\,$       | 0.87    | 0.84    | $-0.08$ | $-3.25$  | $-1.23$  | $-0.78$     | $-1.55$     | $-1.83$       |  |
| 1719/7/17               | $-0.33$                        | 0.14               | $-1.68$  | $-0.72$        | $-1.44$ | $-0.25$ | $-1.94$ | $-1.76$  | $-2.24$  | $-3.03$     | $-2.27$     | $-1.97$       |  |
| 1719/7/17               | 0.76                           | $-0.17$            | 0.48     | 0.59           | $-0.30$ | 1.30    | 2.25    | 2.82     | 1.70     | 2.41        | 2.97        | 2.67          |  |
| 1719/7/19               | $-3.72$                        | $-3.45$            | $-2.51$  | $-1.23$        | 1.01    | 3.04    | 11.30   | 20.71    | 25.97    | 27.16       | 24.94       | 26.47         |  |
| 1719/7/10               | 8.68                           | 6.92               | 3.53     | 4.11           | 2.88    | 1.43    | $-7.52$ | $-16.72$ | $-20.27$ | $-22.97$    | $-22.17$    | $-8.79$       |  |
| 1719/7/18               | $-9.85$                        | -8.84              | $-8.14$  | $-7.29$        | -7.44   | $-5.64$ | -4.98   | $-3.84$  | -1.96    | $-10.28$    | $-20.49$    | $-3.77$       |  |
| $17\lambda 9/7/1V$      | 2.52                           | $-2.38$            | $-2.06$  | $-0.76$        | 0.08    | $-6.51$ | $-2.34$ | -1.91    | $-4.14$  | $-4.89$     | $-4.53$     | $-3.62$       |  |
| $17\lambda9/7/1\lambda$ | $-0.25$                        | 1.25               | 0.97     | 0.62           | 2.07    | $-0.59$ | 1.78    | $-5.39$  | $-3.74$  | 2.55        | 1.65        | 0.19          |  |
| 1719/7/19               | $-0.02$                        | $-0.55$            | $-1.22$  | $-1.26$        | $-2.50$ | $-1.79$ | 2.00    | 1.25     | 0.13     | 1.67        | 0.47        | 2.32          |  |
| $17\lambda 9/7/7$ .     | 2.87                           | 2.28               | 2.39     | 3.28           | 3.99    | 2.75    | $-0.02$ | $0.76\,$ | 2.62     | 3.38        | 4.69        | 3.38          |  |
| $17\lambda9/7/71$       | $-0.45$                        | 1.44               | 1.16     | 1.50           | 1.91    | 7.61    | 15.94   | 26.40    | 28.72    | 25.03       | 25.12       | 22.86         |  |
| 1719/7/77               | 10.29                          | 9.83               | 8.31     | 6.43           | 4.94    | 0.75    | $-4.16$ | $-2.00$  | $-14.20$ | $-20.49$    | $-19.54$    | $-7.93$       |  |
| 1719/7/77               | $-3.60$                        | $-4.75$            | $-6.18$  | $-0.56$        | $-2.24$ | $-2.01$ | $-8.42$ | $-15.48$ | $-2.42$  | 0.00        | $-5.22$     | $-13.44$      |  |
| 1719/7/77               | $-2.40$                        | $-2.37$            | $-4.60$  | $-5.01$        | $-6.55$ | $-3.52$ | $-4.03$ | $-4.29$  | $-5.09$  | $-4.68$     | $-2.88$     | $-3.14$       |  |
| 1719/770                | 0.41                           | $-2.92$            | 0.21     | 1.81           | 2.91    | 2.59    | 0.76    | 1.66     | $-0.50$  | -4.40       | $-5.20$     | -4.66         |  |
| 1719/7/79               | 2.63                           | 1.58               | $-2.67$  | $-0.28$        | $-1.62$ | $-0.52$ | 0.64    | 0.78     | 0.80     | 1.08        | 2.16        | 2.34          |  |
| 1719/7/7V               | 1.87                           | 2.30               | 0.65     | 1.06           | 1.96    | 3.00    | 2.66    | 2.60     | 2.63     | 2.12        | 2.97        | 1.74          |  |
| $17\lambda9/7/7\lambda$ | $-1.02$                        | 1.42               | 4.00     | 4.68           | 4.71    | 6.22    | 14.91   | 26.98    | 30.89    | 30.05       | 31.14       | 27.39         |  |
| 1719/779                | 10.33                          | 11.45              | 9.44     | 7.73           | 6.14    | 6.83    | $-4.13$ | $-0.36$  | 1.55     | $-2.41$     | $-19.62$    | $-1.06$       |  |

جدول ۳-۳: ميزان خطاي MPE پيشبيني بار شهرستان مشهد در ساعات مختلف ارديبهشت ماه سال ۱۳۸۹

 $\blacksquare$ 

|                                                                                                    | میزان خطا در ساعت مختلف (درصد) |          |          |           |          |          |          |                |                        |            |            |         |  |
|----------------------------------------------------------------------------------------------------|--------------------------------|----------|----------|-----------|----------|----------|----------|----------------|------------------------|------------|------------|---------|--|
| تاريخ                                                                                                    | $\gamma$                       | ۱۴       | ۱۵       | ۱۶        | ١٧       | ١٨       | ۱۹       | $\mathbf{r}$ . | $\mathsf{r}\mathsf{v}$ | $\tau\tau$ | $\tau\tau$ | ۲۴      |  |
| 17A9/7/1                                                                                                    | $-18.10$                       | $-6.84$  | $-9.40$  | $-16.73$  | $-18.49$ | $-18.93$ | $-12.43$ | $-17.50$       | $-10.46$               | $-12.72$   | $-7.89$    | $-5.38$ |  |
| $17\lambda9/7/7$                                                                                                    | $-11.70$                       | $-5.35$  | $-0.44$  | $-5.35$   | 1.40     | $-15.58$ | $-1.91$  | $-7.64$        | $-8.20$                | 1.54       | $-0.45$    | 2.43    |  |
| $17\lambda 9/7/7$                                                                                                    | 5.17                           | 6.71     | 4.03     | 3.81      | 4.94     | 4.89     | 7.51     | 1.88           | 0.79                   | 0.25       | $-1.28$    | $-1.94$ |  |
| $17\lambda9/7/8$                                                                                                    | $-0.06$                        | $-2.02$  | $-0.83$  | $-1.03$   | $-1.36$  | $-1.69$  | $-4.31$  | $-3.30$        | $-4.84$                | $-3.57$    | $-4.43$    | $-4.43$ |  |
| 1719/7/0                                                                                                    | $-2.85$                        | $-2.18$  | $-2.60$  | $-5.97$   | $-9.52$  | $-7.80$  | $-3.17$  | $-2.15$        | $-0.62$                | $-1.31$    | 0.83       | 0.00    |  |
| 17A9/7/5                                                                                                    | $1.15$                         | 3.31     | 4.05     | 4.70      | 5.22     | 11.93    | 8.95     | 4.83           | 4.64                   | 4.75       | 3.86       | 1.55    |  |
| 1719/7/7                                                                                                    | 29.31                          | 27.45    | 28.10    | 25.77     | 23.98    | 31.91    | 22.58    | 19.25          | 14.90                  | 10.82      | 7.88       | 6.74    |  |
| $17\lambda 9/7/\lambda$                                                                                                    | $-22.50$                       | $-22.34$ | $-21.44$ | $-22.06$  | $-14.31$ | $-25.72$ | $-21.50$ | $-18.70$       | $-9.10$                | $-9.99$    | $-7.67$    | $-4.54$ |  |
| $17\lambda9/7/9$                                                                                                    | $-2.26$                        | $-3.97$  | $-0.22$  | $-15.23$  | $-8.08$  | 3.28     | 6.20     | $-10.32$       | $-7.20$                | 0.15       | $-5.77$    | $-0.82$ |  |
| $17\lambda9/Y/1$ .                                                                                                    | 2.50                           | 1.32     | 0.99     | 2.02      | 0.68     | $-1.04$  | $-11.01$ | $-1.12$        | 0.74                   | 2.01       | 1.43       | 1.22    |  |
| $17\lambda9/7/11$                                                                                                    | $-3.36$                        | $-7.61$  | $-1.62$  | $-7.49$   | $-1.78$  | 0.21     | 4.51     | $-0.60$        | $-1.27$                | $-3.00$    | $-0.40$    | $-0.60$ |  |
|                                                                                                    | $-3.37$                        | $-2.69$  | $-3.05$  | $-1.53$   | $-1.91$  | $-1.87$  | 0.19     | 1.38           | 0.46                   | 0.53       | 2.10       | 0.65    |  |
| 1719/7/17                                                                                                    | 4.72                           | 5.44     | 3.69     | 5.22      | 4.52     | 4.83     | 3.34     | 1.71           | 1.30                   | 0.97       | $-1.23$    | $-2.10$ |  |
| 1719/7/19                                                                                                    | 26.48                          | 22.80    | 22.99    | 22.50     | 25.08    | 20.36    | 18.01    | 15.25          | 11.74                  | 8.08       | 4.75       | 6.85    |  |
| 1719/7/10                                                                                                    | $-15.53$                       | $-21.42$ | $-10.13$ | $-21.97$  | $-14.34$ | $-22.47$ | $-12.78$ | $-17.85$       | $-9.35$                | $-5.66$    | $-10.09$   | $-8.83$ |  |
| $17\lambda9/7/19$                                                                                                    | $-22.11$                       | $-2.45$  | $-9.46$  | $-0.23$   | $-13.57$ | $-1.06$  | $-1.67$  | $-0.75$        | $-9.98$                | 0.21       | $-2.00$    | 3.39    |  |
| 1719/7/1V                                                                                                    | $-3.97$                        | $-2.69$  | $-2.26$  | $-2.36$   | $-3.05$  | $-7.12$  | $-3.44$  | 0.81           | 2.81                   | 1.89       | 1.74       | 1.47    |  |
| $17\lambda9/7/1\lambda$                                                                                                    | 5.64                           | 4.40     | 4.52     | 4.79      | 6.59     | 10.73    | $-1.45$  | 2.76           | $-0.97$                | $-7.92$    | $-0.56$    | $-0.62$ |  |
| $\left.\left.\right\langle \left.\right. \right. \left. \left. \right. \left. \left. \right\langle \left. \right. \right. \left. \left. \right. \left. \left. \right\langle \left. \right. \right. \left. \left. \right. \right. \left. \left. \right. \left. \right. \left. \left. \right. \right. \left. \left. \right. \left. \left. \right. \right. \left. \left. \right. \right. \left. \left. \right. \left. \right. \left. \left. \right. \right. \left. \left. \right. \left. \left. \right. \right. \left. \left. \right. \right. \left. \left. \right. \left. \left. \$ | $0.71\,$                       | $-0.65$  | $-2.34$  | $-3.48$   | $-5.71$  | $-7.90$  | $-6.53$  | $-4.62$        | 1.16                   | 1.42       | 0.86       | 0.52    |  |
| $17\lambda9/7/7$                                                                                                    | 2.94                           | 3.26     | 4.91     | 7.97      | 9.55     | 10.63    | 10.75    | 4.81           | 3.89                   | 3.86       | 3.27       | 0.78    |  |
| $17\lambda9/7/71$                                                                                                    | 25.67                          | 24.76    | 22.17    | 26.09     | 27.22    | 23.09    | 20.56    | 18.69          | 15.96                  | 12.85      | 8.32       | 9.61    |  |
| 1719/7/77                                                                                                    | $-7.38$                        | $-18.74$ | $-13.11$ | $-9.18$   | $-6.30$  | -11.61   | 2.33     | $-15.30$       | $-11.02$               | $-8.02$    | $-10.27$   | $-5.17$ |  |
| $17\lambda9/7/77$                                                                                                    | $-0.35$                        | $-12.33$ | $-2.43$  | $-1.86\,$ | $-14.39$ | $-3.20$  | $-2.76$  | $-4.16$        | $-7.78$                | $-10.63$   | $-1.78$    | $-4.76$ |  |
| $17\lambda9/7/77$                                                                                                    | $-2.06$                        | $-2.80$  | $-5.95$  | $-3.84$   | $-2.86$  | $-0.70$  | 0.30     | 3.32           | $-0.02$                | $-0.44$    | $-0.16$    | $-0.74$ |  |
| 1719/770                                                                                                    | $-4.30$                        | $-0.32$  | 1.82     | $-3.16$   | $-2.56$  | $-4.61$  | $-3.62$  | $-1.99$        | $-3.15$                | $-1.81$    | 0.96       | 3.58    |  |
| 1719/7/79                                                                                                    | 0.94                           | 0.03     | -1.60    | $-1.75$   | $-4.19$  | $-7.36$  | $-5.53$  | $-0.28$        | 2.03                   | -0.15      | 0.65       | 0.33    |  |
| 1719/777                                                                                                    | 3.28                           | 3.25     | 5.89     | 8.54      | 12.38    | 14.63    | 9.42     | $1.31\,$       | $1.76\,$               | 4.44       | 3.19       | 1.58    |  |
| $17\lambda9/7/7\lambda$                                                                                                    | 25.29                          | 23.97    | 18.62    | 21.32     | 22.86    | 20.30    | 21.86    | 22.10          | 15.47                  | 11.05      | 8.90       | 8.03    |  |
| 1719/779                                                                                                    | $-6.55$                        | $-20.24$ | $-17.82$ | $-11.48$  | $-8.82$  | $-8.66$  | $-5.30$  | $-7.56$        | $-4.11$                | $-7.92$    | $-5.82$    | $-8.09$ |  |

ادامه جدول 3-3

Ξ

|                               | میزان خطا در ساعت مختلف (درصد) |                 |                      |                    |          |         |          |          |          |               |             |          |  |  |
|-------------------------------|--------------------------------|-----------------|----------------------|--------------------|----------|---------|----------|----------|----------|---------------|-------------|----------|--|--|
| تاريخ                         | $\lambda$                      | $\mathbf{\tau}$ | $\mathbf{\tilde{r}}$ | $\pmb{\mathsf{f}}$ | ۵        | ۶       | ٧        | ٨        | ٩        | $\mathcal{N}$ | $\setminus$ | $\gamma$ |  |  |
| 1511/11/1                     | $1.21\,$                       | 0.24            | 0.40                 | 0.34               | 0.91     | $-0.21$ | $-0.10$  | $-0.16$  | $-0.57$  | $-0.53$       | $-1.34$     | $-5.72$  |  |  |
| 1٣٨٨/11/٢                     | 1.05                           | 1.87            | 3.63                 | 5.18               | 5.68     | 7.26    | 16.47    | 28.83    | 34.10    | 33.92         | 30.18       | 27.38    |  |  |
| $\frac{1}{\sqrt{2}}$          | 5.99                           | 8.24            | 5.26                 | 6.67               | 5.06     | 1.13    | $-1.75$  | $-6.75$  | $-22.78$ | $-19.54$      | $-23.39$    | $-20.20$ |  |  |
| $17\lambda\lambda/11/5$       | $-6.34$                        | $-4.36$         | $-3.64$              | $-6.47$            | -5.56    | $-6.69$ | $-4.15$  | $-1.10$  | $-23.31$ | 2.31          | $-4.22$     | $-15.40$ |  |  |
| 1711/11/0                     | $-4.56$                        | $-1.35$         | -4.17                | $-1.70$            | $-0.96$  | $-0.22$ | 0.50     | 0.78     | 2.26     | 2.37          | 1.02        | 3.64     |  |  |
| 1٣٨٨/11/8                     | $-3.52$                        | $-3.23$         | $-2.59$              | $-1.27$            | $-1.48$  | $-3.18$ | $-3.78$  | $-6.84$  | $-12.32$ | $-2.86$       | 0.38        | $-1.40$  |  |  |
| 1٣٨٨/11/Y                     | 4.05                           | 0.75            | $\hbox{-} 0.88$      | 1.52               | $-0.17$  | $-0.11$ | $-0.47$  | 0.61     | 0.42     | $-0.73$       | $-3.63$     | $-2.55$  |  |  |
| 1711/11/A                     | $-1.46$                        | $-0.64$         | 0.28                 | 0.37               | $-0.12$  | 0.76    | 6.13     | 8.13     | 7.97     | 5.74          | 4.18        | 2.71     |  |  |
| $17\lambda\lambda/11/9$       | 0.14                           | 1.37            | 2.68                 | 4.77               | 6.71     | 9.06    | 13.86    | 28.42    | 31.65    | 36.84         | 28.85       | 30.73    |  |  |
| $\frac{1}{\sqrt{2}}$          | 11.38                          | 13.28           | 11.13                | 9.83               | 10.38    | 4.08    | $-8.72$  | 1.93     | $-20.61$ | $-1.24$       | $-5.03$     | $-0.51$  |  |  |
| $\frac{1}{\sqrt{2}}$          | $0.60\,$                       | $-5.87$         | $-5.59$              | $-8.98$            | $-8.26$  | $-4.13$ | $-5.19$  | $-6.02$  | $-9.90$  | $-2.78$       | -12.58      | $-11.36$ |  |  |
| 1٣٨٨/11/1٢                    | $-3.03$                        | $-2.88$         | $-1.77$              | $-3.45$            | $-5.23$  | $-3.99$ | $-2.08$  | $-1.47$  | $-1.00$  | $-0.07$       | $-0.71$     | $-0.62$  |  |  |
| $17\lambda\lambda/11/17$      | $-1.22$                        | $-1.30$         | 0.97                 | 1.27               | 0.95     | $-0.10$ | $-0.91$  | $-10.61$ | $-0.62$  | $-0.81$       | $-2.48$     | $-0.49$  |  |  |
| 1٣٨٨/11/1۴                    | $-8.13$                        | $-5.25$         | $-5.59$              | $-0.30$            | 0.32     | 1.47    | 1.23     | $-0.27$  | 1.91     | 1.98          | 2.73        | 2.59     |  |  |
| 15111110                      | $-1.89$                        | $-1.39$         | 0.33                 | 0.15               | $0.28\,$ | 0.10    | $-0.44$  | -1.18    | $-1.65$  | $-1.25$       | $-3.23$     | $-2.09$  |  |  |
| 15111119                      | 0.54                           | $0.82\,$        | 1.38                 | 2.04               | 2.79     | 2.68    | 12.44    | 25.46    | 30.99    | 30.56         | 29.63       | 21.02    |  |  |
| 1٣٨٨/11/17                    | 12.13                          | 12.36           | $8.70\,$             | 8.06               | 5.39     | 6.05    | -1.47    | $-10.80$ | $-5.01$  | $-8.10$       | -13.71      | $-24.00$ |  |  |
| 1٣٨٨/11/1٨                    | $-6.15$                        | $-8.19$         | $-4.77$              | $-7.90$            | $-3.47$  | $-5.97$ | $-11.99$ | -16.11   | $-18.50$ | 2.42          | 4.58        | 4.57     |  |  |
| 138811119                     | $-1.87$                        | $-3.10$         | $-3.50$              | 0.77               | $-1.82$  | $-0.50$ | 0.20     | 1.59     | 2.32     | 2.08          | 4.25        | 3.43     |  |  |
| $17\lambda\lambda/11/7$       | 1.81                           | 0.17            | 0.91                 | 0.62               | $-0.15$  | 0.32    | $-6.10$  | $-3.46$  | $-3.07$  | $-2.30$       | $-2.53$     | 0.69     |  |  |
|                               | $-1.52$                        | $-3.01$         | $-2.74$              | $-2.34$            | $-1.49$  | $-3.42$ | $-0.88$  | $-2.23$  | $-2.96$  | $-4.13$       | $-2.89$     | $-1.00$  |  |  |
| 1511/11/77                    | $-1.63$                        | $-1.30$         | 0.04                 | 0.46               | 0.78     | 4.16    | 12.62    | 18.55    | 20.12    | 25.86         | 20.51       | 18.23    |  |  |
| 1٣٨٨/ ١١/٢٣                   | 3.53                           | 3.62            | 4.78                 | 5.96               | 5.03     | 5.08    | 11.44    | 19.37    | 13.58    | 24.79         | 19.66       | 1.94     |  |  |
| $17\lambda\lambda/11/7$       | 4.27                           | 7.43            | 8.32                 | 5.43               | 6.83     | 6.23    | 13.84    | 15.78    | 28.37    | 22.73         | 34.72       | 28.40    |  |  |
| $17\lambda\lambda/11/7\Delta$ | 6.20                           | 3.89            | 7.26                 | 6.89               | 4.37     | 9.38    | $-3.01$  | 4.41     | $-13.77$ | $-13.08$      | -16.59      | $-24.34$ |  |  |
| 1٣٨٨/11/٢۶                    | $-8.81$                        | $-9.24$         | $-6.60$              | $-5.03$            | 0.75     | $-6.30$ | $-0.68$  | 5.83     | 10.17    | 4.36          | 14.85       | 2.48     |  |  |
| 1٣٨٨/11/٢٧                    | 10.85                          | 4.88            | 1.03                 | 2.17               | 0.26     | 1.18    | $-9.98$  | $-18.02$ | $-22.07$ | $-26.37$      | -16.92      | $-15.43$ |  |  |
| 1٣٨٨/11/٢٨                    | $-6.94$                        | $-8.72$         | $-6.26$              | $-9.73$            | $-6.83$  | $-9.78$ | $-6.55$  | $-6.38$  | $-5.04$  | -4.17         | -13.11      | $-6.95$  |  |  |
| $17\lambda\lambda/11/79$      | 0.44                           | $-4.87$         | $-0.05$              | 0.42               | $-6.20$  | 0.48    | 0.44     | $-3.40$  | $-0.74$  | 2.62          | 0.96        | 4.61     |  |  |

جدول -3 :4 ميزان خطاي *MPE* پيشبيني بار شهرستان مشهد در ساعات مختلف بهمن ماه سال 1389

|                               | میزان خطا در ساعت مختلف (درصد) |          |          |          |          |          |          |                |                    |            |            |          |  |
|-------------------------------|--------------------------------|----------|----------|----------|----------|----------|----------|----------------|--------------------|------------|------------|----------|--|
| تاريخ                         | $\gamma$                       | $\gamma$ | ۱۵       | ۱۶       | $\gamma$ | ١٨       | ۱۹       | $\mathbf{r}$ . | $\mathsf{r}\math>$ | $\tau\tau$ | $\tau\tau$ | ۲۴       |  |
| 1٣٨٨/11/1                     | $-7.25$                        | $-4.89$  | $-2.90$  | 1.59     | 1.85     | 1.26     | 4.57     | 3.98           | 4.41               | 3.59       | 3.21       | 1.50     |  |
| 1511/11/7                     | 30.96                          | 20.99    | 26.39    | 24.93    | 27.68    | 21.26    | 17.23    | 14.15          | 13.57              | $10.00\,$  | 8.79       | $8.84\,$ |  |
| $\frac{1}{\gamma}$            | $-4.65$                        | $-16.02$ | 1.15     | $-13.54$ | $-0.69$  | $-16.03$ | $-9.44$  | $-10.04$       | $-13.91$           | $-7.28$    | $-6.36$    | $-8.39$  |  |
| $17\lambda\lambda/11/5$       | $-10.40$                       | $-17.02$ | $-1.12$  | $1.18$   | $-13.93$ | 0.26     | $-2.45$  | -6.18          | $-3.43$            | $-2.80$    | $-1.72$    | $0.20\,$ |  |
| $17\lambda\lambda/11/\Delta$  | 2.71                           | 1.15     | $-1.77$  | $-0.36$  | $-0.74$  | $-0.88$  | $-1.59$  | $-1.04$        | $-0.43$            | $-1.10$    | $-3.37$    | $-3.02$  |  |
| ١٣٨٨/١١/۶                     | 1.15                           | $-1.44$  | $-4.22$  | $-3.72$  | $-5.23$  | $-0.05$  | 1.22     | 0.46           | 1.44               | 2.25       | 3.23       | 3.58     |  |
| 1 T A A / 1 1 / Y             | $-5.17$                        | $-5.97$  | $-2.37$  | $-3.84$  | $-4.46$  | $-0.85$  | 0.36     | 0.53           | $-0.51$            | $-0.52$    | 2.49       | 2.74     |  |
| 1٣٨٨/11/A                     | 3.86                           | 6.65     | 10.83    | 12.81    | 12.68    | 8.09     | 7.13     | 5.95           | 6.41               | 6.10       | 2.31       | 0.36     |  |
| 1411119                       | 27.48                          | 36.20    | 24.56    | 24.48    | 29.92    | 16.79    | 15.42    | 15.85          | 15.26              | 8.22       | 8.48       | 9.65     |  |
| $\frac{1}{\sqrt{2}}$          | $-13.06$                       | $-17.35$ | $-13.87$ | $-19.15$ | $-4.77$  | $-13.41$ | $-16.59$ | $-13.79$       | $-11.86$           | $-9.67$    | $-9.80$    | $-8.13$  |  |
| 1511/11/11                    | $-1.01\,$                      | $-5.89$  | $-11.50$ | $1.07\,$ | $-16.04$ | $-14.39$ | $-11.59$ | $-0.08\,$      | $-0.03$            | $-0.55$    | $-0.21$    | 0.43     |  |
| 1٣٨٨/11/1٢                    | $0.36\,$                       | $0.16\,$ | $-0.79$  | $-0.72$  | $0.85\,$ | $-0.44$  | $-2.39$  | $-1.66$        | $-0.95$            | 0.24       | $-0.73$    | $-1.91$  |  |
| $\frac{1}{\gamma}$            | $-3.48$                        | $0.80\,$ | $-7.02$  | $-1.94$  | $-2.97$  | $-0.71$  | 0.02     | $-1.02$        | 0.52               | $-0.35$    | 0.96       | 1.42     |  |
| $17\lambda\lambda/11/19$      | $1.87\,$                       | $0.79\,$ | 0.72     | 1.52     | $-0.06$  | $-0.11$  | $-0.85$  | $-0.01$        | 0.07               | $-0.03$    | $-0.30$    | $-0.51$  |  |
| $17\lambda\lambda/11/1\Delta$ | $\hbox{-} 1.08$                | $0.13\,$ | 0.24     | 1.65     | 1.55     | 3.74     | 4.72     | 4.96           | 3.74               | 3.99       | 3.22       | 0.37     |  |
| 15111119                      | 26.69                          | 25.85    | 24.44    | 24.05    | 28.15    | 22.93    | 19.90    | 16.10          | 12.13              | 10.06      | 9.29       | 10.92    |  |
| 1511/11/17                    | $-27.20$                       | $-9.36$  | $-21.16$ | $-10.23$ | $-11.91$ | $-18.20$ | $-10.34$ | $-4.01$        | $-1.13$            | $-12.16$   | $-6.93$    | $-4.53$  |  |
| 1711/11/11                    | 6.08                           | $-9.08$  | $-12.47$ | $-2.93$  | $-4.19$  | $-16.51$ | $1.08\,$ | 0.28           | $-2.02$            | $0.20\,$   | 2.07       | 5.89     |  |
| 15111174                      | 3.96                           | 1.65     | 2.97     | 0.44     | 3.43     | 1.27     | 0.39     | 0.26           | $0.08\,$           | $-0.86$    | $-0.63$    | $-2.18$  |  |
| $17\lambda\lambda/11/7$       | $0.07\,$                       | $-0.81$  | $-0.96$  | $-4.82$  | $-3.70$  | $-2.70$  | $-0.89$  | $-0.16$        | $\hbox{-} 0.86$    | $-1.16$    | $-2.23$    | $-3.96$  |  |
|                               | $-1.09$                        | $-6.36$  | $-1.13$  | $0.20\,$ | 1.37     | 0.98     | $0.08\,$ | $0.11\,$       | 0.79               | 0.49       | $-0.88$    | $-1.99$  |  |
| $\frac{1}{\sqrt{2}}$          | 17.33                          | 16.55    | 14.69    | 15.10    | 16.04    | 13.05    | 11.04    | 9.59           | 8.48               | 7.49       | 5.40       | 4.34     |  |
| $\frac{1}{\sqrt{2}}$          | 3.34                           | 2.78     | 2.99     | 13.23    | 9.98     | 18.77    | 8.21     | 10.97          | 7.82               | 7.45       | 7.47       | 4.47     |  |
| $17\lambda\lambda/11/77$      | 23.72                          | 21.05    | 15.77    | 17.73    | 13.81    | 13.54    | 10.81    | 4.23           | 1.67               | 7.35       | 1.25       | 2.80     |  |
| $17\lambda\lambda/11/7\Delta$ | $-11.42$                       | $-21.98$ | $-18.18$ | $-3.07$  | $-16.87$ | $-14.43$ | $-10.10$ | $-6.54$        | $-9.86$            | $-8.26$    | $-6.87$    | $-7.54$  |  |
| 1٣٨٨/11/٢۶                    | 16.07                          | 13.73    | 19.96    | 12.48    | 24.53    | 10.81    | 11.05    | 6.77           | 3.25               | 4.95       | 3.72       | 4.21     |  |
| $\frac{1}{\sqrt{2}}$          | $-32.07$                       | $-29.35$ | $-12.66$ | $-10.70$ | $-21.00$ | $-15.37$ | $-17.58$ | $-11.54$       | $-13.00$           | $-11.10$   | -10.91     | $-8.71$  |  |
| 1٣٨٨/11/٢٨                    | $-10.78$                       | $-10.05$ | $-8.96$  | $-1.46$  | $-4.13$  | 0.29     | $-4.13$  | $-4.89$        | $-2.77$            | $-0.74$    | $-0.16$    | 0.49     |  |
| $17\lambda\lambda/11/79$      | 4.14                           | $8.18\,$ | 5.28     | 5.03     | 4.76     | 3.61     | 3.35     | 1.82           | 3.32               | 3.71       | 0.72       | $-1.26$  |  |

ادامه جدول 4-3

ميزان بار پيش بيني شده توسط سيستم فازي آموزش ديده بروش گراديان نزولي و ميزان مصرف حقيقي بار در روزهاي ،10 20 و 29 بهمن ماه، به عنوان نمونه در شكل هاي زير آورده شده است.

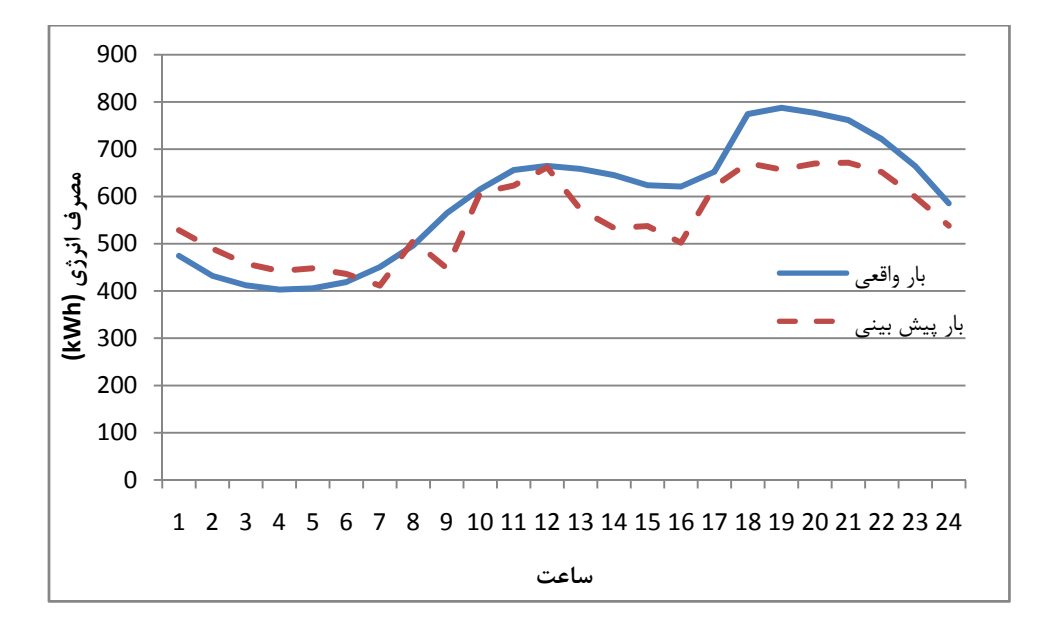

شكل ۳-۵: ميزان بار واقعي و پيش بيني شده توسط سيستم فازي آموزش ديده به روش گراديان نزولي در ۱۳۸۸/۱۱/۱۰

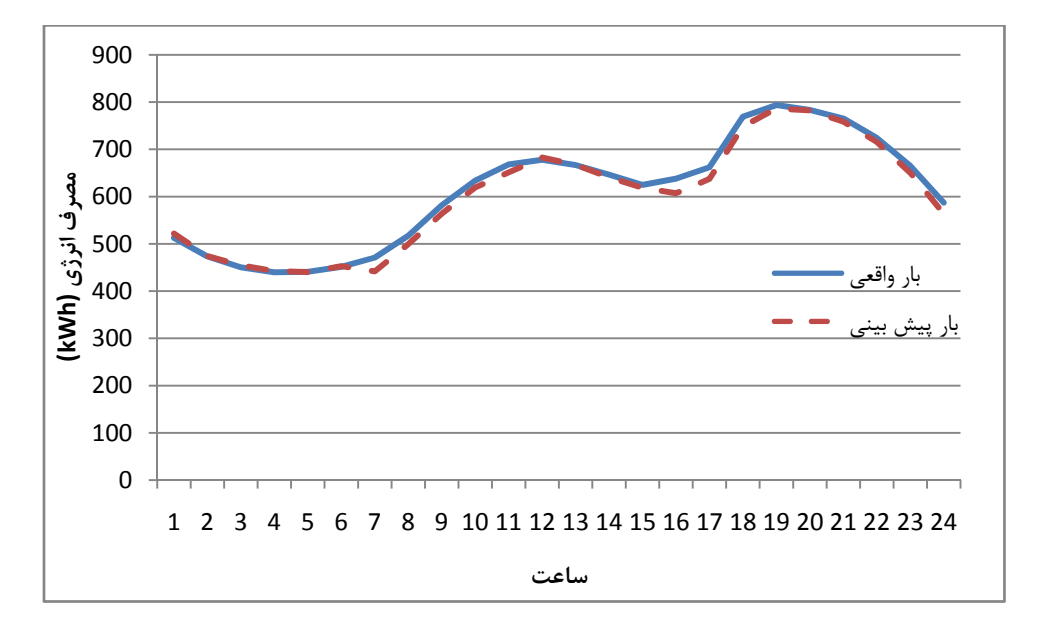

شكل ۳-۶: ميزان بار واقعي و پيش بيني شده توسط سيستم فازي آموزش ديده به روش گراديان نزولي در ١٣٨٨/١١/٢٠

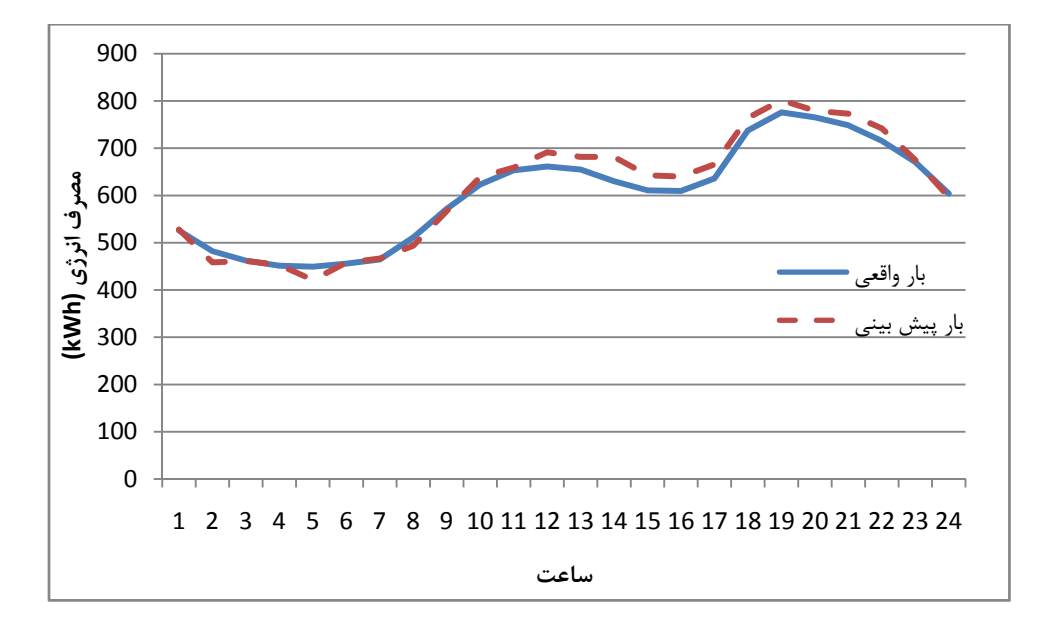

شكل ۳-۷: ميزان بار واقعي و پيش بيني شده توسط سيستم فازي آموزش ديده به روش گراديان نزولي در ۱۳۸۸/۱۱/۲۹

## **فصل چهارم**

# **مقايسه روش هاي برآورد بار**

**1-4 مقدمه** 

در اين فصل، مقايسه پيش بيني بار بوسيله شبكه عصبي پس انتشار و الگوريتم هاي فازي آورده شده است. عموماً در تقريب توابع، پارامتر دقت و سرعت تقريبگر حائز اهميت مي باشد. ليكن در مسئله پيش بيني بار، بواسطه اينكه پيش بيني روز آينده صورت مي پذيرد، از اهميت پارامتر سرعت كاسته مي شود. لذا در اين فصل تنها دقت الگوريتم پيش بيني بار مورد مقايسه قرار مي گيرد.

تنها تفاوت پيش بيني بار به روش شبكه هاي عصبي و سيستم فازي آموزش يافته به روش گراديان نزولي، توابع مختلف است كه البته هر دو، شرايط قضيه استون را برآورده مي سازند. در كاربردهاي متفاوت بدليل شرايط مختلف عملكردي، هريك از اين دو تابع، مي توانند انتخاب مناسب تري براي تقريب باشند. الگوريتم تقريب فازي با آموزش به روش *RLS* نيز الگوريتم متفاوتي با دو روش فوق داشته، لذا مقايسه اين سه الگوريتم با يكديگر مي تواند بيانگر مناسبترين روش پيش بيني بار، با استفاده از الگوريتم هاي هوشمند باشد.

جهت يكسان سازي شرايط، تعداد پارامترهاي تصميم در روش شبكه هاي عصبي و سيستم فازي آموزش يافته به روش گراديان نزولي ، برابر بوده و از آموزش يكسان بهره گرفته اند. اما در سيستم فازي با آموزش به روش *RLS*، بدليل محدوديت هاي سخت افزاري، سيستم فازي كوچكتر است.

به هدف حفظ پيوستگي مطالب، مقايسه دقت پيش بيني در دو ماه ارديبهشت و بهمن، به عنوان نمونه از دو فصل گرم و سرد آورده شده است. موارد زير كه از عوامل مهم كيفيت پيش بيني بار است در ادامه مورد بررسي قرار مي گيرد.

دقت پيش بيني بار در روزهاي كاري (به غير از شنبه)

دقت پيش بيني بار در روز شنبه

دقت پيش بيني بار در روز پنچ شنبه

دقت پيش بيني بار در روز جمعه

دقت پيش بيني بار در تعطيلات رسمي

دقت پيش بيني پيك بار

**-2-4 مقايسه دقت پيش بيني بار در روزهاي كاري (به غير از شنبه)**

بيشترين دامنه پيش بيني بار، مربوط به روزهاي كاري است. بنابراين دقت پيش بيني در اين بخش تاثير عمده اي در كاهش جريمه هاي خطاي بار اعلام شده در شركت هاي توزيع دارد. در نمودارهاي زير متوسط درصد خطاي مطلق، كه با رابطه زير تعريف مي شود، در روزهاي كاري بهمن ماه 1388 و ارديبهشت ماه 1389 را نشان مي دهد.

$$
MAPE = \frac{|Actual\ load - Predicted\ load|}{Absolute\ load} \times 100
$$
 (72)

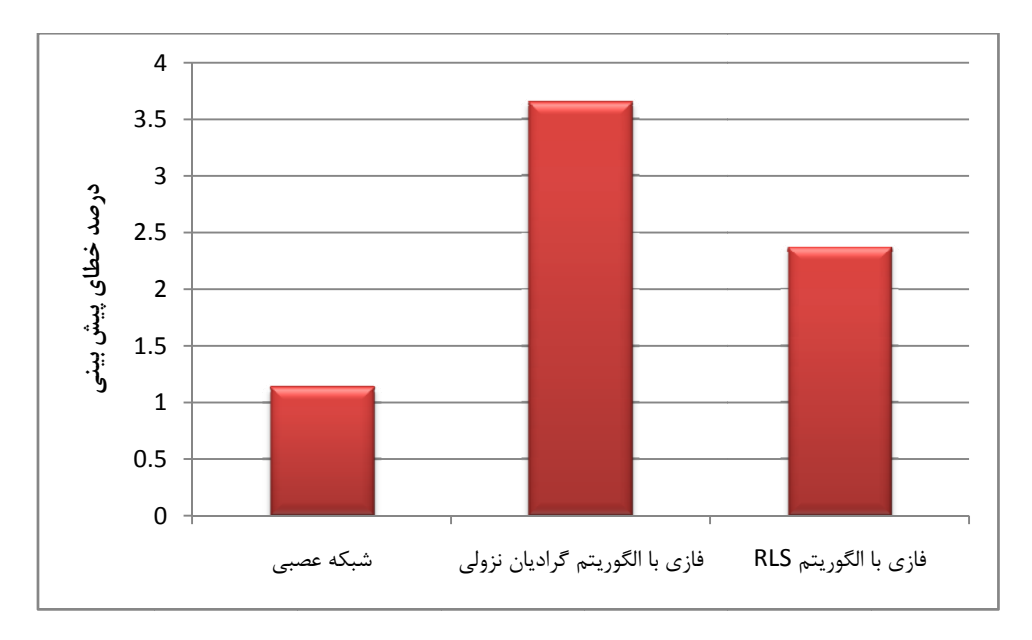

شكل ۴-۱: ميزان متوسط خطاى مطلق در بهمن ماه

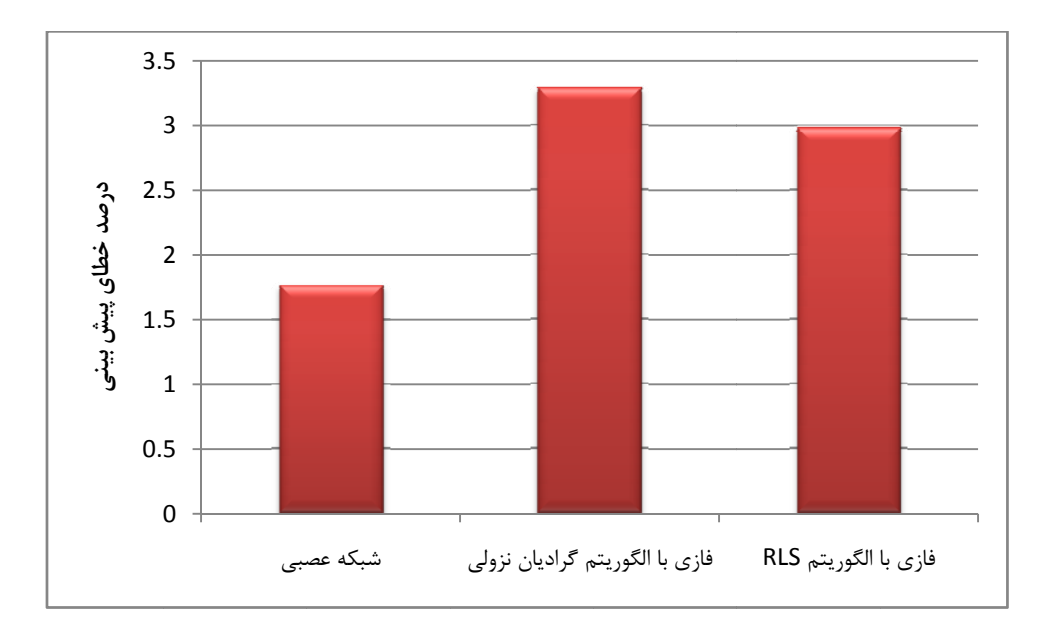

شکل ۴-۲: میزان متوسط خطای مطلق در اردیبهشت ماه

همانگونه که مشاهده می شود شبکه عصبی دقت بسیار مطلوبی در پیش بینی بار روزهای کاری ارائه می دهد که بسیار پایین تر از حد اعمال جریمه (حدود ./۳) است.

**ز شنبه ي بار در روز ت پيش بيني قايسه دقت -3-4 مق**

پيش بيني بار در روز شنبه بدليل اينكه روز قبل آن تعطيل بوده و اطلاعات تاريخي مناسبي در ختيار نرم افراز پيش بيني بار نمي گذارد، يكي از مشكل سازترين قسمت هاست. نمودارهاي زير متوسط خطای MAPE در بهمن ماه ۱۳۸۸ و اردیبهشت ماه ۱۳۸۹ را نشان می دهد.

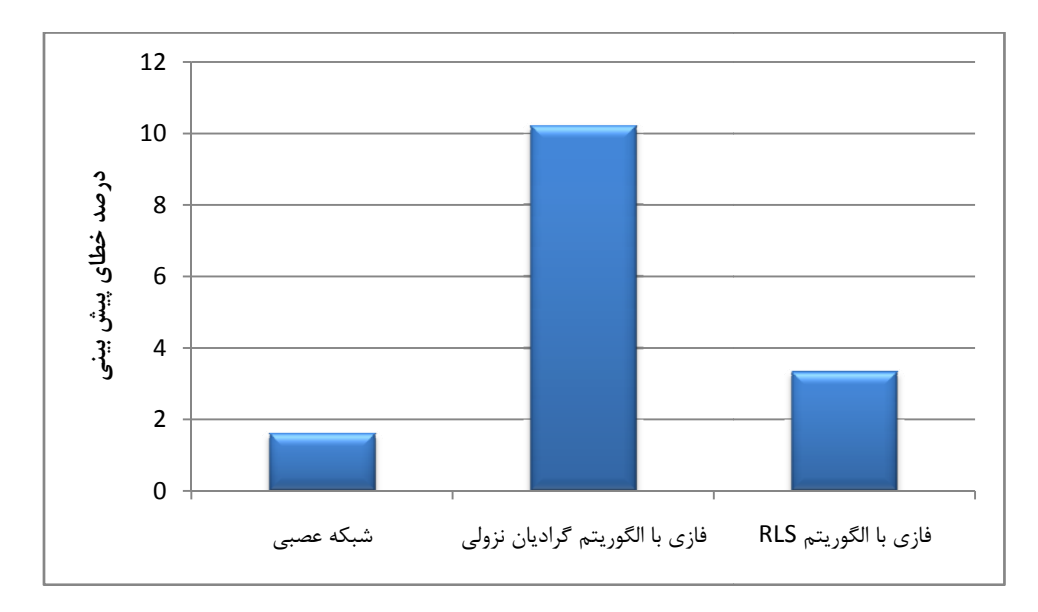

شکل ۴-۳: میزان متوسط خطای مطلق در بهمن ماه

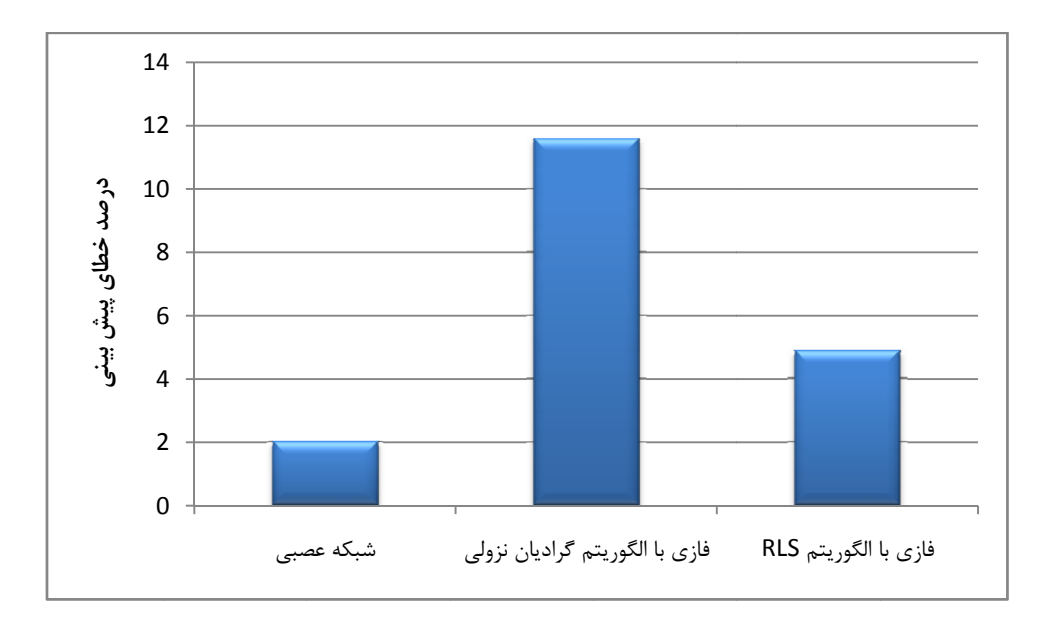

شکل ۴-۴: میزان متوسط خطای مطلق در اردیبهشت ماه

همانگونه که مشخص است، خطای پیش بینی روز شنبه در الگوریتم های فازی بسیار زیاد بوده است. خطای بالا در سيستم فازی با آموزش به روش RLS قابل پيش بينی بود. زيرا به علت محدوديت های سخت افزارى اطلاعات ورودى فاز آموزش تقليل يافته است و تعداد اندكى شنبه، جهت آموزش رفتار بار به سیستم وارد شده است.

**ز پنچ شنبه ي بار در روز ت پيش بيني قايسه دقت -4-4 مق**

در پنج شنبه، به علت تعطيلي برخي ادارات و صنايع، الگوى مصرف انرژى الكتريكي تغيير مي كند لذا بايستي نرم افزار پيش بيني بار قابليت تشخيص اين تغيير را داشته باشد.

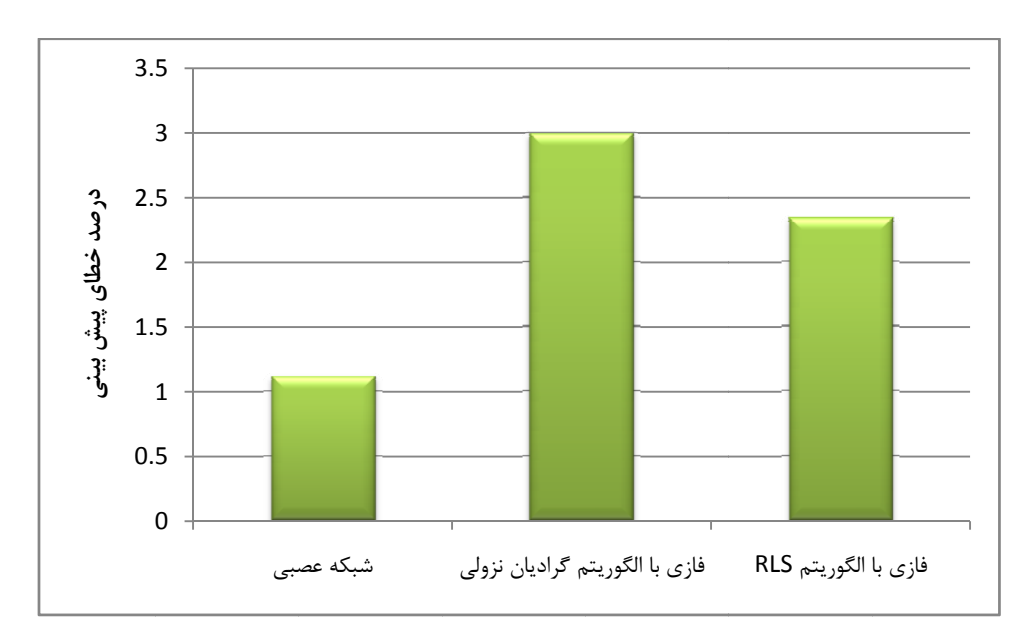

شكل ۴-۵: ميزان متوسط خطاى مطلق در بهمن ماه

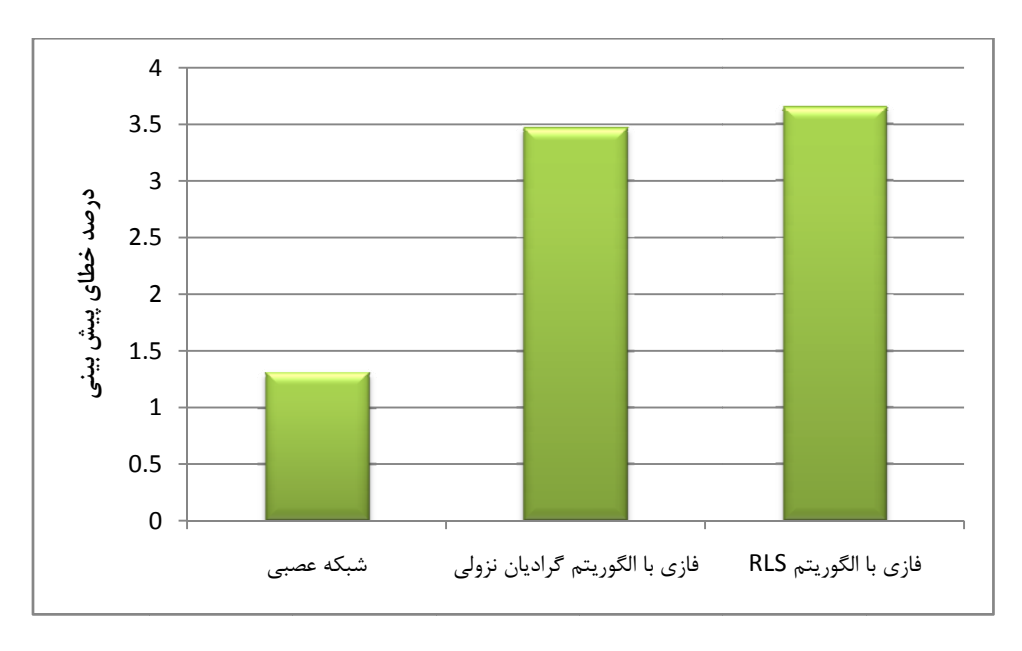

شكل ۴-۶: ميزان متوسط خطاى مطلق در ارديبهشت ماه

شبكه عصبى در پيش بينى بار روز پنج شنبه نيز عملكرد بسيار مناسبى نشان مى دهد. ليكن 'لگوريتم هاى فازى خطايى بيش از حد مجاز دارند.

#### **ز جمعه ي بار در روز ت پيش بيني قايسه دقت -5-4 مق**

جمعه نيز مانند پنج شنبه الگوى خاص مصرف خود را دارد. لذا بصورت جداگانه مورد بررسى قرار مى گيرد.

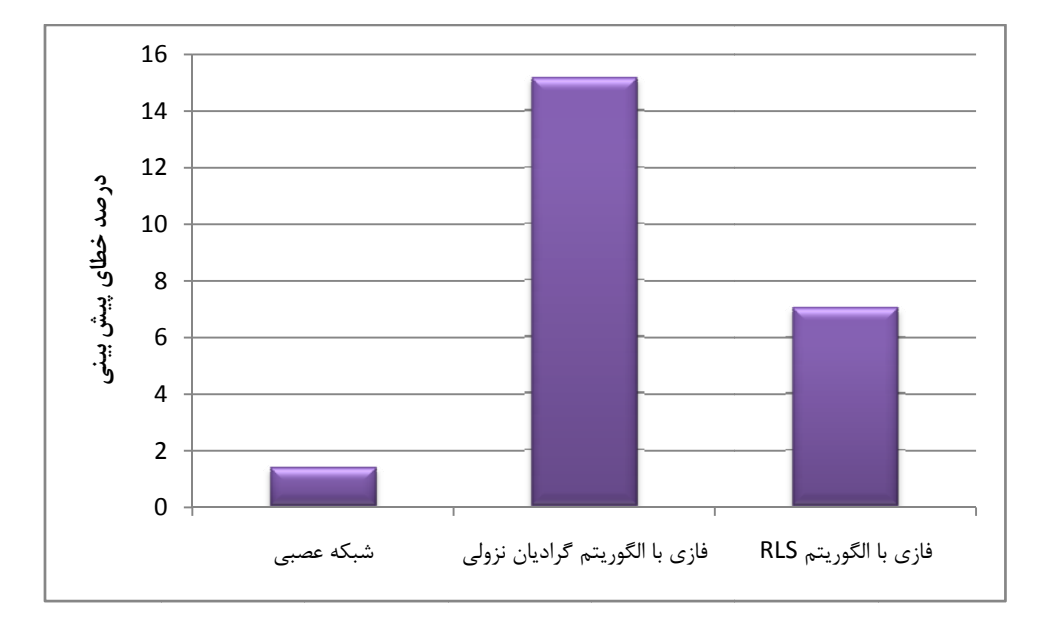

شكل ۴-۷: ميزان متوسط خطاى مطلق در بهمن ماه

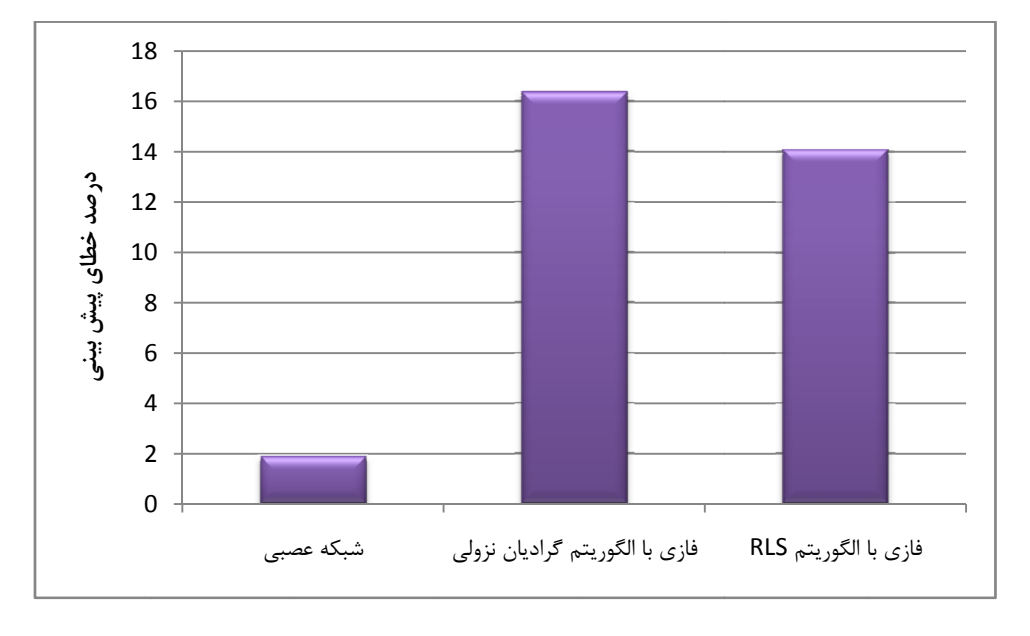

شکل ۴-۸: میزان متوسط خطای مطلق در اردیبهشت ماه

خطای سیستم های فازی در این بخش نیز بسیار بالاست. علت خطای بالای سیستم RLS، همانگونه كه ذكر شد، عدم وجود اطلاعات آموزش كافي است. اما در سيستم فازى با آموزش به روش گراديان نزولی، بدلیل اینکه خطای سیستم فازی با اطلاعات روز قبل کمینه می گردد و روز قبل جمعه نیز 'لگوی مصرف کاملاً متفاوتی دارد، خطای تقریب زیاد است.

#### **ي طيلات رسمي ي بار در تعط ت پيش بيني قايسه دقت -6-4 مق**

در تعطيلات رسمي نيز مانند روز جمعه، الگوي مصرف روز قبل كاملاً متفاوت با روز پيش بيني است. در روش *RLS* بدليل اينكه خطاى تمامى ورودى هاى آموزش كمينه مى گردد اين امر مشكل ساز نيست، اما در سيستم فازي با الگوريتم آموزش گراديان نزولي پيش بيني مي شود خطاي برآورد بار در اين روزها بالاتر از روزهاى عادى باشد.

در ارديبهشت سال ١٣٨٩، تعطيلى رسمى وجود نداشته لذا مقايسه فقط در ميانگين خطاى پيش بینی سه تعطیلی رسمی بهمن ماه سال ۱۳۸۸ صورت گرفته است.

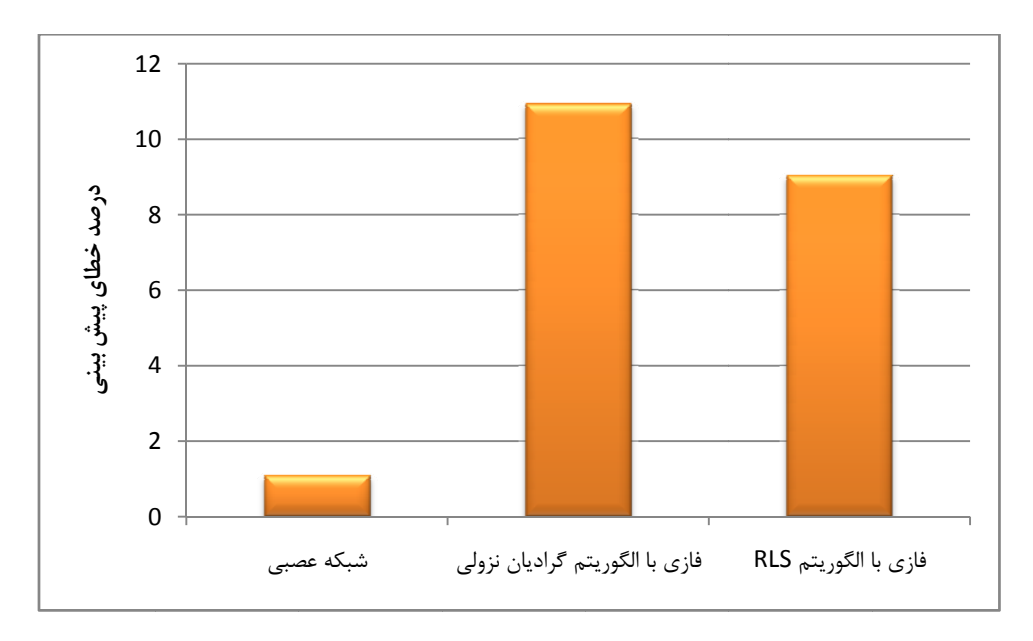

شكل ۴-۹: ميزان متوسط خطاى مطلق در بهمن ماه

#### **ي پيك بار ت پيش بيني قايسه دقت -7-4 مق**

دقت پيش بيني پيک بار در قابليت اطمينان شبکه بسيار تاثير گذار است. لذا دقت پيش بيني بالاتری را طلب می کند. با وجود اینکه برنامه های جداگانه ای جهت پیش بینی پیک بار طراحی می شوند اما نرم افزار عمومی پیش بینی بار نیز بایستی دقت قابل قبولی در برآورد بار در پیک مصرف داشته باشد.

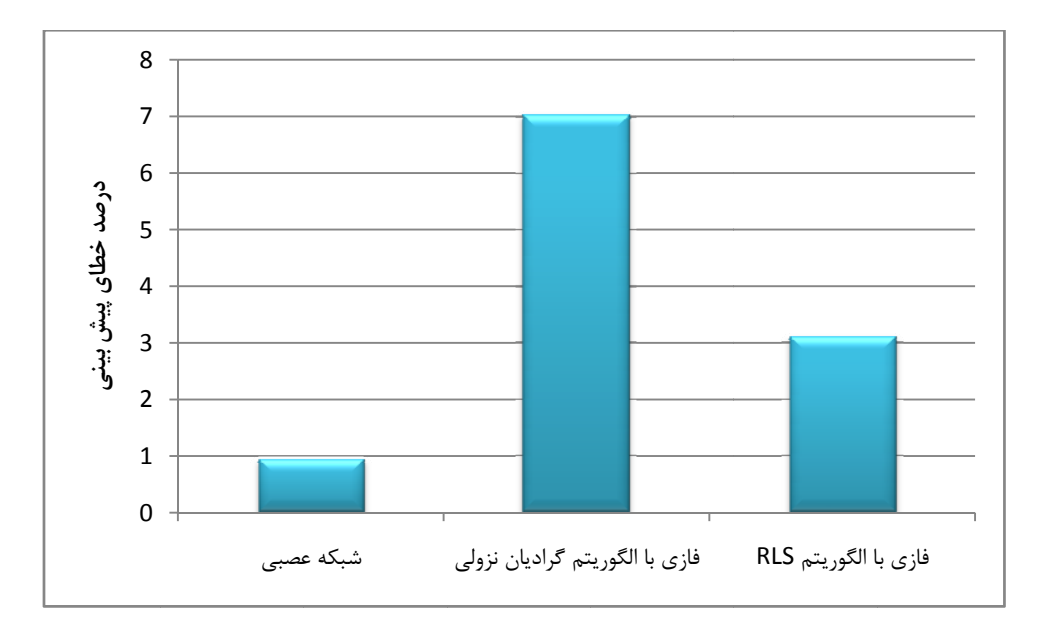

شكل ۴-۱۰: ميزان متوسط خطاى مطلق در بهمن ماه

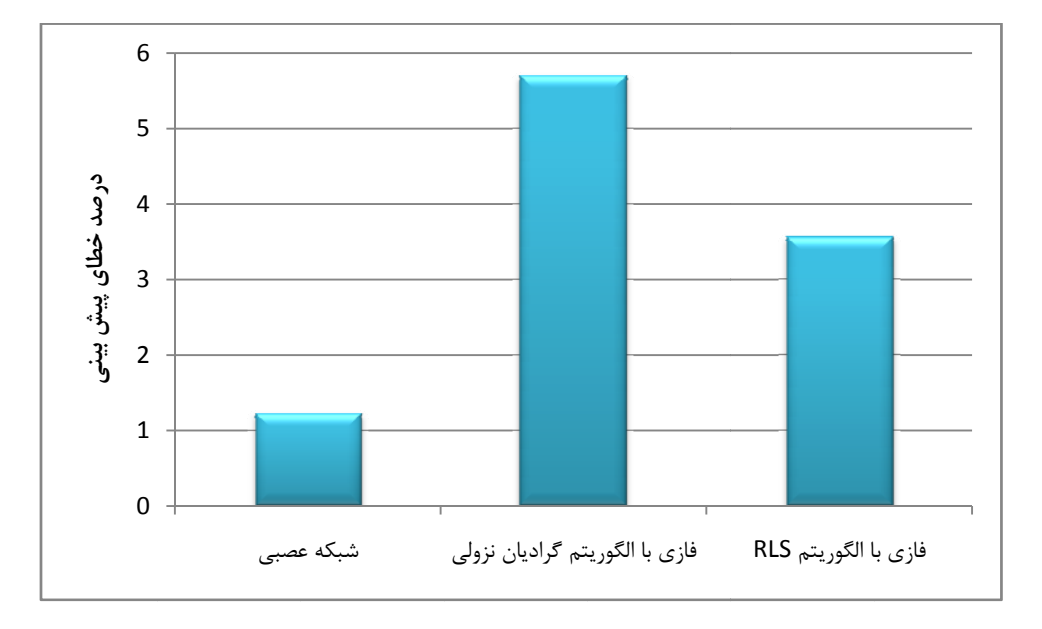

شکل ۴-۱۱: میزان متوسط خطای مطلق در اردیبهشت ماه

همانگونه که مشخص است، شبکه عصبی در این بخش نیز دقت قابل قبولی ارائه می کند.

**نتيجه گيري** 

روش هاي هوشمند مختلفي جهت تقريب توابع معرفي شده اند كه معروف ترين آنها، شبكه هاي عصبي و سيستم هاي فازي مي باشند. در واقع اين روش ها، توابعي هستند كه قضيه استون را ارضاء مي كنند و پارامترهاي متغيير، بايستي توسط الگوريتم آموزش، به كمينه خطاي تعريف شده همگرا شوند. انتخاب مناسبترين روش و الگوريتم آموزش جهت تقريب، بسته به شرايط مسئله مي تواند بسيار دشوار باشد.

در اين پروژه روش هاي مرسوم پيش بيني بار، يعني شبكه هاي عصبي و سيستم فازي در برآورد بار شهرستان مشهد مورد مقايسه قرار گرفتند. جهت يكسان سازي شرايط، در برنامه كامپيوتري پارامترهاي قابل تنظيم دو روش شبكه عصبي و سيستم فازي با آموزش به روش گراديان نزولي مساوي قرار داده شد. ليكن سيستم فازي با آموزش به روش *RLS* بدليل محدوديت حافظه *RAM*، از آموزش مختصري بهره گرفت. نتايج نشان مي دهد شبكه عصبي مناسبترين روش جهت برآورد بار است.

**مراجع**

*[1] Wenqing Zhao, Dongxiao Niu, "A mid-long term load forecasting model based on improved grey theory" Information Management and Engineering (ICIME),2010.*

*[2] W. Charytoniuk, M. S. Chen, and P. Van Olinda, "Nonparametric regression based short-term load forecasting," IEEE Trans. Power Syst., vol.13, pp. 725– 730, Aug. 1998.* 

*[3] H. Mori and K. Kosemura, "Optimal regression tree based rule discovery for short-term load forecasting," in IEEE Power Eng. Soc.Winter Meeting, Columbus, OH, Jan. 2001, pp. 421–426.* 

*[4] T. Haida and S. Muto, "Regression based peak load forecasting using a transformation technique," IEEE Trans. Power Syst., vol. 9, pp. 1788–1794, Nov. 1994.* 

*[5] W. Charytoniuk, M. Chen, and P. Olinda, "Nonparametric regression based short-term load forecasting," IEEE Trans. Power Syst., vol. 13, pp. 725–730, Aug. 1998.* 

*[6] A. A. El-Desouky and M. M. Elkateb, "Hybrid adaptive techniques for electric-load forecast using ANN and ARIMA," Proc. Inst. Elect. Eng. Gen., Transm., Dist., vol. 147, no. 4, pp. 213–217, July 2000.* 

*[7] P. K. Dash, G. Ramakrishna, A. C. Liew, and S. Rahman, "Fuzzy neural networks for time-series forecasting of electric load," Proc. Inst. Elect. Eng. Gen., Transm. Dist., vol. 142, pp. 535–544, Sept. 1995.* 

*[8] E. H. Barakat and J. M. Al-Qasem, "Methodology for weekly load forecasting," IEEE Trans. Power Syst., vol. 13, pp. 1548–1555, Nov. 1998.* 

*[9] N. Amjady, "Short-Term hourly load forecasting using time-series modeling with peak load estimation capability," IEEE Trans. Power Syst., vol. 16, pp. 798–805, Nov. 2001.* 

*[10] J. D. Cryer, Time Series Analysis. New York: Duxbury Press, 1986.* 

*[11] A. Bakirtzis, V. Petrldis, S. J. Kiartiz, and M. C. Alexiardis, "A neural network short term load forecasting model for the greek power system" IEEE Trans. Power Syst., vol. 11, no. 2, pp. 858-863, May 1996.* 

*[12] A. Khotanzad, R. Afkhami-rohani, T. Lu, A. Abaye, M. Davis, and D. J. Maratukulam, "A neural network based electric load forecasting system" IEEE trans. Neural Netw., Vol. 8, no. 4, pp. 835-845, Jul 1997.* 

*[13] C. Kim, I. Yu, and Y. H. Song, "Kohonen neural network and wavelet transform based approach to short term load forecasting." Elect. Power Syst. Res., vol. 63, no. 3, pp. 169-176, 2002.* 

- *[14] Paras Mandal, Tomonobu Senjyu, Toshihisa Funabashi, "Neural networks approach to forecast several hour ahead electricity price and loads in deregulated market", Energy Conversion and Management, Vol. 47, pp 2128- 2142, 2006*.
- *[15] P.J. Santos, A.G. Martins, A.J. Pires, "Designing the input vector to ANNbased models for short-term load forecast in electricity distribution system", International Journal of Electrical Power & Energy Systems, Vol. 29, pp 338- 347, 2007*.
- *[16] P. K. Dash, S. Mishra, S. Dash, and A. C. Liew, "Genetic optimization of a self organizing fuzzy neural network for load forecasting", in Proc. Power Eng. Soc. Winter Meeting, Singapore, Jan. 2000, vol. 2, pp. 1011-1016.*
- *[17] N.Fakhreshamloo, M.Kaheni, M. Haddad Zarif, L. Ghazizadeh, Z.Asghari, "A fuzzy approach for Khorasan Razavi short-term load forecasting" 24th International Power System Conference, Tehran, Iran, 2009*.

*[18] H. Mori, H. Kobayashi, "Optimal fuzzy inference for short-term load forecasting" IEEE Trans. Power Syst, Vol 11, pp 390-396, 1996*.

*[19] Rustum Mamlook, Omar Badran, Emad Abdulhadi "A fuzzy inference model for short-term load forecasting" Energy Policy, Vol 37, pp 1239-1248, 2009*.

*[20] S .Chenthur Pandian, K. Duraiswamy, C. Christober Asir Rajan, N. Karangaraj "Fuzzy approach for short term load forecasting" Electric Power System Research, Vol 76, pp 541-548, 2006*.

 *[21] G. Liao, T. Taso, "Application of Fuzzy Neural Network and Artificial Intelligence for Load Forecasting", Electric Power System Research, Vol. 70, pp 237-244, 2004*.

- *[22] S. H. Ling, F. H. F. Leung, H. K. Lam, and P. K. S. Tam, "Short term electric load forecasting based on a neural fuzzy network", IEEE Trans. Ind. Electron.*, *Vol. 50, no. 6, pp. 1305-1316, Dec. 2003.*
- *[23] D. Srinivasan, S. Tan, C. S. Chang, and E. K. Chan, " Parallel neural network fuzzy expert system for short term load forecasting: System implementation and performance evaluation" IEEE Trans. Power Syst., vol. 14, no. 3, pp. 1100-1106, Aug, 1999.*

*[24] Madam M. Gupta, Liang Jin, and Noriyasu Homma,"Static and Dynamic Neural Networks from fundamentals to advanced theory, A John Wiley & Sons, Inc. 2003.* 

*[25] Simon Haykin, "Neural Networks, A Comprehensive foundation", Prentice Hall International, Inc, 1999.* 

*[26] Nikola K. Kasabov, "Foundations of Neural Networks, Fuzzy Systems, and Knowledge Engineering", MIT Press, 1998.*

 *[27] Li-Xin Wang, "A Course in Fuzzy Systems and Control", Prentice-Hall International, Inc., 1997*.

### **پيوست**

# **برنامه هاي كامپيوتري**

**پ:1 برنامه كامپيوتري پيش بيني بار به روش شبكه هاي عصبي**  در اين بخش برنامه آماده شده جهت پيش بيني بار به روش شبكه عصبي بطور مختصر توضيح داده مي شود.

#### *clc*

*clear all* 

در ابتدا اطلاعات آموزش از فايل مربوط خوانده شده و اطلاعات توان ساعات مختلف *(*به تفكيك*)*، دما و كد روز ذخيره مي شوند*:*

*Data = xlsread('mashhad.xls'); P1 = Data(1:300,1)./1000 ; P2 = Data(1:300,2)./1000 ; P3 = Data(1:300,3)./1000 ; P4 = Data(1:300,4)./1000 ; P5 = Data(1:300,5)./1000 ; P6 = Data(1:300,6)./1000 ; P7 = Data(1:300,7)./1000 ; P8 = Data(1:300,8)./1000 ; P9 = Data(1:300,9)./1000 ; P10 = Data(1:300,10)./1000 ; P11 = Data(1:300,11)./1000 ; P12 = Data(1:300,12)./1000 ; P13 = Data(1:300,13)./1000 ; P14 = Data(1:300,14)./1000 ; P15 = Data(1:300,15)./1000 ; P16 = Data(1:300,16)./1000 ; P17 = Data(1:300,17)./1000 ; P18 = Data(1:300,18)./1000 ; P19 = Data(1:300,19)./1000 ; P20 = Data(1:300,20)./1000 ; P21 = Data(1:300,21)./1000 ; P22 = Data(1:300,22)./1000 ;* 

*P23 = Data(1:300,23)./1000 ; P24 = Data(1:300,24)./1000 ; T = Data(1:300,25)./50 ; C = Data(1:300,26)./3 ;* 

در اين قسمت، ٢۴ شبكه جهت پيش بيني بار در ٢۴ ساعت شبانه روز تعريف مي شوند*:*

 $net1 = newff([min(P1) max(P1);min(T) max(T);min(T)$ *max(T);1 3; 1 3],[15 1],{'tansig' 'purelin'}); net2 = newff([min(P2) max(P2);min(T) max(T);min(T) max(T);1 3; 1 3],[15 1],{'tansig' 'purelin'}); net3 = newff([min(P3) max(P3);min(T) max(T);min(T) max(T);1 3; 1 3],[15 1],{'tansig' 'purelin'}); net4 = newff([min(P4) max(P4);min(T) max(T);min(T) max(T);1 3; 1 3],[15 1],{'tansig' 'purelin'}); net5 = newff([min(P5) max(P5);min(T) max(T);min(T) max(T);1 3; 1 3],[15 1],{'tansig' 'purelin'}); net6 = newff([min(P6) max(P6);min(T) max(T);min(T) max(T);1 3; 1 3],[15 1],{'tansig' 'purelin'}); net7 = newff([min(P7) max(P7);min(T) max(T);min(T) max(T);1 3; 1 3],[15 1],{'tansig' 'purelin'}); net8 = newff([min(P8) max(P8);min(T) max(T);min(T) max(T);1 3; 1 3],[15 1],{'tansig' 'purelin'}); net9 = newff([min(P9) max(P9);min(T) max(T);min(T) max(T);1 3; 1 3],[15 1],{'tansig' 'purelin'}); net10 = newff([min(P10) max(P10);min(T) max(T);min(T) max(T);1 3; 1 3],[15 1],{'tansig' 'purelin'}); net11 = newff([min(P11) max(P11);min(T) max(T);min(T) max(T);1 3; 1 3],[15 1],{'tansig' 'purelin'}); net12 = newff([min(P12) max(P12);min(T) max(T);min(T) max(T);1 3; 1 3],[15 1],{'tansig' 'purelin'});* 

*net13 = newff([min(P13) max(P13);min(T) max(T);min(T) max(T);1 3; 1 3],[15 1],{'tansig' 'purelin'}); net14 = newff([min(P14) max(P14);min(T) max(T);min(T) max(T);1 3; 1 3],[15 1],{'tansig' 'purelin'}); net15 = newff([min(P15) max(P15);min(T) max(T);min(T) max(T);1 3; 1 3],[15 1],{'tansig' 'purelin'}); net16 = newff([min(P16) max(P16);min(T) max(T);min(T) max(T);1 3; 1 3],[15 1],{'tansig' 'purelin'}); net17 = newff([min(P17) max(P17);min(T) max(T);min(T) max(T);1 3; 1 3],[15 1],{'tansig' 'purelin'}); net18 = newff([min(P18) max(P18);min(T) max(T);min(T) max(T);1 3; 1 3],[15 1],{'tansig' 'purelin'}); net19 = newff([min(P19) max(P19);min(T) max(T);min(T) max(T);1 3; 1 3],[15 1],{'tansig' 'purelin'}); net20 = newff([min(P20) max(P20);min(T) max(T);min(T) max(T);1 3; 1 3],[15 1],{'tansig' 'purelin'}); net21 = newff([min(P21) max(P21);min(T) max(T);min(T) max(T);1 3; 1 3],[15 1],{'tansig' 'purelin'}); net22 = newff([min(P22) max(P22);min(T) max(T);min(T) max(T);1 3; 1 3],[15 1],{'tansig' 'purelin'}); net23 = newff([min(P23) max(P23);min(T) max(T);min(T) max(T);1 3; 1 3],[15 1],{'tansig' 'purelin'}); net24 = newff([min(P24) max(P24);min(T) max(T);min(T) max(T);1 3; 1 3],[15 1],{'tansig' 'purelin'});* 

آماده سازي اطلاعات آموزش*:*

*P\_Y1=[P1(1:249)]'; P\_Y2=[P2(1:249)]'; P\_Y3=[P3(1:249)]'; P\_Y4=[P4(1:249)]';* 

*P\_Y5=[P5(1:249)]'; P\_Y6=[P6(1:249)]'; P\_Y7=[P7(1:249)]'; P\_Y8=[P8(1:249)]'; P\_Y9=[P9(1:249)]'; P\_Y10=[P10(1:249)]'; P\_Y11=[P11(1:249)]'; P\_Y12=[P12(1:249)]'; P\_Y13=[P13(1:249)]'; P\_Y14=[P14(1:249)]'; P\_Y15=[P15(1:249)]'; P\_Y16=[P16(1:249)]'; P\_Y17=[P17(1:249)]'; P\_Y18=[P18(1:249)]'; P\_Y19=[P19(1:249)]'; P\_Y20=[P20(1:249)]'; P\_Y21=[P21(1:249)]'; P\_Y22=[P22(1:249)]'; P\_Y23=[P23(1:249)]'; P\_Y24=[P24(1:249)]'; P\_T1=[P1(2:250)]'; P\_T2=[P2(2:250)]'; P\_T3=[P3(2:250)]'; P\_T4=[P4(2:250)]'; P\_T5=[P5(2:250)]'; P\_T6=[P6(2:250)]'; P\_T7=[P7(2:250)]'; P\_T8=[P8(2:250)]'; P\_T9=[P9(2:250)]'; P\_T10=[P10(2:250)]'; P\_T11=[P11(2:250)]'; P\_T12=[P12(2:250)]';* 

*P\_T13=[P13(2:250)]'; P\_T14=[P14(2:250)]'; P\_T15=[P15(2:250)]'; P\_T16=[P16(2:250)]'; P\_T17=[P17(2:250)]'; P\_T18=[P18(2:250)]'; P\_T19=[P19(2:250)]'; P\_T20=[P20(2:250)]'; P\_T21=[P21(2:250)]'; P\_T22=[P22(2:250)]'; P\_T23=[P23(2:250)]'; P\_T24=[P24(2:250)]'; T\_Y=[T(1:249)]'; T\_T=[T(2:250)]'; C\_Y=[C(1:249)]'; C\_T=[C(2:250)]';* 

تعريف شرايط توقف آموزش*:*

*net1.trainParam.epochs = 2500; net2.trainParam.epochs = 2500; net3.trainParam.epochs = 2500; net4.trainParam.epochs = 2500; net5.trainParam.epochs = 2500; net6.trainParam.epochs = 2500; net7.trainParam.epochs = 2500; net8.trainParam.epochs = 2500; net9.trainParam.epochs = 2500; net10.trainParam.epochs = 2500; net11.trainParam.epochs = 2500; net12.trainParam.epochs = 2500;* 

 $\blacksquare$ 

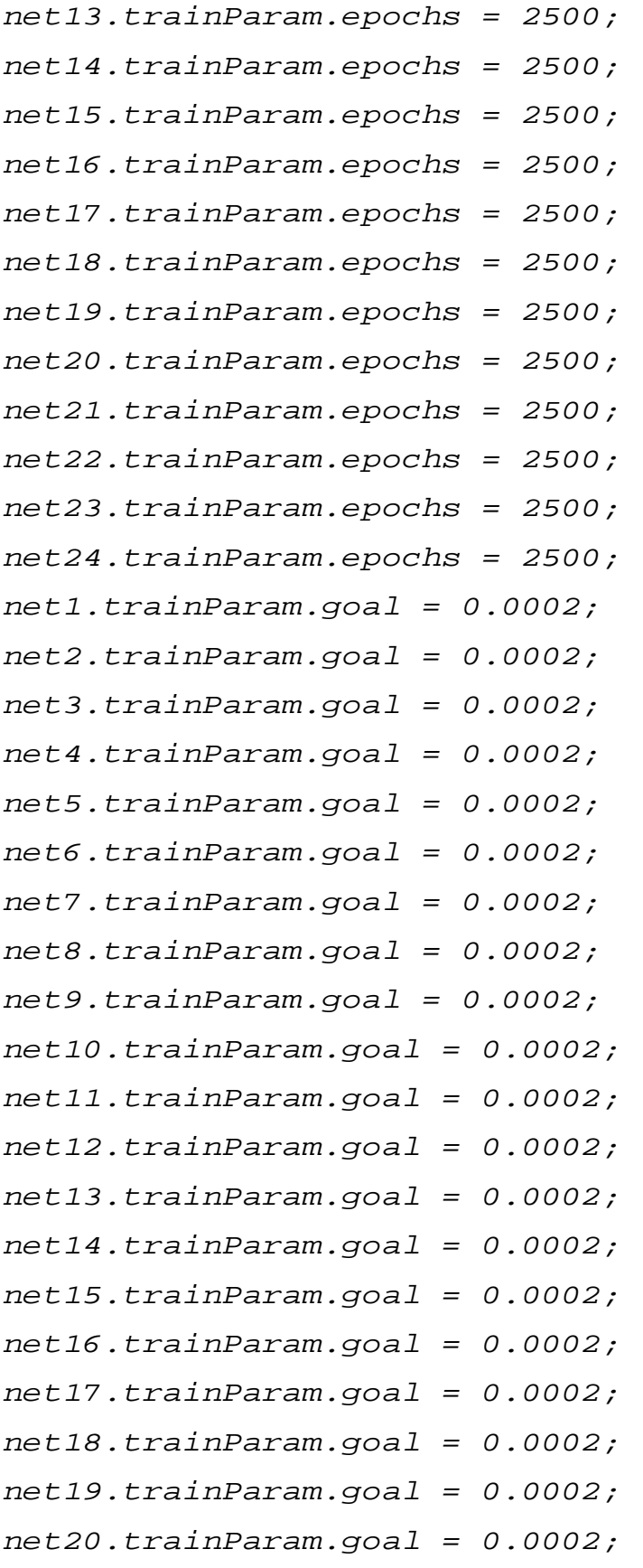

*net21.trainParam.goal = 0.0002; net22.trainParam.goal = 0.0002; net23.trainParam.goal = 0.0002; net24.trainParam.goal = 0.0002;* 

آموزش شبكه هاي تعريف شده*:*

*net1=train(net1,[P\_Y1;T\_Y;T\_T;C\_Y;C\_T],P\_T1); net2=train(net2,[P\_Y2;T\_Y;T\_T;C\_Y;C\_T],P\_T2); net3=train(net3,[P\_Y3;T\_Y;T\_T;C\_Y;C\_T],P\_T3); net4=train(net4,[P\_Y4;T\_Y;T\_T;C\_Y;C\_T],P\_T4); net5=train(net5,[P\_Y5;T\_Y;T\_T;C\_Y;C\_T],P\_T5); net6=train(net6,[P\_Y6;T\_Y;T\_T;C\_Y;C\_T],P\_T6); net7=train(net7,[P\_Y7;T\_Y;T\_T;C\_Y;C\_T],P\_T7); net8=train(net8,[P\_Y8;T\_Y;T\_T;C\_Y;C\_T],P\_T8); net9=train(net9,[P\_Y9;T\_Y;T\_T;C\_Y;C\_T],P\_T9); net10=train(net10,[P\_Y10;T\_Y;T\_T;C\_Y;C\_T],P\_T10); net11=train(net11,[P\_Y11;T\_Y;T\_T;C\_Y;C\_T],P\_T11); net12=train(net12,[P\_Y12;T\_Y;T\_T;C\_Y;C\_T],P\_T12); net13=train(net13,[P\_Y13;T\_Y;T\_T;C\_Y;C\_T],P\_T13); net14=train(net14,[P\_Y14;T\_Y;T\_T;C\_Y;C\_T],P\_T14); net15=train(net15,[P\_Y15;T\_Y;T\_T;C\_Y;C\_T],P\_T15); net16=train(net16,[P\_Y16;T\_Y;T\_T;C\_Y;C\_T],P\_T16); net17=train(net17,[P\_Y17;T\_Y;T\_T;C\_Y;C\_T],P\_T17); net18=train(net18,[P\_Y18;T\_Y;T\_T;C\_Y;C\_T],P\_T18); net19=train(net19,[P\_Y19;T\_Y;T\_T;C\_Y;C\_T],P\_T19); net20=train(net20,[P\_Y20;T\_Y;T\_T;C\_Y;C\_T],P\_T20); net21=train(net21,[P\_Y21;T\_Y;T\_T;C\_Y;C\_T],P\_T21); net22=train(net22,[P\_Y22;T\_Y;T\_T;C\_Y;C\_T],P\_T22); net23=train(net23,[P\_Y23;T\_Y;T\_T;C\_Y;C\_T],P\_T23);*  *net24=train(net24,[P\_Y24;T\_Y;T\_T;C\_Y;C\_T],P\_T24);* 

**پ:2 برنامه كامپيوتري پيش بيني بار با استفاده از الگوريتم** *RLS* در اين بخش برنامه آماده شده جهت پيش بيني بار با استفاده از الگوريتم *RLS* بطور مختصر توضيح داده مي شود. توضيحات مربوط در متن برنامه به رنگ سبز مشخص است.

```
clc 
clear all 
load=[];%prediction load matrix
tyld=xlsread('C:\STLF\RLSordibehesht\Trainingyesterday
load.xls');%training yesterday load data
ttdd=xlsread('C:\STLF\RLSordibehesht\Trainingtempandda
y.xls');%training temprature and daycode data
tald=xlsread('C:\STLF\RLSordibehesht\Trainingactualloa
d.xls');%training actual load data
testyld=xlsread('C:\STLF\RLSordibehesht\testyesterdayl
oad.xls');%test yesterday load data
testtdd=xlsread('C:\STLF\RLSordibehesht\testtempandday
.xls');%test temprature and daycode data
for i = 1:24 
     minl=floor(min(tyld(:,i))-30);%minimom load
     maxl=floor(max(tyld(:,i))+30);%maximom load
     mint=floor(min(ttdd(:,2))-5);%minimom temperature
     maxt=floor(max(ttdd(:,2))+5); %maximom temperature 
     mind=0; %minimom day code
     maxd=4; %maximom day code 
     lfs=5;% number of load fuzzy sets
     tfs=5;% number of temprature fuzzy sets 
     dfs=3;% number of day code fuzzy sets
     clear y
```
 $V \cdot$ 

```
 y(1:(lfs)*(tfs^2)*(dfs^2)) = mean(tyld(:,i)); % 
begining theta 
     y=y'; 
     lx=[tyld(:,i),ttdd];%learning x
     ly=tald(:,i); 
     P=100*eye((lfs)*(tfs^2)*(dfs^2)); 
     for j = 1:99 
         b=bx(lx(j,:),minl,maxl,mint,maxt,mind,maxd); 
         K=P*b*inv(b'*P*b+1); 
         y=y+K*(ly(j)-b'*y); 
         P=P-P*b*inv(b'*P*b+1)*b'*P; 
 i 
         j 
     end 
     ax=[testyld(:,i),testtdd];%actual x
     clear l; 
     for j=1:29 
l(j)=bx(ax(j,:),minl,maxl,mint,maxt,mind,maxd)'*y; 
     end 
     l=l'; 
     load=[load,l]; 
end 
xlswrite('C:\STLF\RLSordibehesht\predictedload.xls',lo
ad); 
                                      كه تعريف تابع bx بصورت زير است: 
function a=bx(x,minl,maxl,mint,maxt,mind,maxd) 
k=1; 
lfs=5;% number of load fuzzy sets 
tfs=5;% number of temprature fuzzy sets 
dfs=3;% number of day code fuzzy sets
```
```
for i1=1:lfs 
    % for i2=1:lfs 
         for i3=1:tfs 
              for i4=1:tfs 
             % for i5=1:tfs 
                       for i6=1:dfs 
                           for i7=1:dfs 
                           % for i8=1:dfs
```
*a(k)=lffunc(i1,x(1),minl,maxl,mint,maxt,mind,maxd)\*tff unc(i3,x(3),minl,maxl,mint,maxt,mind,maxd)\*tffunc(i4,x (4),minl,maxl,mint,maxt,mind,maxd)\*dffunc(i6,x(6),minl ,maxl,mint,maxt,mind,maxd)\*dffunc(i7,x(7),minl,maxl,mi nt,maxt,mind,maxd);* 

 *k=k+1; % end end end % end end end % end end S=sum(a); a=(a./S)'; end*  و در اين تابع، توابع *tffunc, lffunc* و *dffunc* بصورت زير تعريف مي شوند:

*function a=tffunc(i,x,minl,maxl,mint,maxt,mind,maxd) lfs=5;% number of load fuzzy sets tfs=5;% number of temprature fuzzy sets dfs=3;% number of day code fuzzy sets* 

 $YY$ 

```
tfp=linspace(mint,maxt,tfs+2); 
for j=1:tfs 
     if i==j 
a=relativedegreefunc(tfp(j),tfp(j+1),tfp(j+2),x); 
     end 
end 
end 
function a=lffunc(i,x,minl,maxl,mint,maxt,mind,maxd) 
lfs=5;% number of load fuzzy sets 
tfs=5;% number of temprature fuzzy sets 
dfs=3;% number of day code fuzzy sets 
lfp=linspace(minl,maxl,lfs+2); 
for j=1:lfs 
     if i==j 
a=relativedegreefunc(lfp(j),lfp(j+1),lfp(j+2),x); 
     end 
end 
end 
function a=dffunc(i,x,minl,maxl,mint,maxt,mind,maxd) 
lfs=5;% number of load fuzzy sets 
tfs=5;% number of temprature fuzzy sets 
dfs=3;% number of day code fuzzy sets 
dfp=linspace(mind,maxd,dfs+2); 
for j=1:dfs 
     if i==j
```

```
a=relativedegreefunc(dfp(j),dfp(j+1),dfp(j+2),x); 
     end 
end 
end
```
تابع *relativedegreefunc* نيز بصورت زير است*:*

```
function y=relativedegreefunc(a,b,c,x) 
if (x>=c | x<= a) 
     y=0; 
elseif (x>=a & x<= b) 
     y=(x-a)/(b-a); 
elseif (x>=b & x<= c) 
     y=(c-x)/(c-b); 
end 
end
```

```
پ:3 برنامه كامپيوتري پيش بيني بار با استفاده از الگوريتم آموزش گراديان نزولي
```

```
clc
```

```
clear all
```

```
for counter=984:1012 
     ld=xlsread('C:\STLF\data1.xls','sheet1'); 
     la=xlsread('C:\STLF\data2.xls','sheet1'); 
     X=ld([1:50:1000],:); 
     [r1 c1]=size(X); 
     for i=1:r1 
         S(i,:)=[50,50,7,7,7,1,1,1]; 
     end
```

```
 Y=X(:,1)'; 
     p=counter-150; 
     alpha=0.15; 
     while p<counter 
          ep=100; 
          while ep>0.5 
              for i=1:r1 
                   z(i)=zl(X(i,:),S(i,:),ld(p,:)); 
              end 
              a=sum(z.*Y); 
              b=sum(z); 
              f=a/b; 
              Y=Y-(alpha*(f-la(p))/b)*z; 
              for l = 1:r1 
                   for i = 1:c1 
                       X(l,i)= X(l,i) - (alpha*(f-
la(p))*((Y(l)-f)/b)*z(l)*2*(ld(p,i)-
X(l,i))/(S(l,i)^2)); 
                   end 
              end 
              for l = 1:r1 
                   for i = 1:c1 
                        S(l,i)= S(l,i) - (alpha*(f-
la(p))*((Y(l)-f)/b)*z(l)*2*((ld(p,i)-
X(l,i))^2)/(S(l,i)^3)); 
                   end 
              end 
             ep = 0.5*(f-la(p))/2; end 
          p=p+1; 
     end 
     yb(counter,1)=gdstlftest(X,S,Y,ld(counter,:),r1);
```
فرايند مشابه جهت ساعات ديگر نيز انجام مي پذيرد:

```
 ld=xlsread('C:\STLF\data1.xls','sheet24'); 
 la=xlsread('C:\STLF\data2.xls','sheet24'); 
 X=ld([1:50:1000],:); 
 [r1 c1]=size(X); 
 for i=1:r1 
     S(i,:)=[50,50,7,7,7,1,1,1]; 
 end 
 Y=X(:,1)'; 
 p=counter-150; 
 alpha=0.5; 
 while p<counter 
     ep=100; 
     while ep>0.5 
          for i=1:r1 
               z(i)=zl(X(i,:),S(i,:),ld(p,:)); 
          end 
          a=sum(z.*Y); 
          b=sum(z); 
          f=a/b; 
          Y=Y-(alpha*(f-la(p))/b)*z; 
          for l = 1:r1 
               for i = 1:c1
```
*. . . .* 

 *X(l,i)= X(l,i) - (alpha\*(fla(p))\*((Y(l)-f)/b)\*z(l)\*2\*(ld(p,i)- X(l,i))/(S(l,i)^2)); end end for l = 1:r1 for i = 1:c1 S(l,i)= S(l,i) - (alpha\*(fla(p))\*((Y(l)-f)/b)\*z(l)\*2\*((ld(p,i)- X(l,i))^2)/(S(l,i)^3)); end end*   $ep = 0.5*(f-la(p))/2;$  *end p=p+1; end yb(counter,24)=gdstlftest(X,S,Y,ld(counter,:),r1); counter end*  كه در آن تابع *gdstlftest* كه مربوط به تعيين تابع فازي است بصورت زير تعريف مي شود: *function f=gdstlftest(X,S,Y,Xin,r1) for i=1:r1 z(i)=zl(X(i,:),S(i,:),Xin); end a=sum(z.\*Y); b=sum(z); f=a/b;* 

*end* 

و تابع *zl* برابر است با*:*

```
function z=zl(x,s,xin) 
l= length(xin); 
z=1; 
for i=1:l 
     z=z*exp(-(((xin(i)-x(i))/s(i))^2)); 
end 
end
```
## *ABSTRACT:*

*The optimal power network management becomes more and more important with the extension of power networks and connection of local networks to each other. Units planning in power system needs precise load forecast so nowadays load prediction is one of the fundamentals of network management. As load forecasting is itself one sample of function prediction, use of intelligent methods like neural networks and fuzzy systems may help in precise load prediction.* 

*The aim of this thesis is to prepare a software which can predict Mashhad load in an intelligent way. To gain that, back propagation neural network, gradient decent fuzzy system and RLS fuzzy system was tested. Accuracy is the criteria in comparison of these methods. The inputs of all these models were historical data and climate information.* 

*The results states that back propagation neural network has desirable accuracy in Mashhad load prediction and fuzzy system with RLS learning algorithm can be a good choice but hardware restrictions must be considered.* 

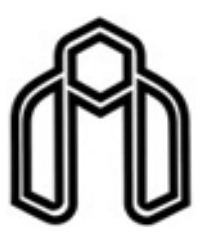

## *Shahrood University of Technology*

*School of Electrical, Electronic & Robotic Engineering* 

## *Design of a fuzzy system for short term load forecasting by gradient decent method*

*Naeimeh Fakhreshamloo* 

*Supervisor:* 

*Mohammad Haddad Zarif (PhD)* 

*September 2011*